# UNIVERSIDAD NACIONAL DE CAJAMARCA **FACULTAD DE CIENCIAS AGRARIAS**

**Escuela Académico Profesional de Ingeniería Forestal**

**SEDE JAÉN**

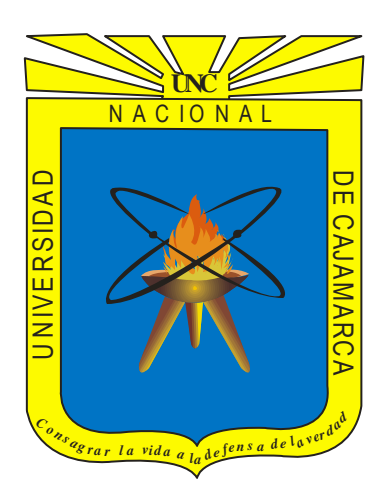

# **INCREMENTO MEDIO ANUAL DE TECA (***Tectona grandis* **L.f***.***) EN PLANTACIONES COMERCIALES, DISTRITO PUERTO INCA, HUÁNUCO - PERÚ**

# **TESIS**

# **PARA OPTAR EL TÍTULO PROFESIONAL DE:**

# **INGENIERO FORESTAL**

**PRESENTADO POR LA BACHILLER:**

**LINDA MARILIN RAMIREZ SILVA**

**Jaén – Perú**

**2017**

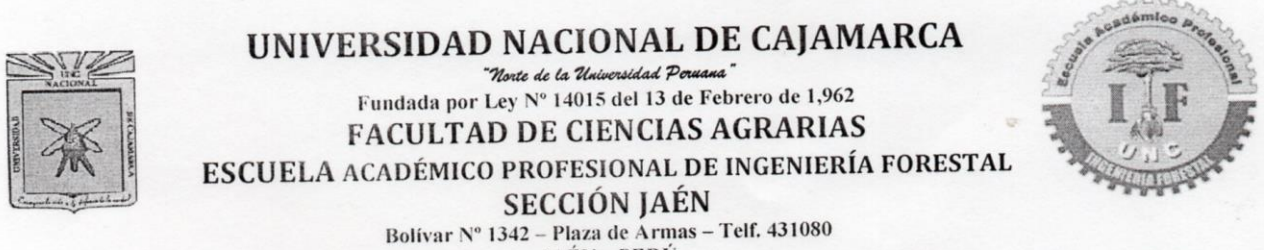

JAÉN-PERÚ

# **ACTA DE SUSTENTACIÓN DE TESIS**

En la ciudad de Jaén, a los veinticuatro días del mes de agosto del año dos mil diecisiete, se reunieron en el Ambiente del Auditorio principal de  $|a|$ Universidad Nacional de Cajamarca Sede Jaén, los integrantes del Jurado designados por el Consejo de Facultad de Ciencias Agrarias, según Resolución de Consejo de Facultad N° 457-2016-FCA-UNC, de fecha 28 de Diciembre de 2016, con el objeto de evaluar la sustentación del trabajo de Tesis titulado: "INCREMENTO MEDIO ANUAL DE TECA (Tectona grandis L. f.) EN PLANTACIONES COMERCIALES, DISTRITO PUERTO INCA, HUÁNUCO -PERÚ", Trabajo ejecutado por la Bachiller en Ciencias Forestales doña LINDA MARILIN RAMÍREZ SILVA, para optar el Título Profesional de INGENIERO FORESTAL.

A las diecisiete horas y siete minutos, de acuerdo a lo estipulado en el Reglamento respectivo, el Presidente del Jurado dio por iniciado el acto, invitando a la sustentante a exponer su trabajo de tesis y luego de concluida la exposición, se procedió a la formulación de preguntas. Concluido el acto de sustentación, el Jurado procedió a deliberar para asignarle la calificación. Acto seguido, el por unanimidad Presidente del Jurado anunció la aprobación con el calificativo de quince (15); por tanto, la Bachiller queda expedita para que inicie los trámites para que se le expida el Título Profesional de Ingeniero Forestal.

A las dieciocho y cuarenticinco minutos del mismo día, el Presidente del Jurado dio por concluido el acto.

M. Sc. Segundo M. Tafur Santillán  $Inq.$ **PRESIDENTE** Ing. Dr. Segundo Vaca Marquina **VOCAL** 

Jaén, 24 de Agosto de 2017

**Leiwer Flore s** Flores  $Inq$ **EGRETARIO** 

Ing. M. Sc. Germán Péréz Hurtado **ASESOR** 

# Dedicatoria

Dedico esta tesis a mi Madre por su amor incondicional, por sus consejos y paciencia, todo lo que soy es gracias a ella; a mi Padre, que con su ejemplo me ha inculcado a ser una persona responsable y trabajadora; a mis hermanos que son el motivo para salir adelante; a Félix Valladares por su amor, permanente cariño y comprensión.

# Agradecimiento

A Dios por ser mi guía y darme la oportunidad de cumplir mis metas.

A la Universidad Nacional de Cajamarca Sede Jaén por haberme aceptado ser parte de ella y abierto las puertas para poder estudiar mi carrera, así como también a los diferentes docentes que brindaron sus conocimientos y su apoyo para seguir adelante día a día.

A mi Asesor de Tesis el Ing. M. Sc. German Pérez Hurtado, por haberme brindado la oportunidad de recurrir a su capacidad y experiencia, así como también haberme tenido paciencia para guiarme durante el desarrollo de la tesis.

A la Empresa Reforestadora Amazónica S.A. por haberme permitido realizar la investigación de mi tesis en sus instalaciones, así mismo por facilitarme la información necesaria para lograr este cometido.

Al Ingeniero Duberlí Elera Gonzales, por contribuir en mi formación como profesional, brindándome su oportuna atención y conocimientos para la elaboración de mi tesis.

A mis compañeros de trabajo de la Empresa Reforestadora Amazónica S.A. por contribuir con sus conocimientos cada vez que lo necesité.

A mis queridas amigas Yudith y Mónica, por brindarme ánimo y apoyo, su cariño es un sentimiento que aprecio y agradezco.

# ………………………………………**ÍNDICE**

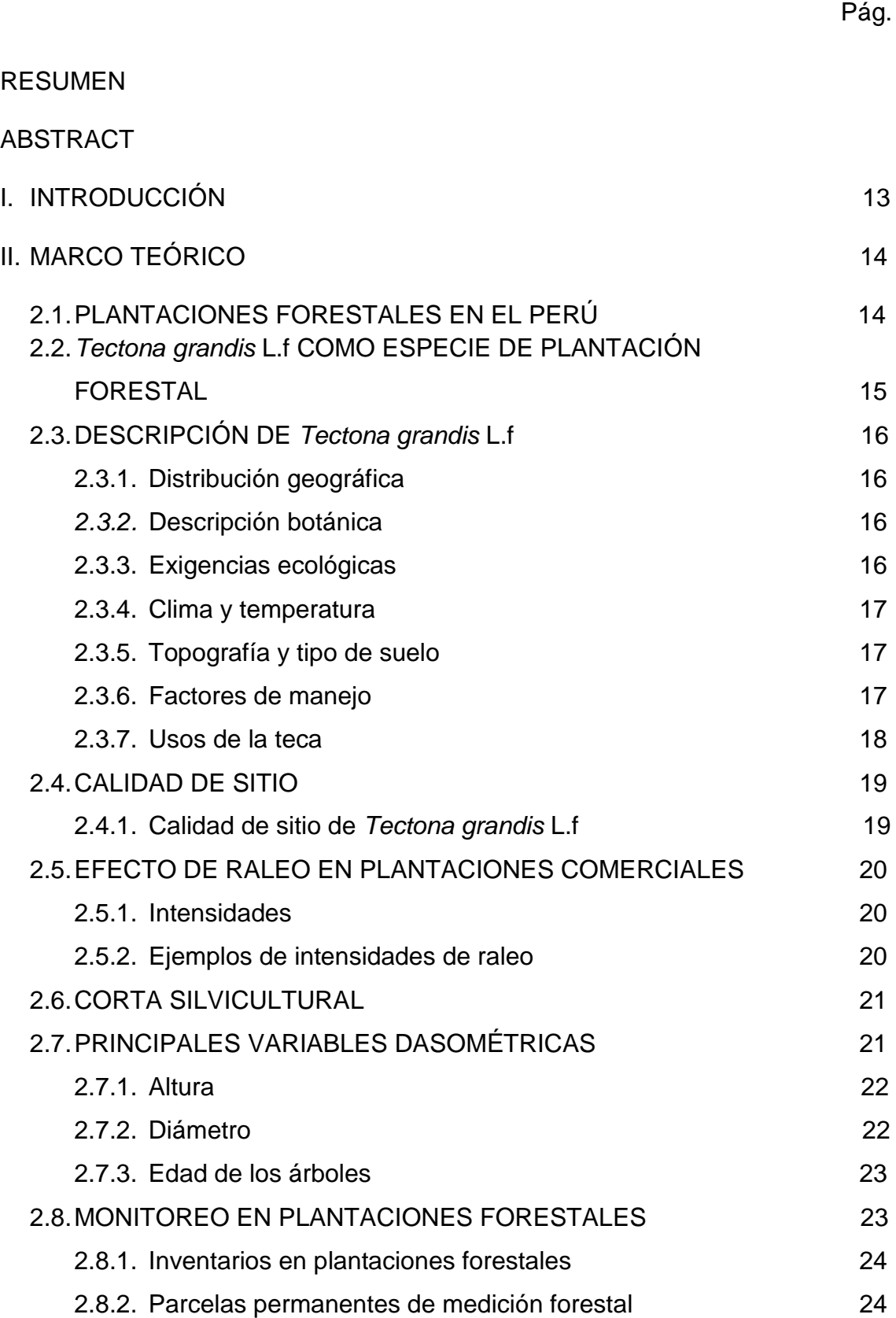

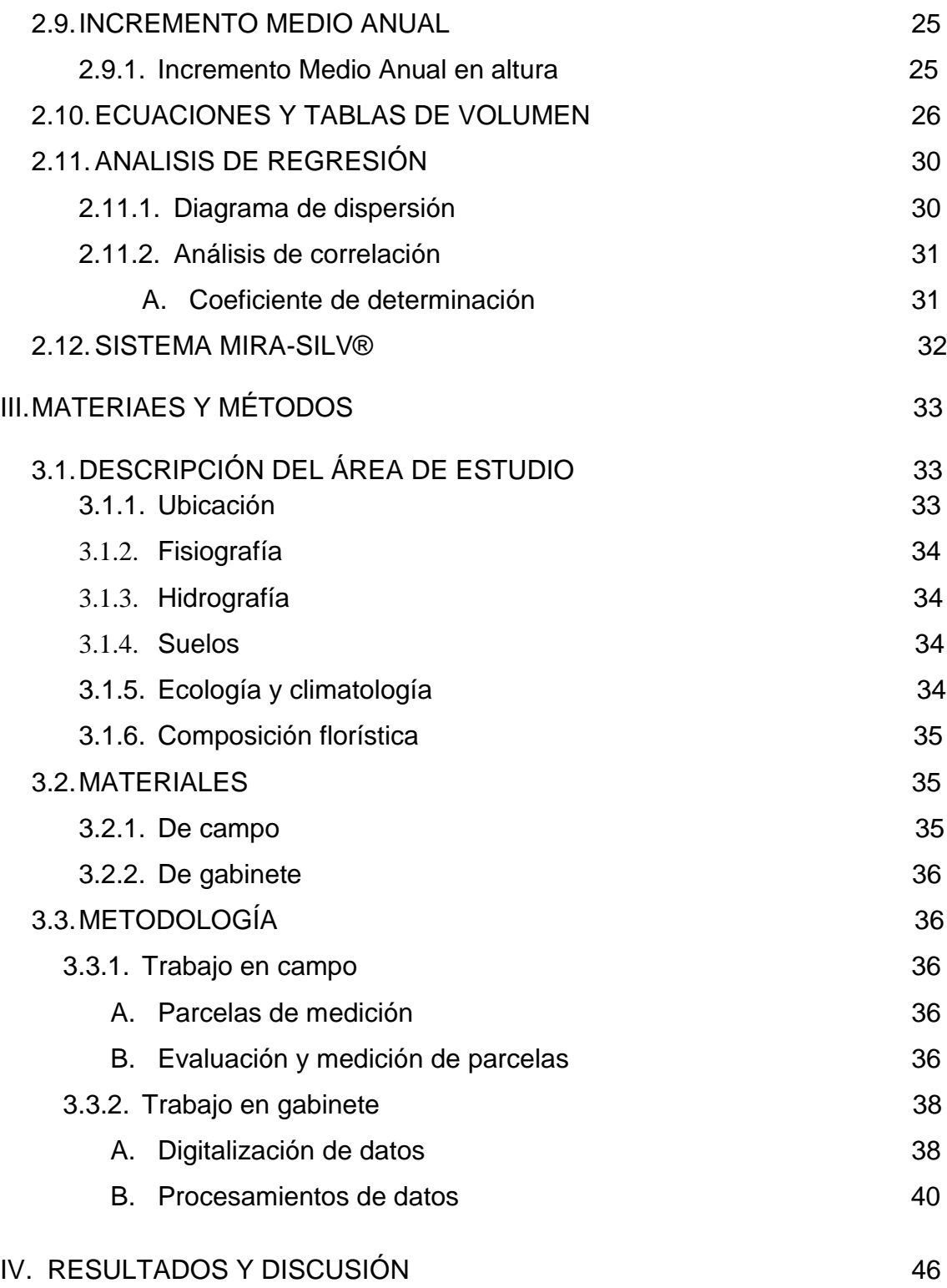

4.1.Determinación y análisis del Incremento medio anual de los parámetros dasométricos en las plantaciones de teca de 1 a 6 años

46

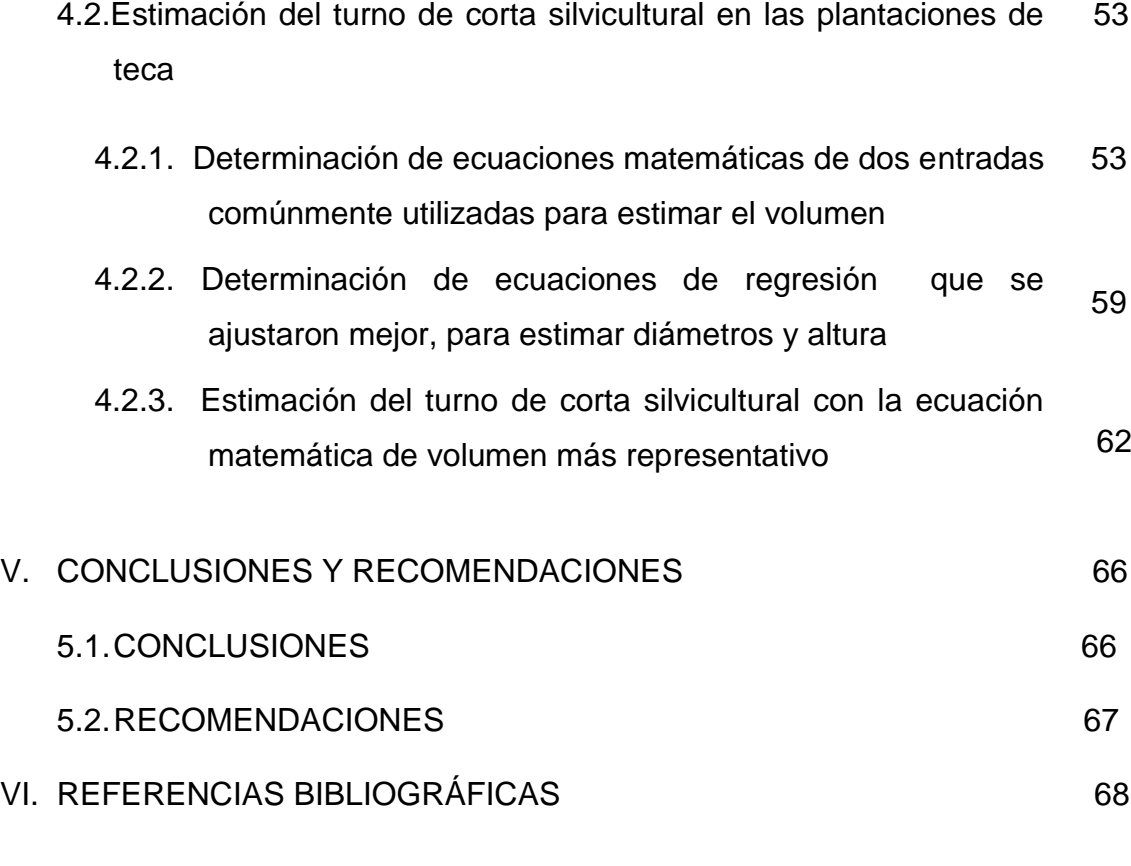

ANEXO

# **ÍNDICE DE TABLAS**

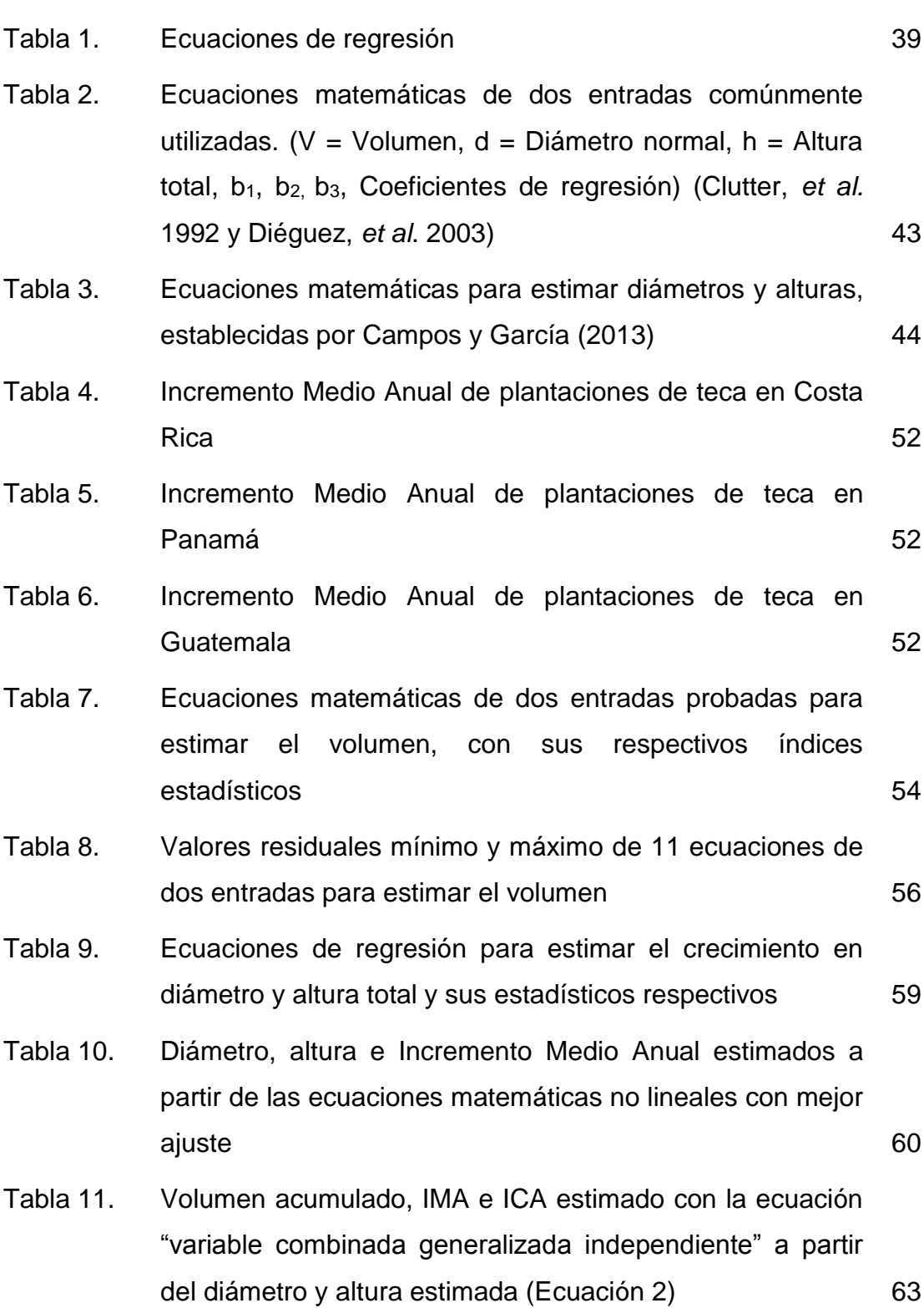

Pág.

# **ÍNDICE DE FIGURAS**

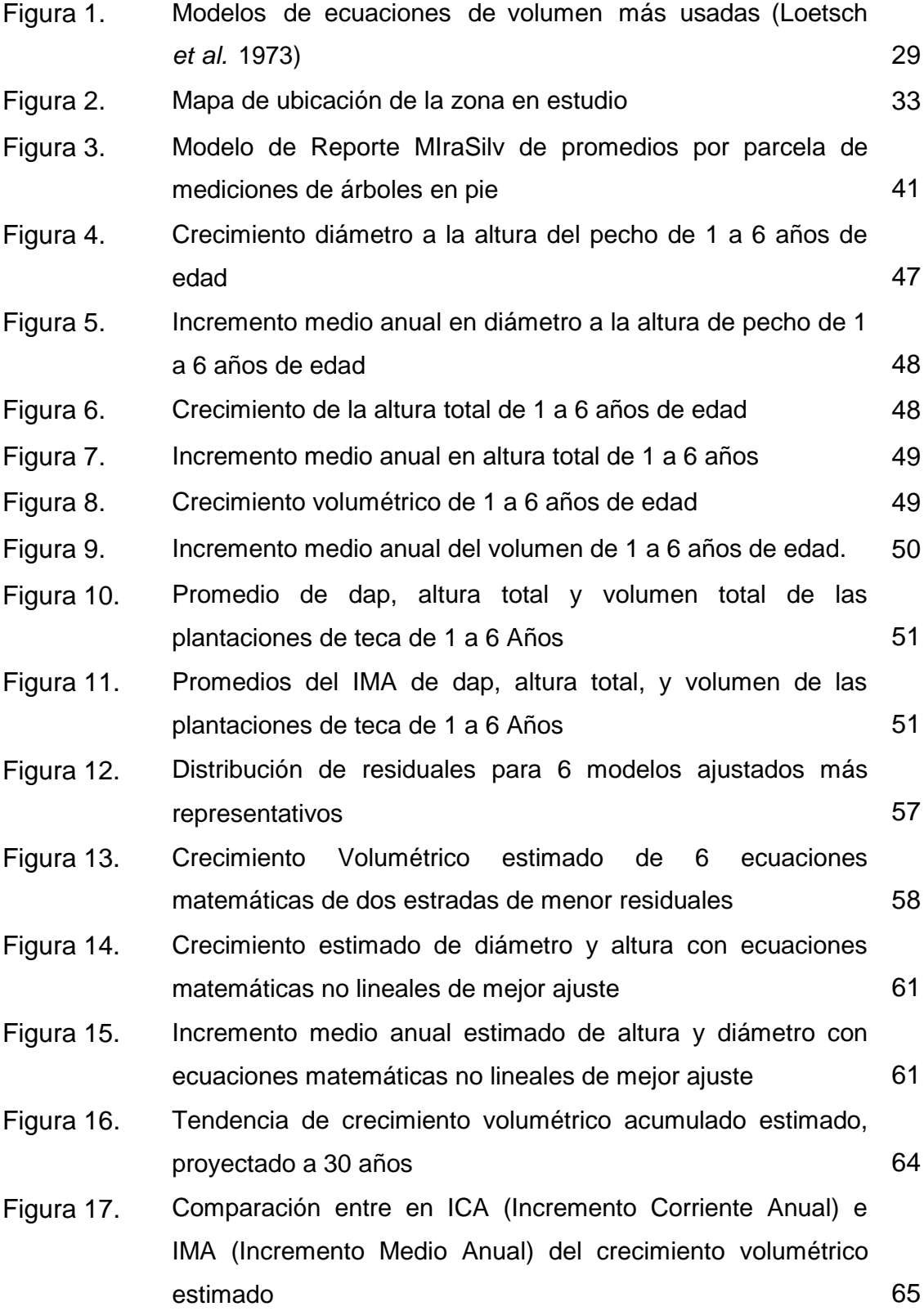

# **ÍNDICE DE FOTOS**

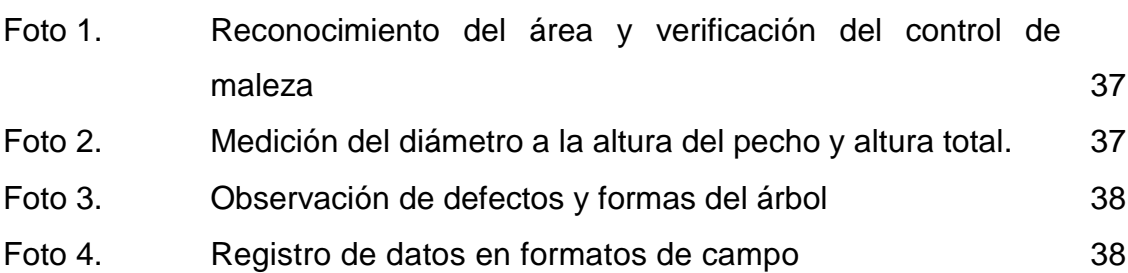

# Pág.

#### **ANEXO**

- Anexo 1. Ubicación de las parcelas permanentes de medición en la zona de estudio
- Anexo 2. Formato de medición de árboles en pie
- Anexo 3. Cálculos dasometricos de las principales variables de crecimiento (Todas las mediciones)
- Anexo 4. Análisis estadístico en el programa *Infostat* de las 11 ecuaciones matemáticas para estimar volumen
- Anexo 5. Distribución de residuales de las 11 ecuaciones matemáticas, probadas para estimar el volumen
- Anexo 6. Análisis estadístico de las ecuaciones matemáticas no lineales para estimar diámetro
- Anexo 7. Diámetro e IMA estimados, a partir de las ecuaciones matemáticas no lineales probadas
- Anexo 8. Análisis estadístico de las ecuaciones matemáticas no lineales para estimar altura
- Anexo 9. Altura e IMA estimados, a partir de las ecuaciones matemáticas no lineales probadas
- Anexo 10. Estimación de volumen con las 11 ecuaciones de dos entradas probadas a partir de los diámetros y alturas estimadas

#### **RESUMEN**

Se determinó el incremento medio anual y estimó el turno de corta silvicultural de *Tectona grandis* L.f., en 60 parcelas de monitoreo permanente, en una superficie 130 ha, con rangos de 1 a 6 años de edad. Como información de campo se utilizó los registros de inventario realizados en el año 2012, 2013, 2014 y 2015, el procesamiento de los datos se hizo con el Software *MIRASILV*, con ello se obtuvo promedios de DAP y altura, IMA del DAP, IMA de la Altura, Volumen en m<sup>3</sup>/ha, IMA de Volumen Total en m<sup>3</sup>/ha por año. Para la estimación del turno silvicultural, se probaron 11 ecuaciones matemáticas de dos entradas; además, se probaron 2 ecuaciones para diámetro y altura; a partir de un análisis de regresión no lineal utilizando el programa estadístico *Infostat* se escogieron las ecuaciones que mejor describieron los datos. Como resultado del cruce entre las curvas del Incremento Corriente Anual e Incremento Medio Anual, se determinó el turno técnico de máxima renta. Se concluye que el Incremento Medio Anual para el diámetro oscila entre 2,7 a 3,7 cm/año, para la Altura entre 2,00 a 3,28 m/año y en Volumen de 2,7 a 9,7 m3/ha/año a la edad de la plantación y en base a las comparaciones que se hicieron con otros estudios, indica que la gran mayoría de las plantaciones se establecieron en sitios medios. El turno de corta *Tectona grandis* L.f. en el distrito de Puerto Inca – Huánuco, se ubica entre los 25 y 26 años.

**Palabras clave:** Incremento medio anual, *Tectona grandis* L. f., plantaciones comerciales.

#### **ABSTRACT**

The mean annual increment was determined and the silvicultural cut of *Tectona grandis* L.f. was estimated in 60 permanent monitoring plots on a surface 130 ha, with ranges from 1 to 6 years of age. As field information was used the inventory records made in 2012, 2013, 2014 and 2015, the data processing was done with the *MIRASILV* Software, obtaining averages of DAP and height, DAP IMA, IMA of The Height, Volume in m3 / ha, IMA of Total Volume in m3 / ha per year. For the estimation of the silvicultural turn, 11 mathematical equations of two inputs were tested; In addition, 2 equations were tested for diameter and height; From a nonlinear regression analysis using the *Infostat* statistical program we chose the equations that best described the data. As a result of the crossing between the curves of the Annual Current Increase and the Annual Average Increase, the maximum income technical turn was determined. It is concluded that the Annual Average Increase for diameter ranges from 2.7 to 3.7 cm / year, for Height between 2.00 and 3.28 m / year and in Volume from 2.7 to 9.7 m3 / Ha / year at planting age, and based on comparisons with other studies, indicates that the vast majority of plantations were established at medium sites. The *Tectona grandis* L.f. In the district of Puerto Inca - Huánuco, is between 25 and 26 years old.

**Key words:** Annual mean increase, *Tectona grandis L. f*., Commercial plantations.

# **I. INTRODUCCIÓN**

En los últimos años, las plantaciones forestales han captado una gran atención debido a su capacidad para producir diferentes productos y servicios ambientales, resaltando la producción de madera para cercos, muebles, construcción, leña, etc. y su uso como un medio de conservación del agua y protección de los suelos. Por este motivo se considera importante el desarrollo de la actividad forestal (FONAM 2007).

En América tropical, *Tectona grandis* L.f., parece ser una especie ideal para plantaciones en zonas tropicales y subtropicales, por la buena calidad de la madera, su rusticidad, sus características silvícolas agresivas, su facilidad de regeneración, la relativa facilidad de manejo de las plantaciones y en particular el hecho de que existe semejanza entre algunos sitios de América Latina y los lugares de origen (Keogh 1978).

Uno de los vacíos más grandes en investigación forestal en varios países tropicales, es la poca información sobre el crecimiento y rendimiento de plantaciones, ya que el mayor esfuerzo se ha centrado en el establecimiento de éstas, más no en el manejo forestal, el monitoreo y la evaluación del crecimiento de las plantaciones (FONAM 2007).

Por este motivo, se realizó el estudio, ejecutando mediciones dasométricas periódicas que permiten estimar el crecimiento e incremento en plantaciones puras, para conocer el desarrollo actual de las plantaciones, el presente trabajo tuvo como objetivo determinar el incremento medio anual en diámetro, altura y volumen de las plantaciones comerciales de teca (*Tectona grandis* L.f.) ubicadas en el distrito de Puerto Inca – Huánuco.

# **II. MARCO TEÓRICO**

### **2.1.PLANTACIONES FORESTALES EN EL PERÚ**

El bosque en pie constituye el capital natural más valioso con el que cuenta nuestro país, con más de 73 millones de hectáreas de recursos renovables y 10 millones de hectáreas de tierras aptas para la reforestación en las tres regiones naturales. Además, el Perú es considerado un país mega diverso y multicultural, con ventajas competitivas naturales para la producción forestal como el clima, la disponibilidad de agua y una variedad de especies forestales con alto valor comercial y ecosistemas (SERFOR 2015).

Las plantaciones forestales son cultivos con especies de árboles que generan ecosistemas forestales constituidos a partir de la intervención humana, mediante la instalación de una o más especies forestales, nativas o introducidas, se realizan con fines de producción de madera o productos forestales diferentes a la madera, protección, restauración (ecoturismo), provisión de servicios ambientales o cualquier otra combinación de los anteriores (FONAM 2007).

Pese a que nuestro país posee grandes extensiones de bosques naturales con potencial para el desarrollo comercial maderable de manera sostenible, los resultados de nuestra balanza comercial son negativos, es decir compramos madera de países extranjeros para abastecer al mercado nacional.

Es por ello, que las plantaciones forestales constituyen una oportunidad de diversificación productiva y de negocios que permitirán posicionarnos como potencia forestal en armonía con la conservación de nuestros bosques.

El Estado ha identificado como un nuevo motor del desarrollo sostenible nacional al sector forestal por el potencial de su posible contribución al crecimiento inclusivo y competitivo del Perú.

Este esfuerzo, a través de una nueva institucionalidad y un nuevo marco normativo, garantizan un clima favorable con procedimientos simples que fomenten la inversión en actividades vinculadas al bosque natural y a las plantaciones forestales en el país (SERFOR 2015).

## **2.2.***Tectona grandis* **L.f. como especie de plantación forestal**

La teca es una especie popular para inversionistas y productores forestales, aunque gran parte de los interesados se involucran en la producción sin contar con conocimientos básicos sobre su potencial de crecimiento y productividad (Vaides 2004).

La demanda mundial por la madera de teca ha experimentado en los últimos años un continuo crecimiento; en contraposición, la oferta de la misma es insuficiente para abastecer esta demanda pues es bastante baja la cantidad de plantaciones en edad de ser explotables, sumado a que varios países han impuesto una veda al aprovechamiento y/o exportación de sus recursos forestales (ISTF 2009).

Entre las maderas finas para fabricación de muebles, *Tectona grandis* L.f., es la especie que más se puede manejar en plantaciones forestales. Es una especie relativamente fácil de establecer en monocultivos y, debido a que la demanda mundial por madera fina es permanente, existe una buena oportunidad para que se pueda producir en plantaciones sin correr mucho riesgo (ISTF 2009).

Al escasear la disponibilidad de la teca de bosques naturales, crece la importancia de las plantaciones como fuente de abastecimiento para atender la demanda. Las plantaciones son una importante fuente potencial de suministros de madera para reducir el desnivel entre la oferta y la demanda de teca. La durabilidad de la teca y la facilidad con que se trabaja esta madera ha propiciado su distribución y cultivo relativamente amplios por las regiones tropicales. La teca se sitúa hoy entre las 5 primeras especies de frondosas tropicales por la superficie de plantación en todo el mundo (Krishnapillay 2000).

#### **2.3.Descripción de** *Tectona grandis* **L.f.**

#### **2.3.1. Distribución geográfica**

*Tectona grandis* es una especie que se encuentra en estado natural en la India, Birmania, Tailandia, Indochina (especialmente en Jaba) y Malasia. No obstante ha sido plantada en Filipinas, África, Guyana Británica, Puerto Rico, Costa Rica, Cuba, Haití, Jamaica, Trinidad y Tobago, Honduras, Ecuador, Colombia, Venezuela, Brasil, Camboya, Laos y en Vietnam (Norte y Sur) (Betancourt 1987).

#### **2.3.2. Descripción botánica**

Los árboles de teca son de fuste recto y elevado. La corteza en su parte exterior es de color castaño claro, escamoso y agrietado y en su interior de coloración blanquecina; tiene un espesor de 1cm a 1,5 cm. Hojas opuestas ovaladas, verticiladas en plantas jóvenes, de color verde oscuro en el haz y verde claro en el envés, consistentes y ásperas al tacto; miden comúnmente entre 40 y 50 cm de largo y 20 a 25 cm de ancho, pero en las plantas jóvenes algunas de ellas son de mayor tamaño (Betancourt 1987).

Su sistema radicular es grande y profundo, al principio crece una raíz gruesa que al madurar el árbol puede persistir o desaparecer, desarrollándose fuertes raíces laterales, lo que la hace resistente a fuertes vientos (Terranova 2004).

#### **2.3.3. Exigencias ecológicas**

*Tectona grandis* L.f*.*, forma parte en su área de distribución natural, de los bosques tropicales mixtos deciduos, aunque también se encuentra en los semideciduos, mezclada con especies siempre verdes (Sablón 1980).

#### **2.3.4. Clima y temperatura**

Esta especie logra su máximo desarrollo y tamaño en un clima tropical cálido y húmedo, con precipitación pluvial de 1270 mm a 3800 mm, aunque puede existir en sitios donde las lluvias no pasen de 760 mm y en los que alcanzan más de 5000 mm anuales. En cuanto a la temperatura, la teca se puede desarrollar en lugares donde las temperaturas mínimas bajen hasta 1,7 °C y en los que las máximas alcancen 46 °C. Sobre los requisitos de humedad atmosférica, existen marcadas variaciones entre las diferentes procedencias de las especies (Sablón 1980).

#### **2.3.5. Topografía y tipo de suelo**

La teca se desarrolla en una gran variedad de suelos y de formaciones geológicas. En tanto el suelo posea una suficiente profundidad y fertilidad y cuente con humedad y avenamiento adecuados, el desarrollo de la teca será igualmente satisfactorio en aluvión o en suelos derivados de arenisca, arcilla pizarrosa, granito o esquisto. No soporta las inundaciones o el encharcamiento, y por eso no se desarrolla bien en suelos arcillosos rígidos. Por tal razón, casi todos los bosques de teca se hallan situados en un terreno ondulado o montañoso (Weaver 2000).

#### **2.3.6. Factores de manejo**

La fertilidad del suelo tiene importancia durante los primeros años posteriores a la plantación, momento en que puede ser crítica la falta de ciertos elementos mayores (Chávez y Fonseca 1991).

Otro factor de importancia en el manejo de plantaciones de teca es la humedad. Debido a este requerimiento de agua y que puede haber una distribución irregular de las precipitaciones durante el período de crecimiento del cultivo, aplicación de agua adicional en forma de riego para que sea utilizada por la planta podría ser esencial en dicho período (Bebarta 1999).

La teca es especialmente sensible a la humedad y a la competencia de las malezas (Laurie 1975).

En árboles recién plantados o con meses de edad, estos son más susceptibles de ser cubiertos fácilmente por las malezas. En árboles un poco mayores, el espacio entre ellos favorece el crecimiento y reproducción de malezas, ya que buena parte del suelo está descubierto y la luz es aprovechada más eficientemente por estas. Las malezas pueden causar daño a los árboles ya sea por competencia directa por luz, humedad del suelo y nutrientes o porque pueden asfixiar a las plantas debido a su hábito de crecimiento. Este daño dependerá de las especies presentes, de la densidad que alcance cada una, del estado en que se encuentre el cultivo cuando éstas emergen y la duración de la competencia (Alán *et. al* 1995).

#### **2.3.7. Usos de la teca**

La teca produce las maderas más valiosas y apreciadas del mundo, a causa de sus excelentes cualidades y múltiples aplicaciones. El duramen que desde temprana edad ocupa la mayor parte del tronco es de color amarillo dorado en los árboles recién cortados, luego se torna a castaño dorado o color oliva, veteado con franjas oscuras; la albura es blanquecina o amarillo crema. Esta madera contiene cierto aceite aromático, que le da un olor peculiar; es untuosa al tacto. Se emplea en toda clase de construcciones navales y rurales, ebanistería, artesanía, carpintería en general, decorado interior y exterior, carrocería, puentes y toda clase de obras que requieren de madera de excelente calidad (Fonseca 2004).

El tinte rojizo que producen las hojas de teca se emplea en Malabar (India) para teñir seda y algodón. Por sus propiedades físicasmecánicas, facilidad de secado, estabilidad y duración, se ha constituido en patrón para el juzgamiento de las demás especies frondosas (Betancourt 1987).

#### **2.4. CALIDAD DE SITIO**

La calidad de un sitio está definida por la combinación de factores bióticos y abióticos (Clutter et ál. 1983), en otras palabras, se refiere a la interacción de factores ambientales como clima, suelos (con todas sus características y elementos), pendiente, relieve y elevación.

Todos estos factores determinan no solo las especies forestales que pueden crecer, sino también cuán rápido y qué tan bien. La calidad de un sitio forestal, determina la máxima producción de madera o biomasa que es posible cosechar en un tiempo dado en un sitio en particular. Según sea la calidad del sitio, así será el crecimiento y rendimiento en productos de una determinada especie en ese sitio.

#### **2.4.1. Calidad de sitio de** *Tectona grandis* **L.f.**

Thiele (2008), menciona que las variables fisiográficas y climáticas correlacionan mejor con la calidad de los sitios para teca que las variables químicas y físicas de los suelos. Desde el punto de vista de sustrato, la teca prefiere suelos fértiles de origen aluvial, en los cuales las principales determinantes de productividad son el pH, el contenido de N, la humedad del suelo, el drenaje, la textura, la saturación de bases y la profundidad efectiva (Gangopadhyay et ál. 1987). En este sentido, la teca prefiere suelos moderadamente profundos (>90 cm), bien drenados, de textura media, estructura granular a bloque subangular, en regiones de temperatura media y pendientes suaves (Drechsel y Zech 1994, Jha 1999). Deben evitarse los suelos mal drenados con alto contenido de arcilla, poco profundos, las cimas de pendientes muy secas o muy ventosas donde los árboles se vuelcan y pierden la copa, lo que a su vez causa un bajo aprovechamiento del agua y una disminución importante del volumen final.

Los sitios con niveles de acidez del suelo y del subsuelo muy elevados, en particular pendientes en las cuales aflora el horizonte B

ácido, tampoco son convenientes, así como los sitios muy secos con suelos arenosos. Para lograr la máxima eficiencia, se deben evitar los suelos anegados, con una profundidad menor a 2 m, en pendientes mayores al 6%, ya que estos factores suelen restringir el crecimiento y desarrollo de la teca.

#### **2.5. EFECTO DE RALEO EN PLANTACIONES COMERCIALES**

El raleo de las plantaciones, es una labor cultural que permite reducir el número de árboles en un rodal para que los remanentes tengan más espacio para el desarrollo de sus raíces y copas, lo que favorece su crecimiento en diámetro. Así alcanzarán un tamaño comercial más rápidamente (Galloway 1993).

#### **2.5.1. Intensidades**

La intensidad del raleo se expresa como un porcentaje del área basal que se corta en la plantación durante la operación, identificado por especies y por la calidad de sitio. Un raleo fuerte será mayor de 40% del área basal (proporcional al volumen), moderado de 20% a 40% y suave menor que 20% del área basal del rodal original (Cañadas 1983).

#### **2.5.2. Ejemplos de intensidades de raleo**

Ejemplos de la evaluación de diferentes intensidades de raleo en teca se han realizado en Centroamérica, en donde se obtuvo que: luego de la aplicación de distintas intensidades de raleos, diferencias en DAP empezaron a ser evidentes, aumentando según aumentaba la intensidad del raleo. El área basal al año 4 varió entre 14,6 y 18,2  $m^2$  ha<sup>-1</sup>. Los raleos de más fuerte intensidad (corta del 60% de los árboles) redujo el área basal en un 48%, disminuyendo de 15,9 a 8,2 m<sup>2</sup> ha<sup>-1</sup>. Al año 6, cuando los mismos tratamientos se repitieron, el área basal de los tratamientos varió entre 23 y 26 m<sup>2</sup> ha<sup>-1</sup> antes del raleo. Después del raleo el área

basal disminuyó a un rango entre 13,1 y 22,4 m<sup>2</sup> ha<sup>-1</sup> (el Testigo se mantuvo en 26 m<sup>2</sup> ha<sup>-1</sup>). Los tratamientos aplicados al año 4 recuperaron el área basal extraída más rápido que aquellos tratamientos realizados al año 6, ambos luego de un período de 2 años (Pérez y Kanninen 2003).

### **2.6. CORTA SILVICULTURAL**

Por lo general se realiza la cosecha o corte de la plantación de los 20 años en adelante, este periodo está influenciado por las condiciones del sitio de la plantación y la calidad que se quiere obtener de la madera, ya que con el pasar del tiempo la teca gana en calidad de madera (Proaño 2007).

Según la ISTF Noticias (2009), la teca se manejaba antiguamente en turnos de ochenta a cien años, pero en la actualidad los turnos son de 20 a 25 años para la producción de madera comercial. Para el manejo de teca es necesario tomar en cuenta algunas características únicas de la misma: crece bien en suelos alcalinos, puede aguantar sequías fuertes, tiene una formación de una médula corchosa, produce chupones después de la poda de las ramas y puede existir variación en la veta y en el color de la madera de duramen según los sitios en donde se plante.

## **2.7. PRINCIPALES VARIABLES DASOMETRICAS**

Para poder calcular el volumen de madera de árboles y de masas forestales, se debe medir la altura y el diámetro de los árboles. Mediante estas medidas se puede determinar el área basal y el volumen. La edad de los árboles y su crecimiento son factores que se determinan a través de mediciones. Las mediciones se pueden efectuar en árboles talados o en árboles en pie (Salazar 2008).

# **2.7.1. Altura (h)**

La altura de los árboles puede reflejar la capacidad productiva de un terreno; así como también es un instrumento indispensable con fines de manejo y silvicultura de los bosques y plantaciones (INAB 1999).

De acuerdo a Salazar (2008), la altura es la distancia vertical entre el suelo y la yema terminal del árbol. La altura de árboles en pie se puede medir en forma directa o indirecta.

- **a) Altura total:** es la altura que mide un árbol desde el suelo al ápice de la copa. Sirve para estimar el volumen total, el crecimiento de un árbol, el índice de sitio, altura dominante, etc.
- **b) Altura comercial.** Es la distancia vertical entre el suelo y la última parte comerciable del fuste, es decir desde la base del árbol hasta un diámetro superior mínimo de aprovechamiento.
- **c) Altura del fuste:** es la altura que va desde la base del fuste hasta la base de la copa. Se usa generalmente en latifoliadas para estimar el volumen utilizable.
- **d) Altura de la copa:** diferencia entre la altura total y la altura del fuste. Medida útil en la determinación de la altura de poda.

## **2.7.2. Diámetro**

La medición del diámetro de árboles en pie se debe medir a una altura de 1.30 m por encima del nivel del suelo. Este diámetro se llama diámetro a la altura del pecho (DAP) y es expresado en centímetros (INAB 1999).

Cuando el árbol se bifurca debajo de 1.30 m, se debe medir el diámetro en ambos y cuando está situado en una pendiente, se debe medir el diámetro desde la parte superior de la pendiente. Existen árboles que presentan costillas basales por encima de una altura de

1.30 metros. En este caso, se deberá medir el diámetro 30 cm arriba del punto donde terminan las costillas (INAB 1999).

## **2.7.3. Edad de los árboles**

Según Salazar (2008), la edad de los árboles constituye la base para calcular el incremento en madera por año de los bosques. Un método seguro para determinar la edad de los árboles es mediante los registros de plantación. Los registros contienen las fechas de establecimiento de las plantaciones. En especies de árboles con periodo de reposo anual, se puede determinar la edad contando los anillos de crecimiento.

## **2.8. MONITOREO EN PLANTACIONES FORESTALES**

Con el propósito de garantizar la sostenibilidad de las plantaciones, es necesario conocer las características cualitativas y cuantitativas de la plantación, esto se logra a través de un inventario forestal, que describa las características de la plantación (Palacios 1998).

CATIE (2002) define un inventario forestal como un procedimiento que permite recopilar eficientemente información de área, cantidad, calidad y crecimiento de los recursos maderables de un bosque. Se han definido varios tipos de inventarios según el método estadístico y según su objetivo (Malleux, 1982 citado por CATIE 2002).

Además menciona que el método estadístico define el inventario al 100% o censo y el inventario por muestreo, este último a su vez se sub clasifica en muestreo al azar y muestreo sistemático, ambos con las variación de la clasificación o no de estratos (estratificado y sin estratificar). Los inventarios según el objetivo se clasifican en inventarios exploratorios, para manejo de bosques naturales, para aprovechamiento forestal y para manejo de plantaciones.

#### **2.8.1. Inventarios en plantaciones forestales**

En el manejo de plantaciones se requiere información sobre el área de la plantación y generar un cuadro con las características dasométricas de los árboles de la plantación, esta información puede ser recolectada mediante un sistema de parcelas, siguiendo un diseño de muestreo (CATIE 2002).

Asimismo, señala que el diseño del esquema de muestreo es el que determina como se distribuye y seleccionan las unidades (parcelas) que forman parte de la muestra. El principal factor en la selección de las unidades de muestreo es evitar que introduzcan errores de sesgo en la estimación de los parámetros poblacionales.

#### **2.8.2. Parcelas permanentes de medición forestal**

Es la unidad mínima de muestreo, cuyo tamaño varia con respecto a los objetivos para los cuales es establecida; tiene como objetivo principal permitir mediciones periódicas y seguimiento del crecimiento, y desarrollo de los árboles que quedan dentro de la parcela por un periodo de años que dependerá de la edad de rotación de la especie, producto y calidad de sitio (INAB 2010).

**b) Tipos de Parcelas:** Según Ugalde (2000), existen dos tipos de parcelas, las temporales y las permanentes; como su nombre lo indica, las temporales se miden normalmente una sola vez, aunque si se reubican podrían tener mediciones adicionales de manera que una parcela temporal puede eventualmente convertirse en una parcela permanente; las parcelas permanentes desde su establecimiento tienen como objetivo principal permitir mediciones de crecimiento por un periodo largo de años y si estas se hacen de un tamaño adecuado podrían servir para el seguimiento y evaluar el crecimiento de los árboles hasta el final del turno de corta.

**c) Tamaño y forma de las parcelas:** El tamaño de las parcelas está definido en función al número de árboles o en base a una superficie de área en metros cuadrados o en metros lineales en el caso de cercas vivas, árboles en líneas o en linderos; varía dependiendo de los objetivos de la investigación, del producto final y de las variables a medir; la forma de las parcelas puede ser variada, en el caso de un inventario de diagnóstico en una plantación comercial a veces se utilizan parcelas temporales circulares, sin embargo en el caso de parcelas permanentes en plantaciones con espaciamientos regulares, es más común utilizar parcelas rectangulares o cuadradas; facilitando la ubicación, la demarcación permanente y el sentido de medición de los árboles en mediciones consecutivas a largo plazo (Ugalde 2000).

#### **2.9. INCREMENTO MEDIO ANUAL**

El incremento se define como el aumento en volumen, área basal, diámetro o altura de un árbol o de una masa forestal en un período de tiempo determinado (COJOM).

El Incremento medio anual (IMA) del volumen es la relación entre el volumen total acumulado y la edad, se calcula mediante la siguiente relación:

$$
IMA = \frac{h}{t}
$$

Donde:

IMA (h)= Incremento Medio Anual de altura h= Altura promedio.

t= Edad de la plantación

## **2.9.1. Incremento Medio Anual en Altura**

El Incremento medio anual de la altura es la relación del crecimiento vertical de las especies forestales medidas en metros y la edad, está definida por:

Donde:

IMA (h)= Incremento Medio Anual de altura h= Altura promedio. t= Edad de la plantación

## **2.10. ECUACIONES Y TABLAS DE VOLUMEN**

Un sistema muy flexible de estimación de volúmenes es obtenido desarrollando modelos matemáticos que reflejan la relación entre diámetros y alturas (Philip 1994).

Las ecuaciones y tablas de volumen son herramientas de vital importancia para el profesional forestal, porque le permiten agilizar la toma de decisiones, ya que facilitan el procesamiento y sistematización de la información colectada, reduciendo el tiempo necesario para su análisis y la obtención de los resultados (Gómez y Mora 2003).

Muchos trabajos se han concentrado en la búsqueda de una fórmula de estimación de volúmenes a base del diámetro y la altura principalmente, que permita cubicar los árboles con mínimo error. Esto se ha conseguido estudiando las relaciones que guardan entre sí, las diferentes variables que se miden en un árbol (Loján 1966).

Estas tablas de estimación de volumen se construyen con el fin de cubicar rápidamente los árboles a base de las medidas que se toman en el campo; puede ser el diámetro solamente, diámetro y altura, o diámetro, altura y un factor de forma (Loján 1965).

La necesidad de disponer de ecuaciones que permitan la estimación de valores precisos de las existencias de una masa forestal es vital en manejo forestal. Si a esto se une el creciente interés por la planificación de la gestión de las masas forestales y por su ordenación, en definitiva, aumenta la importancia de contar con modelos de estimación de volumen (Salas et al. 2005).

La ventaja del uso de las ecuaciones de volumen es evidente, porque permite a partir de mediciones detalladas en un número limitado de árboles juiciosamente seleccionados dentro de la superficie forestal, la estimación objetiva del volumen de un número de árboles mucho más grande y finalmente la estimación de los volúmenes totales y medios dentro de la superficie inventariada (FAO 1981).

Por su parte Malleux y Montenegro (1971), indican dos grupos de tablas de volumen, según el tipo de ecuación que se emplea para su construcción: tablas locales de volumen o de una entrada, las cuales se aplican con regresión lineal simple, y tablas estándar de volumen o de dos entradas, las que generalmente se basan en la relación existente entre dap, altura y volumen, las cuales se expresan como fórmulas de regresión lineal múltiple.

Cailliez (1980), señala que el volumen total de un rodal, hasta la cima de los árboles o hasta algún limite diamétrico pequeño, como por ejemplo 10 cm, puede predecirse con precisión por medio de una ecuación que contenga como variables el área basal y la altura dominante.

El mismo autor señala que para estimar el volumen de un rodal con una ecuación de volumen se deben seguir los siguientes pasos:

- Tomar una muestra de árboles del rodal y medir directamente el volumen de cada uno. Establecer la ecuación de volumen.
- Medir las variables de los árboles que no fueron tomados en cuenta para el establecimiento de la ecuación de volumen.
- Estimar el volumen del rodal.

El tamaño de muestra debe ser de 50 a 100 árboles para ecuaciones de una entrada; y de 80 a 150 árboles para ecuaciones de dos o más entradas. Hay que tomar en cuenta la homogeneidad del área de estudio.

Por su parte Loetsch et al. (1973), realizó una recopilación de los modelos de ecuaciones de volumen más usadas con sus respectivos autores, la cual puede ser observada en la (Figura 1).

Los métodos utilizados para estimar el volumen por ecuaciones de volumen, son métodos estadísticos, principalmente métodos de los Mínimos Cuadrados. Pero también algunos métodos de "Análisis Multivariante" no paramétrico y clasificación automática, los cuales consisten puramente en comparaciones matemáticas, y son usados para asistir a la ecuación. El análisis de regresión, por el contrario, sirve para la aplicación directa de la ecuación a los árboles (FAO 1981).

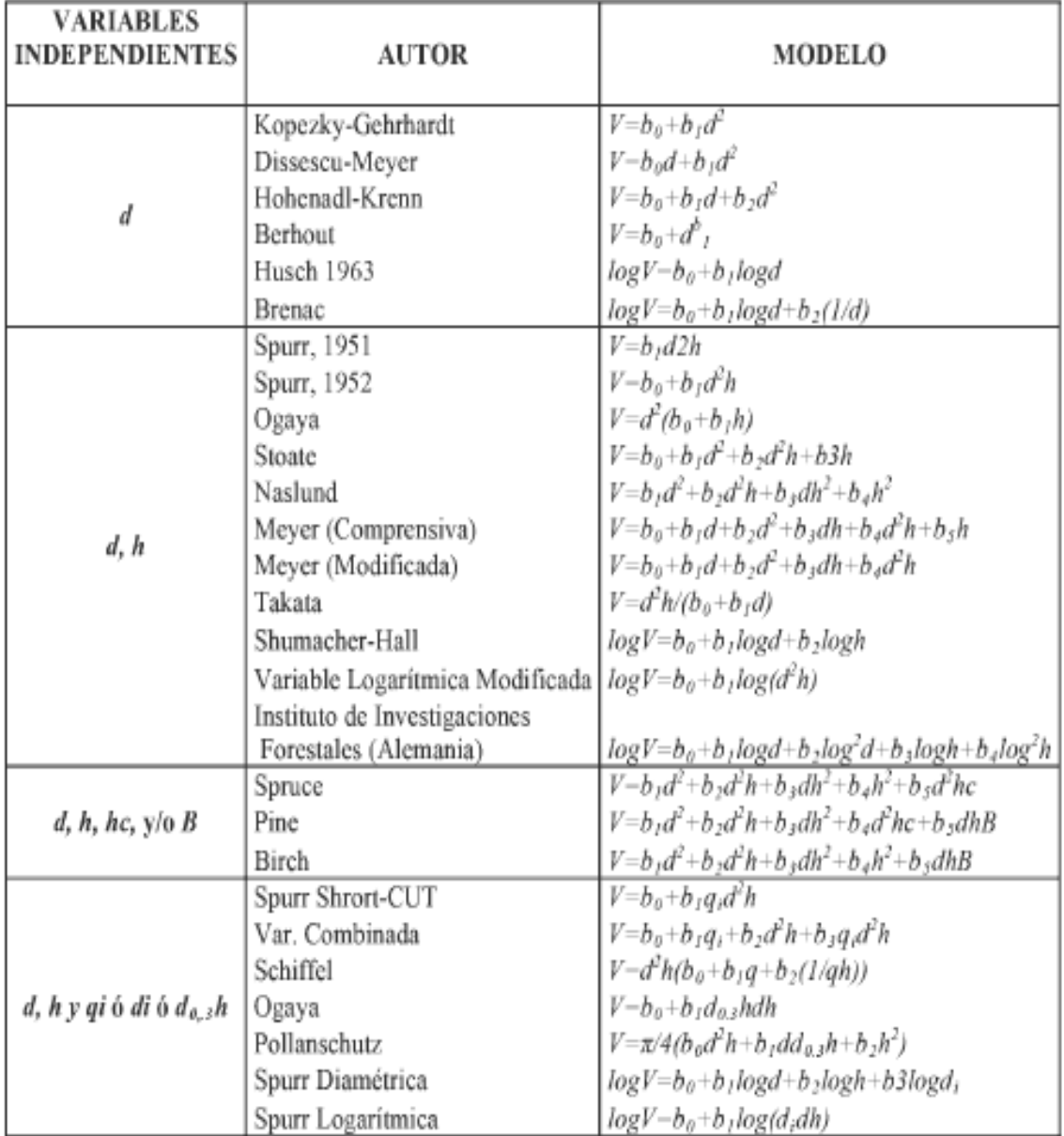

# Donde:

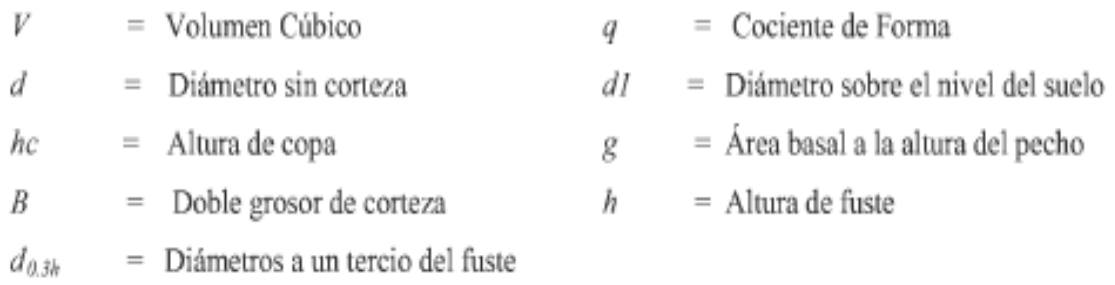

Figura 1**.** Modelos de ecuaciones de volumen más usadas (Loetsch *et al.* 1973)

# **2.11. ANÁLISIS DE REGRESIÓN**

El análisis de regresión es hoy en día el método más utilizado para desarrollar ecuaciones de volumen, pues el inconveniente de los cálculos ha disminuido con el desarrollo de las computadoras. Este método está basado en el Método de Los Mínimos Cuadrados (Cailliez 1980).

El análisis de regresión se basa en las observaciones que se realiza para cada una de las variables, donde se da a conocer una ecuación matemática que indica la relación de estas variables; cuando se tiene una ecuación, ésta se utiliza para poder estimar valores futuros que pueden tener una variable; esta variables se conocen como variable de pendiente (Y), y variable independiente (X) (Richard 2004).

Cuando es usada la regresión permite encontrar una ecuación y trazar una línea que se acerque lo más posible a los puntos dados. La regresión se emplea en la estimación de una relación que puede existir en una población. Cuando es usado este modelo para predicciones, es importante que solo se considere lo relevante de la variable independiente. Los valores de la variable dependiente se predicen cuando es conocida la variable independiente (Richard 2004).

## **2.11.1. Diagrama de dispersión**

El diagrama de dispersión es donde se encuentra todos los puntos de las observaciones, tanto de la variable dependiente como la variable independiente (William 2000).

El diagrama de dispersión puede revelarnos dos tipos de información.

- Relación de las variables
- Tipo de línea o ecuación de estimación

#### **2.11.2. Análisis de correlación**

El análisis de correlación es la herramienta estadística de la que nos valemos para describir el grado de relación que hay entre dos variables; este análisis se usa junto con el análisis de regresión para medir la eficiencia de la línea de regresión, ya que revela la variación de la variable dependiente (Y). También puede usarse para medir el grado de asociación entre dos variables (William 2000).

Su interpretación está dado por el rango de valores determinado de 0 a 1; donde:

#### $0 \leq R^2 \leq 1$

El esquema se representa como sigue.

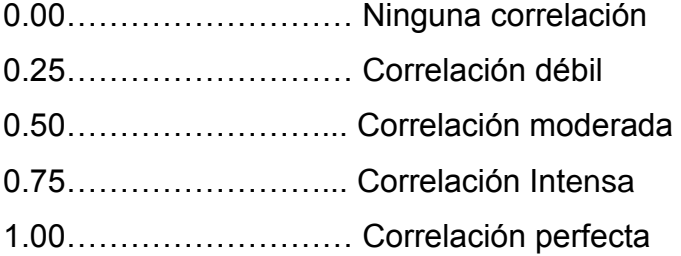

## A. **Coeficiente de determinación**

Es la manera primaria de medir el grado o fuerza de la relación que existe entre dos variables X y Y.

Dicho coeficiente se obtiene de la relación de dos tipos de variables. La variación de los valores de Y en el conjunto de datos alrededor de:

- Línea de regresión ajustada
- Su propia media.

El coeficiente de determinación se encuentra en los dos extremos de 0 a 1. Pero sin olvidar que un r<sup>2</sup> cercano a 1 indica una fuerte correlación entre X y Y, mientras que el  $r^2$  cercano a 0 significa que esta dos variables tienen poca correlación (Richard 2004).

#### **2.12. SISTEMA MIRA-SILV®**

El MIRA-SILV® consta de una metodología de campo que se basa en el establecimiento de PPM y un software para el procesamiento y análisis de la información recabada, preparando informes de los resultados de evaluación; este sistema tiene como objetivo principal, apoyar a la investigación forestal en relación al seguimiento del crecimiento de los árboles en programas de reforestación y en diferentes sistemas de producción forestal, agroforestal y silvopastoril (Ugalde 2000).

# **III. MATERIALES Y MÉTODOS**

# **3.1. UBICACIÓN DEL ÁREA DE ESTUDIO**

# **3.1.1. Ubicación**

La investigación se llevó a cabo en el área de influencia de la empresa REFORESTADORA AMAZÓNICA S.A en el distrito de Puerto Inca – Huánuco, ubicada en la Selva Central del Perú, entre los 8.63° y 9.86° de Latitud Sur; y entre los 74.58° y 75.59° de Longitud Oeste. A una altitud de 250 msnm (Figura 2).

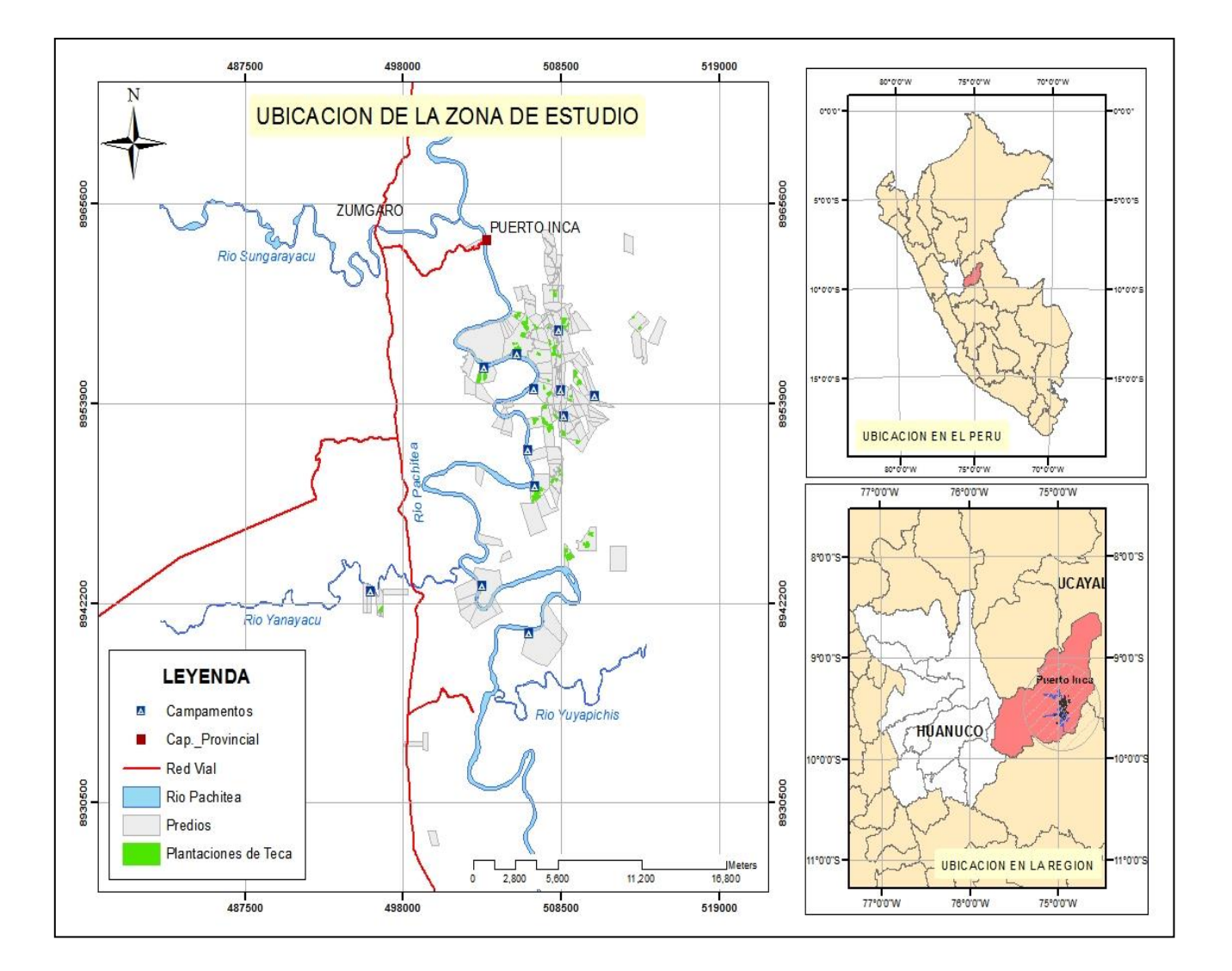

Figura 2**.** Mapa de ubicación de la zona en estudio

## **3.1.2. Fisiografía**

La forma dominante del relieve va desde una estructura plana, ubicada su mayor parte al margen del río Pachitea, hasta muy escarpada, conforme se aleja del río.

# **3.1.3. Hidrografía**

Presenta una red hidrográfica de quebradas que van desde la quebrada Trece Tiros, Maquizapallo, Cotoya, Shanshal, Molocay, las cuales cuentan con cursos de agua permanentes.

# **3.1.4. Suelos**

Se han identificado una amplia gama de tipos de suelos, diferenciados tanto por sus características químicas como físicas. Se cuenta con una base de datos de caracterización de suelos útil para la toma de decisiones y elección de especies.

Según ONERN (1983), los suelos de Puerto Inca varían desde fuertemente ácidos (pH 4.4) hasta neutros (pH 7.0), de textura arcillosa, franco-arcillosa y arcillo-limoso, siendo en su mayor parte aptos para la producción forestal.

# **3.1.5. Ecología y climatología**

Según el Mapa Ecológico del Perú (ONERN, 1976) la zona de vida entre Pucallpa y Aguaytía (Provincia de Coronel Portillo y Padre Abad), así como la de Puerto Inca hasta el límite con Puerto Bermúdez corresponde a bosque húmedo tropical (bh-T) y tres transiciones: bosque húmedo-premontano tropical a bosque húmedo tropical y, bosque muy húmedo-premontano tropical a bosque húmedo tropical; comprendiendo con una precipitación anual promedio de 1900 mm.

En Puerto Inca, la temperatura máxima promedio es 32ºC y la mínima 22ºC. La ONERN (1985), ha encontrado para la selva central que el período más caluroso se da en los meses de Agosto y Septiembre con temperaturas promedio entre 26 a 28ºC.

# **3.1.6. Composición florística**

Áreas ocupadas por pasturas sometidas al cultivo permanente intensivo de pasturas para la ganadería a mediana y gran escala sin ningún tipo de manejo y conservación del suelo en donde la fertilidad natural de esta se ha ido perdiendo progresivamente ONERN (1985).

Áreas ocupadas por bosques secundarios jóvenes (purmas), donde existe predominancia de especies invasoras de rápido crecimiento, las cuales surgieron como consecuencia de la pérdida de la cobertura original boscosa causada por la práctica y abandono de la agricultura migratoria de cultivos de pan llevar y la ganadería ONERN (1985).

Bosques descremados, donde existen especies arbóreas en su mayoría sin valor comercial producto de la extracción.

# **3.2. MATERIALES**

## **3.2.1. De campo**

## **Materiales:**

Formatos de campo (papel bond), tablero, mica, lapiceros, lápiz, tajador, borrador, libreta de campo.

#### **Herramientas:**

Machete, botas de jebe, poncho de agua.

## **Instrumentos y equipos:**

Forcípula, Clinómetros Suunto, Hipsómetros Suunto, Brújula Suunto, Navegador GPS, Cámara fotográfica.
#### **3.2.2. De gabinete**

**Materiales:**

Papel bond A4 de 80 gramos, lapiceros.

**Instrumentos y equipos:**

Computadora, impresora.

**Software:**

Microsoft Windows XP Profesional, Microsoft Office, MiraSilv, ArcGIS 10.1, software estadístico InfoStat.

#### **3.3. METODOLOGÍA**

#### **3.3.1. Trabajo en campo**

- **A. Parcelas de medición:** El estudio se realizó en plantaciones de teca (*Tectona grandis* L.f*.*)*,* con una superficie de 130 ha aproximadamente, pertenecientes a la Empresa Reforestadora Amazónica S.A.*,* para lo cual se tomó el registro del inventario de la empresa realizado en los años 2012 – 2014, además se evaluaron 60 parcelas permanentes de monitoreo en el 2015, distribuidas al azar con rango de edades de 1 a 6 años, con el fin de obtener la mayor cantidad de datos posibles y lograr una mayor precisión en los resultados.
- **B. Evaluación y medición de parcelas:** La evaluación y medición de las variables de crecimiento de los árboles se realizaron de la siguiente manera:
	- o Primero se necesitó que las parcelas estén libres de maleza, ya que era necesario una libre visualización del árbol para evitar errores en la medición.
	- o La medición se inició en el árbol número 1 siguiendo las líneas de la plantación.

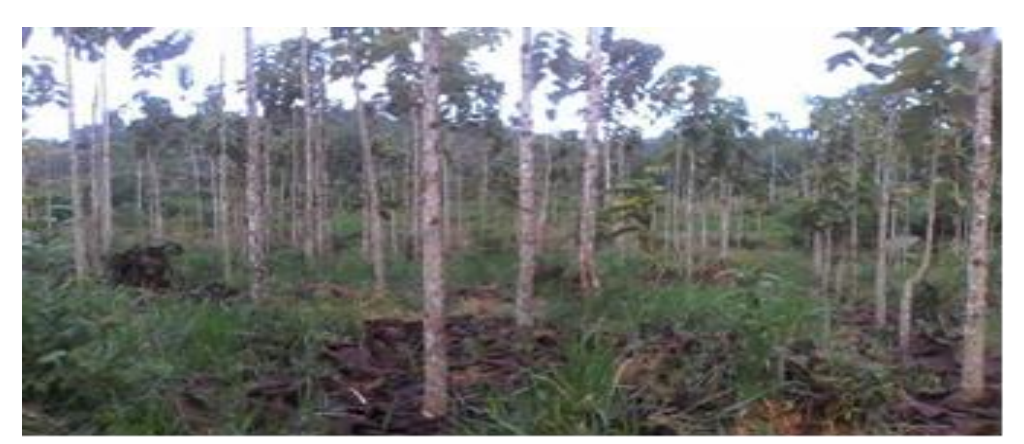

Foto 1: Reconocimiento del área y verificación del control de maleza

- o Los árboles, que no fueron plantados, se cortaron o fueron raleados, se consideraron como árboles muertos y las variables de medición tuvieron el (código **-**99). Los árboles que no se midieron por alguna razón (árboles quebrados, muy delgados, con un diámetro despreciable, etc.), pero que estuvieron vivos se le asignó el (código - 88).
- o Las principales variables que se midieron fueron el diámetro a la altura del pecho (DAP) o a 1.30 m sobre el nivel del suelo y la altura total (solo se tomó la altura de nueve árboles por PPM donde se consideró tres dominantes, tres codominates y tres suprimidos); demás, se clasificó la forma y defectos de los árboles individuales con códigos definidos por el sistema MIRASILV.

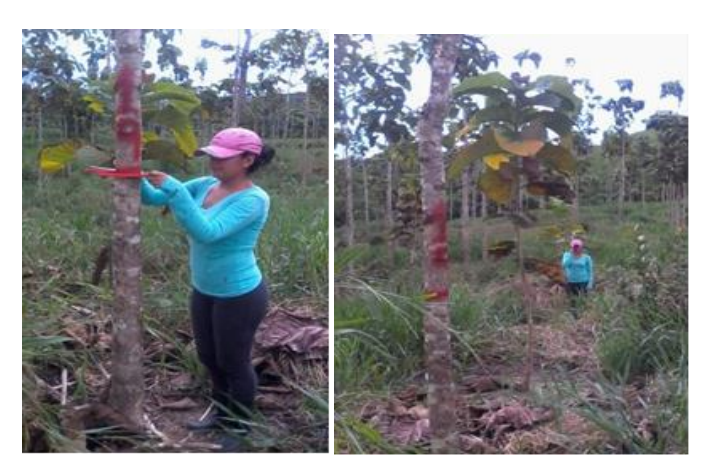

Foto 2: Medición del diámetro a la altura del pecho y altura total

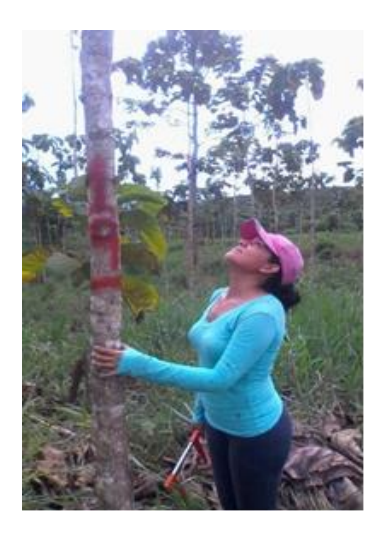

Foto 3: Observación de defectos y formas del árbol

- o Para el caso de los árboles bifurcados, la altura total se tomó hasta la bifurcación.
- o Toda la información fue registrada en formatos de campo. El formato que se utilizó es el de crecimiento de árboles en pie según la metodología MIRASILV (Anexo II).

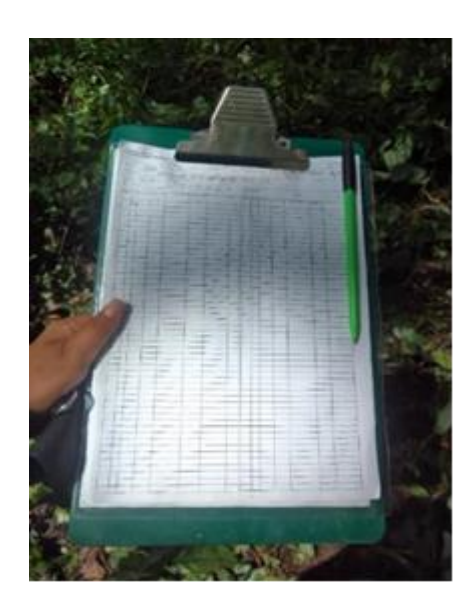

Foto 4: Registro de datos en formatos de campo

### **3.3.2. Trabajo en gabinete**

**A. Digitalización de datos:** Los datos tomados en campo fueron transcritos a hojas de cálculo Excel, mediante un análisis de regresión se determinó una ecuación que permitió estimar las alturas de los árboles que no fueron medidos en campo.

Para el desarrollo de las ecuaciones de regresión (Tabla 1) se consideraron los datos de diámetro y altura, a partir de los cuales se elaboró un diagrama de dispersión, y utilizando una línea de tendencia se determinó con que ecuación la línea se acercó más a los puntos dados, y estimar así la relación entre las dos variables.

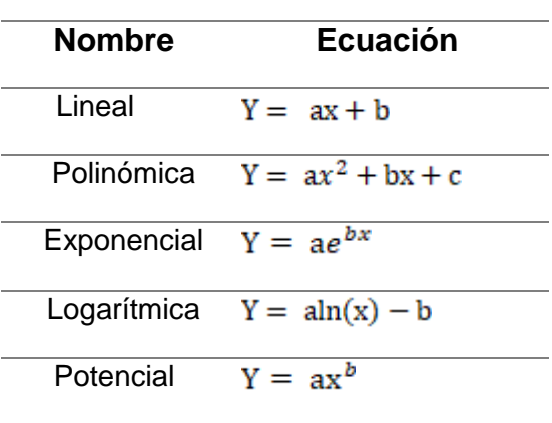

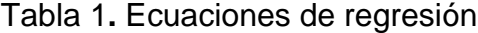

Donde:

Y =Altura X =Diámetro

Además para tener una mejor medida de confianza se realizó un análisis del coeficiente de determinación, la cual nos describió el grado de relación que había entre las dos variables y la eficacia de la línea de regresión, a partir del rango de valores de  $R^2$ , que es de 0 a 1, donde R<sup>2</sup> cercano a 1 indicó una fuerte correlación y mientras que un  $R<sup>2</sup>$  cercano a 0 significó que esas dos variables tenían poca correlación.

De las ecuaciones de regresión comprobadas, la que determinó un mejor ajuste a los datos fue la ecuación Polinómica:

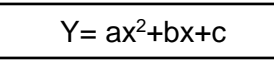

- **B. Procesamientos de Datos:** La información registrada y digitalizada fue ingresada al Software *MIRASILV.*
	- **1. Determinación del Incremento medio anual de los parámetros dasométricos en las plantaciones de teca de 1 a 6 años**

Una vez registrada la información en el sistema *MIRASILV*, se procesaron los datos y mediante la obtención de reportes de promedios por parcela, que genera el sistema, se adquirió información de las variables dasométricas, como DAP y altura promedio, IMA del DAP, IMA de la altura, Área Basal, ICA del Área Basal, Volumen Total en m<sup>3</sup>/ha, IMA de Volumen Total en m<sup>3</sup>/ha por Año e ICA de Volumen Total en m<sup>3</sup>/ha por Año; como se muestra en la (Figura 3).

El sistema MiraSilv calcula el volumen de árboles en pie con la ecuación:  $V =$  . Se utilizó un factor de forma de 0.45.

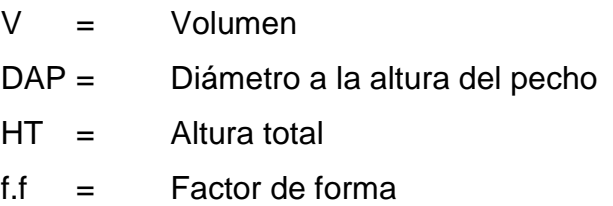

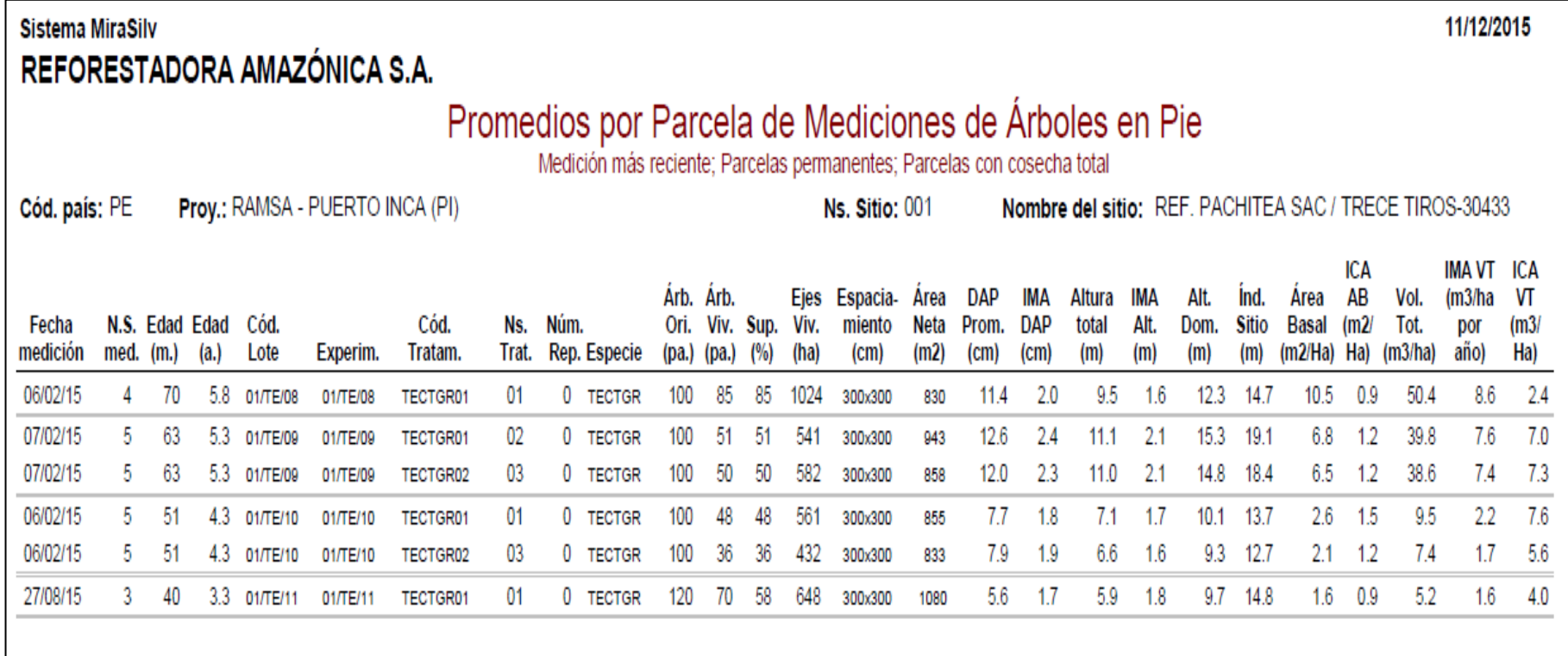

Figura 3. Modelo de Reporte MIraSilv de Promedios por Parcela de Mediciones de Árboles en Pie.

## **2. Análisis del incremento medio anual de los parámetros dasométricos en las plantaciones de teca**

Con los datos obtenidos de estos reportes, se elaboró una base de datos en una hoja de cálculo Excel (Anexo III) con las mediciones de las parcelas evaluadas en el año 2015 y las mediciones proporcionadas por la Empresa Reforestadora Amazónica S.A., de los años 2012, 2013, 2014, a partir de la cual se elaboraron gráficos que nos permitieron observar el comportamiento de las variables de crecimiento en función de la edad de los árboles.

## **3. Estimación del turno de corta silvicultural en las plantaciones de teca**

Para estimar el turno de corta silvicultural se utilizó información de la base de datos de todas las mediciones con las que cuenta la empresa, esta información fue elaborada y obtenida a partir de reportes del Sistema MiraSilv. (Anexo III).

A continuación se detallan los procedimientos realizados para estimar el turno de corta silvicultural de las plantaciones de teca a partir de la base de datos obtenida:

 **Determinación de ecuaciones matemáticas de dos entradas comúnmente utilizadas para estimar el volumen.**

El análisis del modelo general más apropiado para describir el volumen de teca (*Tectona grandis* L.f*.*)*,* se determinó mediante el programa estadístico *Infostat*, el cual permitió determinar la fortaleza de relación entre las variables, identificar un buen modelo y controlar el cumplimiento de los supuestos del análisis.

Se probaron 11 ecuaciones matemáticas de dos entradas (Tabla 2), a partir de un análisis de Regresión no Lineal,

para lo cual se tomó como variable dependiente el volumen y las variables independientes altura, diámetro y número de árboles por hectárea.

Tabla 2**.** Ecuaciones matemáticas de dos entradas comúnmente utilizadas. (V = Volumen,  $d =$  Diámetro normal,  $h =$  Altura total,  $b_1$ ,  $b_2$ ,  $b_3$ , Coeficientes de regresión) (Clutter, et al*.* 1992 y Diéguez, et al. 2003)

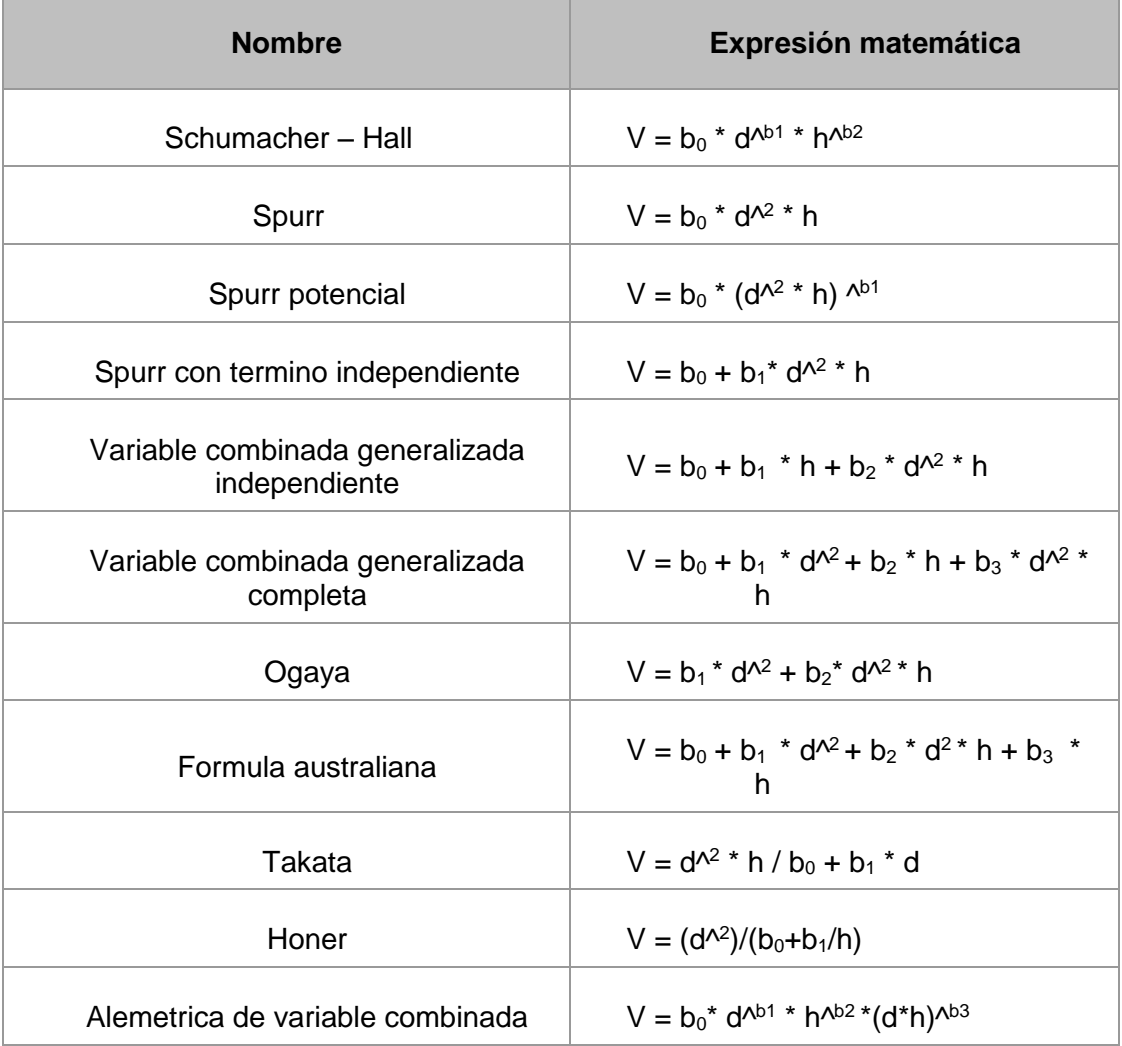

Cabe mencionar que a las ecuaciones matemáticas para volumen de árboles individuales, se les hizo una modificación, adicionándoles la variable número de árboles por hectárea (N), con el fin de incluir en el modelo el número de árboles por hectárea registrado en las mediciones.

Estas ecuaciones fueron evaluadas a través de sus índices estadísticos como la desviación estándar (SIGMA), cuadrado medio del error (CMError), coeficientes de Akaike (AIC) y Bayesiano (BIC), el p-valor, además de los residuos, seleccionando el modelo que presente un mejor ajuste para el total de los datos, permitiendo hacer el modelamiento matemático del crecimiento de la especie en los sitios de muestreo.

## **Determinación de ecuaciones matemáticas que se ajustaron mejor, para estimar diámetros y altura**

Para estimar las variables diámetro y altura se probaron 2 ecuaciones matemáticas para cada variable, establecidas por Campos y García (2013) (Tabla 3), mediante un análisis de regresión no lineal en el programa estadístico *Infostat.* 

Se evaluaron los estadísticos de cada ecuación y además se verificaron y eliminaron los valores atípicos después del análisis de la curvas de los datos estimados para un periodo de 1 a 30 años, con el objetivo de ajustar el modelo que mejor se adapte a los datos y el que mejor represente el desarrollo biológico de la especie.

Tabla 3. Ecuaciones Matemáticas para Estimar Diámetros y alturas, establecidas por Campos y García (2013).

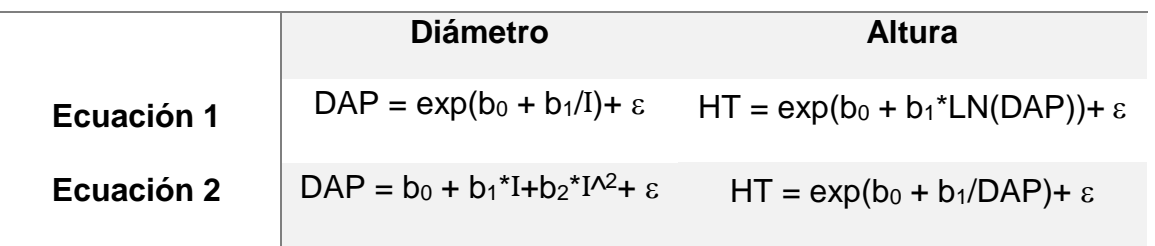

#### **ECUACIONES MATEMÁTICAS**

### **Estimación del turno de corta silvicultural con la ecuación matemática de volumen más representativo**

Determinados las ecuaciones, que se ajustaron mejor para la estimación de altura y diámetro, se procedió a estimar el turno de corta de teca a partir de la ecuación matemática de volumen que mejor describe el desarrollo de los árboles en la zona según la valoración estadística.

Para llevar a cabo la estimación del turno de corta silvicultural se tuvo en cuenta el número de árboles por hectárea (Densidad inicial de 812 arb/ha., en una plantación de 3.5 x 3.5), para lo cual se realizó una simulación de raleo, frente a esto se tuvo que considerar ciertos criterios silviculturales como alturas de los árboles, las edades y demás, en base esto se determinó la intensidad y momento de ejecución de raleo, teniendo en cuenta que la densidad final común para teca para aserrío es de 250 arb/ha (Ladrach 2009).

Se consideró hacer 2 simulaciones de raleo; la primera a la edad de 7 años, para lo cual se consideró 550 árboles remanentes por hectárea y para el segundo raleo a los 12 años el número de remanentes fue de 250 árboles/ha, siguiendo las recomendaciones de raleo para plantaciones de teca propuestas por William Ladrach (2009).

Finalmente a partir de los datos de volumen obtenidos para todos los años, se realizó un análisis de la curva de crecimiento volumétrico, y curvas de incremento medio anual (IMA) e incremento corriente anual (ICA) de volumen. El turno de corta está determinado por el cruce de la curva de ICA en el punto máximo de la curva de IMA.

#### **IV. RESULTADOS Y DISCUSIÓN**

Los resultados de crecimiento, de Teca (*Tectona grandis* L.f*.*), fueron obtenidos a partir de las mediciones de las variables diámetro a la altura del pecho y altura total.

Las mediciones se llevaron a cabo en 60 parcelas instaladas y distribuidas por la Empresa Reforestadora Amazónica S.A., en una superficie de 130 ha y con un número de árboles que fluctuó entre los 100 a 120 por parcela. El distanciamiento de las plantaciones es de 3m x 3m y el área promedio de las parcelas es de 960 m<sup>2</sup>.

Como se puede apreciar en el cuadro del Anexo III**,** el promedio del DAP al año 1 de edad va en un rango de 2,8 cm a 4,7 cm y el promedio de la altura total va en un rango de 1.5 m a 4.4 m en la misma edad; así mismo a los 6 años de edad el rango del DAP promedio varía de 11 cm a 19 cm y la altura total de 9.5 m a 14.6 m.

Los resultados indican una amplia variabilidad en el rango de crecimiento de la especie en las parcelas evaluadas. Una buena parte de esta alta variabilidad se debe a la diversa calidad de los sitios en la zona de estudio, las cuales varían desde fuertemente ácidos (pH 4.4) hasta neutros (pH 7.0), de textura arcillosa, franco-arcillosa y arcillo-limoso (ONERN 1983). Lo cual coincide con lo que afirma Bauer (1982), donde dice que el crecimiento se ve reducido en sitios desfavorables, ya que el poco aumento en diámetro se debe, aparentemente, a suelos pobres o falta de raleos.

### **4.1. Determinación y análisis del Incremento medio anual de los parámetros dasométricos en las plantaciones de teca de 1 a 6 años**

En las (Figuras 4, 6 y 8) se observa el comportamiento de las variables DAP y altura total, en la primera etapa de crecimiento de las plantaciones, estos datos concuerdan con lo indicado por Miller (1969) quien afirma que la teca no es una especie de crecimiento rápido, a pesar de que su desarrollo inicial es relativamente acelerado.

El crecimiento de las plantaciones de teca estudiada de 1 a 6 años de edad, no es propia de lugares con calidades de sitios altos, pues según ISTF Noticias (2009), en sitios de calidad alta la teca a los 3 años de edad debe tener una altura de 10 a 12 m, lo cual como se puede apreciar en la (Figura 10), las plantaciones evaluadas tienen una altura de 7.9 m, sin embargo de acuerdo a lo mostrado en la (Figura 6) el crecimiento de altura es variable, pues se aprecia que hay parcelas que superan los 10 m de altura; por lo tanto es un indicador de que en la zona de estudio hay lugares que tienen una calidad de sitio alta para producción de teca.

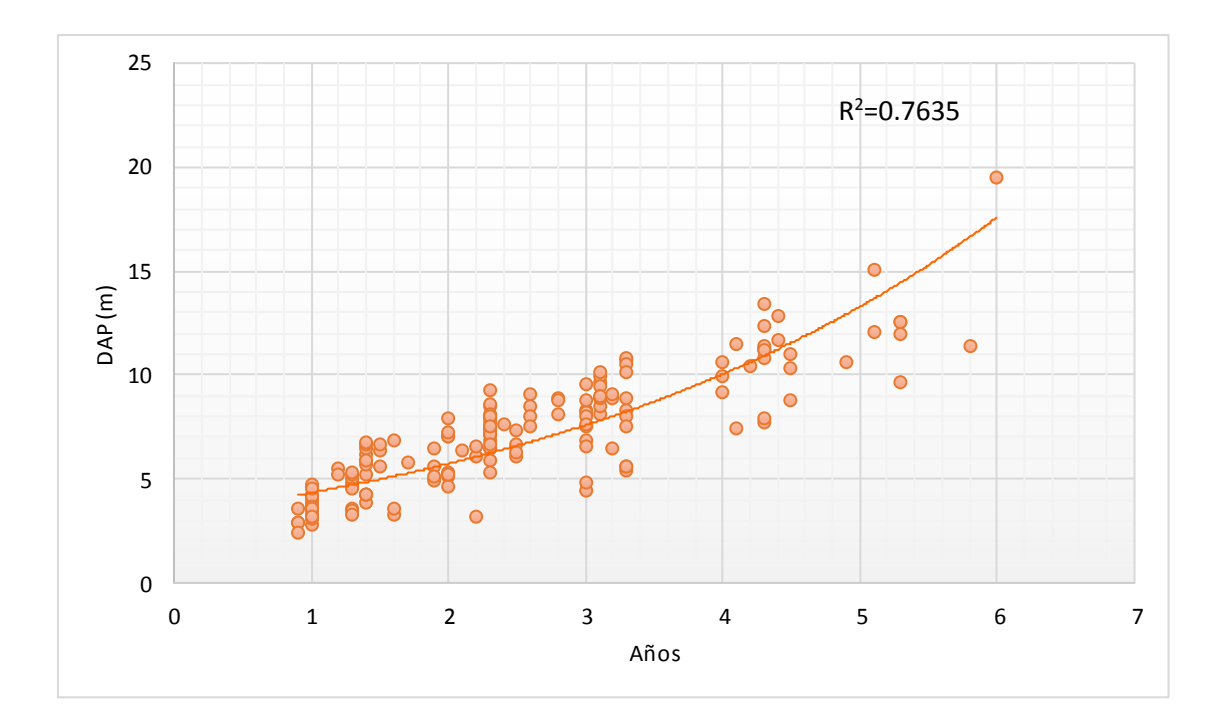

Figura 4**.** Diámetro a la altura del pecho de 1 a 6 años de edad

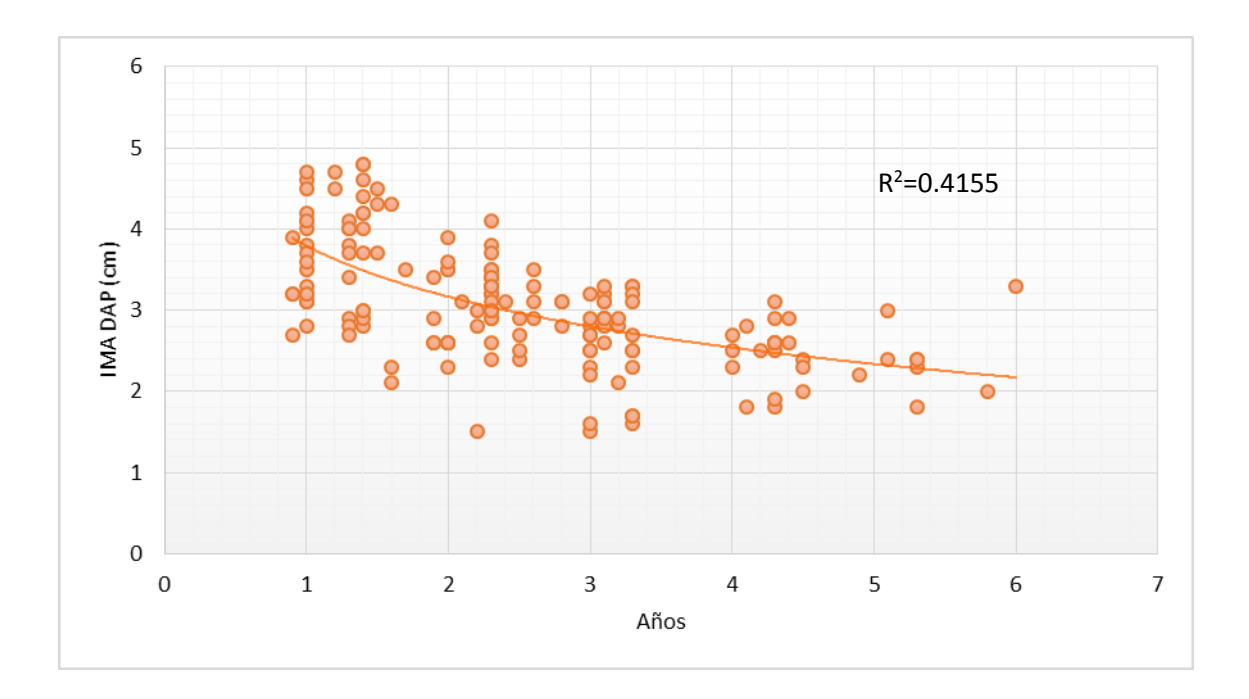

Figura 5**.** Incremento medio anual en diámetro a la altura de pecho de 1 a 6 años de edad

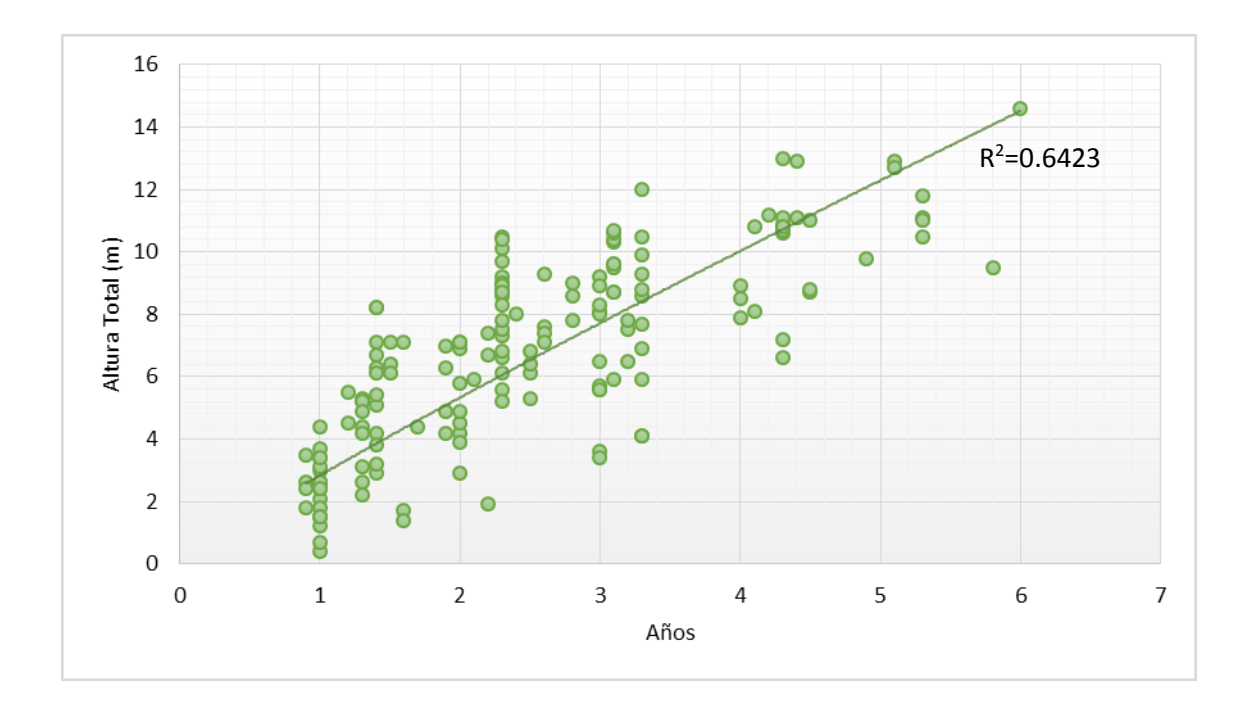

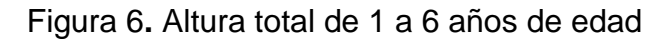

Centeno (2004), menciona que cuando los árboles alcanzan alturas de 8 a 10 m y diámetros mayores de 10 a 15 cm, ya se han desarrollado lo suficiente como para tener una buena resistencia a los incendios, por lo tanto, tal como se aprecia en las (Figuras 4 y 6), las plantaciones que oscilan entre 3,5 a 6 años de edad cuentan con esas características y serían resistentes a los incendios. Esta condición es una ventaja muy importante para el manejo de la teca, sobre todo en zonas propensas a incendios como suele ocurrir en las proximidades de la zona de estudio.

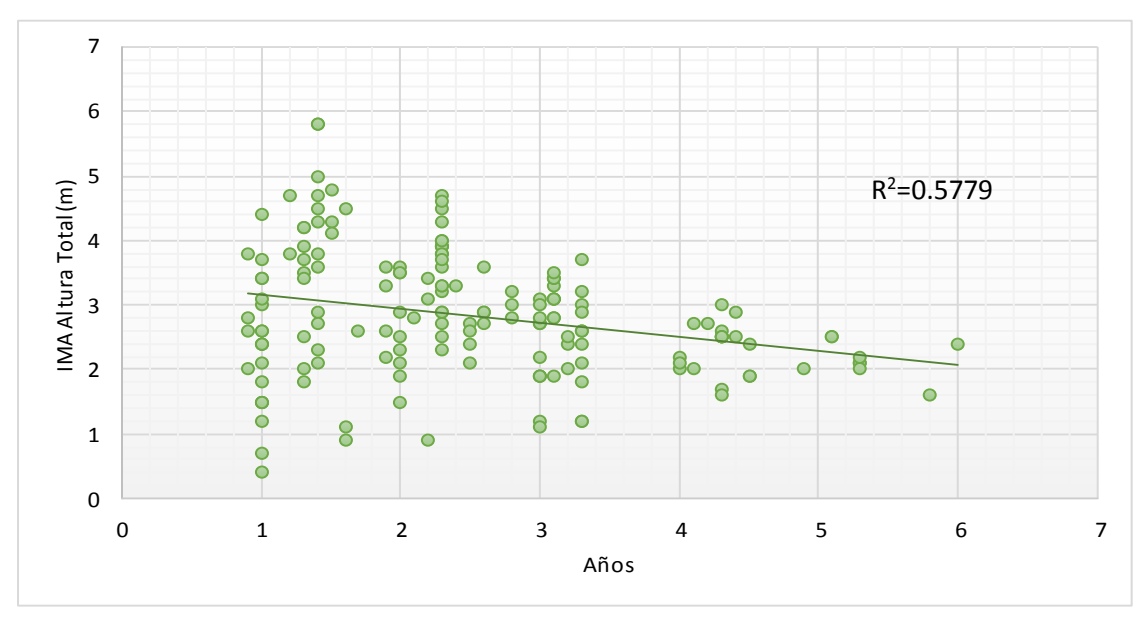

Figura 7**.** Incremento medio anual en altura total de 1 a 6 años

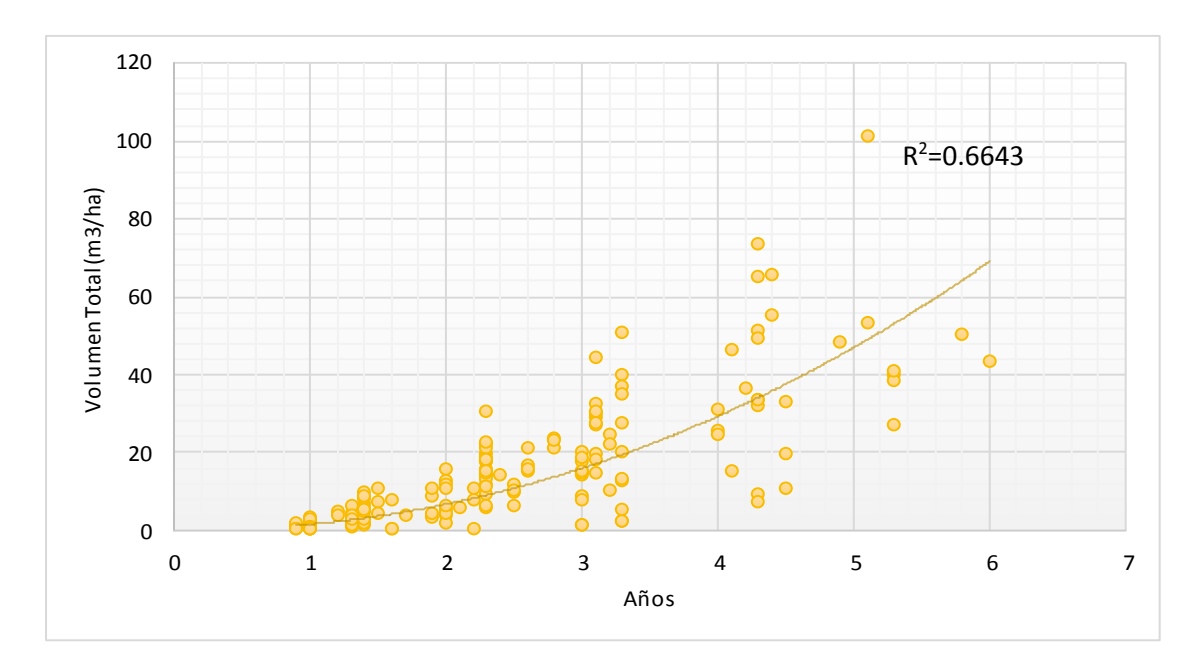

Figura 8**.** Crecimiento volumétrico de 1 a 6 años de edad

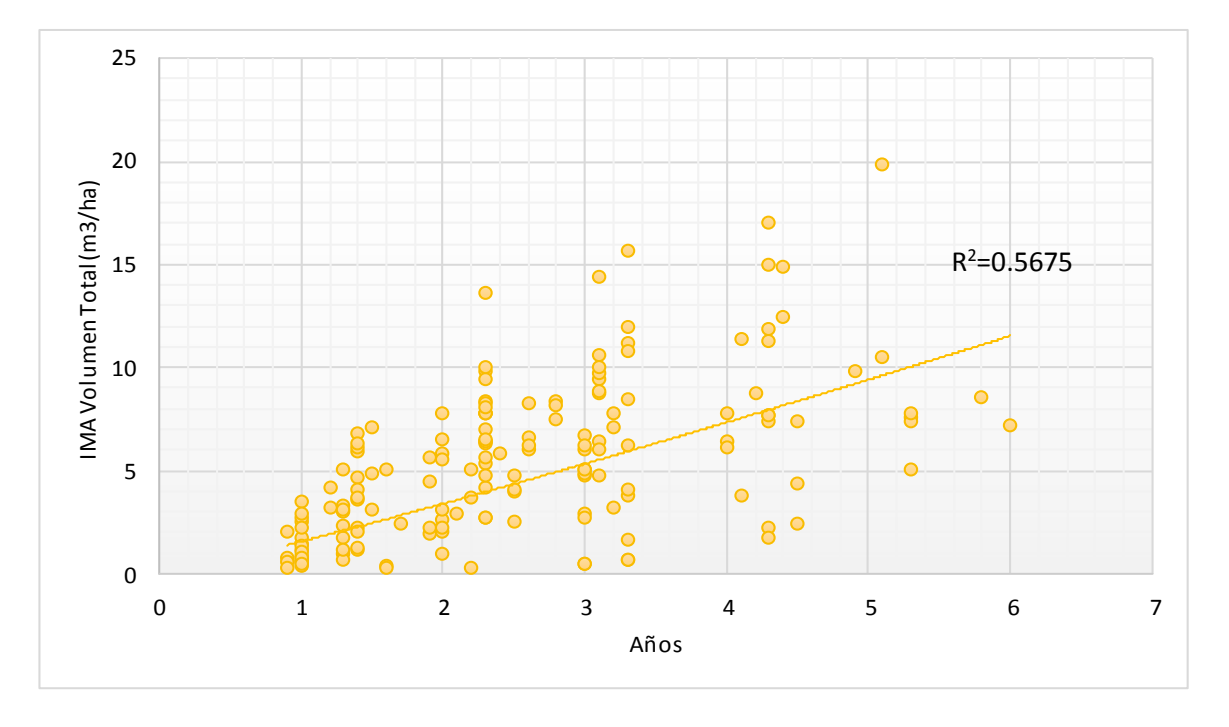

Figura 9**.** Incremento medio anual del volumen de 1 a 6 años de edad

Un aspecto importante que se puede observar en la (Figura 8) es la disminución de la tasa de crecimiento para la plantación que tiene 6 años, esto se dio debido a que dicha plantación fue sometida a raleo, sin embargo también se puede apreciar en las (Figuras 4 y 6) que las variables de altura y diámetro aumentaron, dicha plantación tuvo un aumento considerable en diámetro (19.5 cm) tal como se puede visualizar en el (Anexo III), ese incremento del DAP y la altura total, fue motivado por la eliminación de los arboles con menor crecimiento en el raleo y también por el mayor espacio que tuvieron los árboles remanentes para desarrollarse.

El promedio de las variables DAP, altura total y volumen total (Figura 10) y del incremento medio anual de dichas variables (Figura 11) según edad de las plantaciones medidas, permite visualizar el comportamiento del crecimiento de la especie en la zona de estudio.

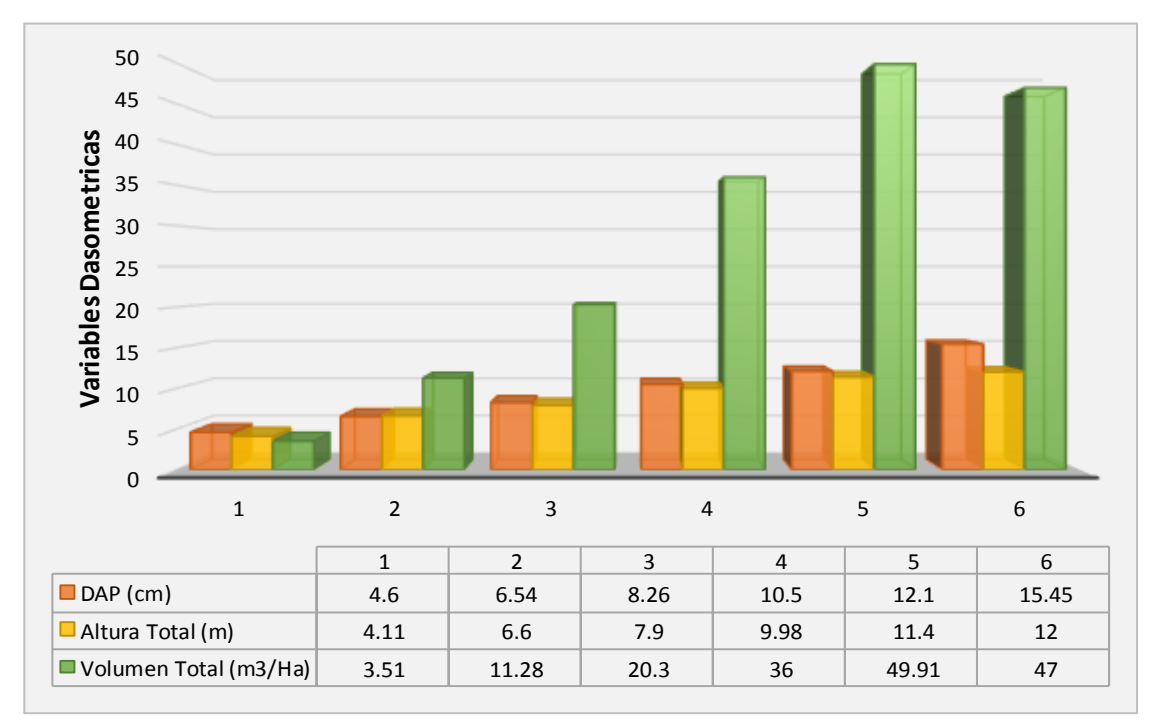

Figura 10. Promedio de DAP, altura total y volumen total de las plantaciones de teca de 1 a 6 Años.

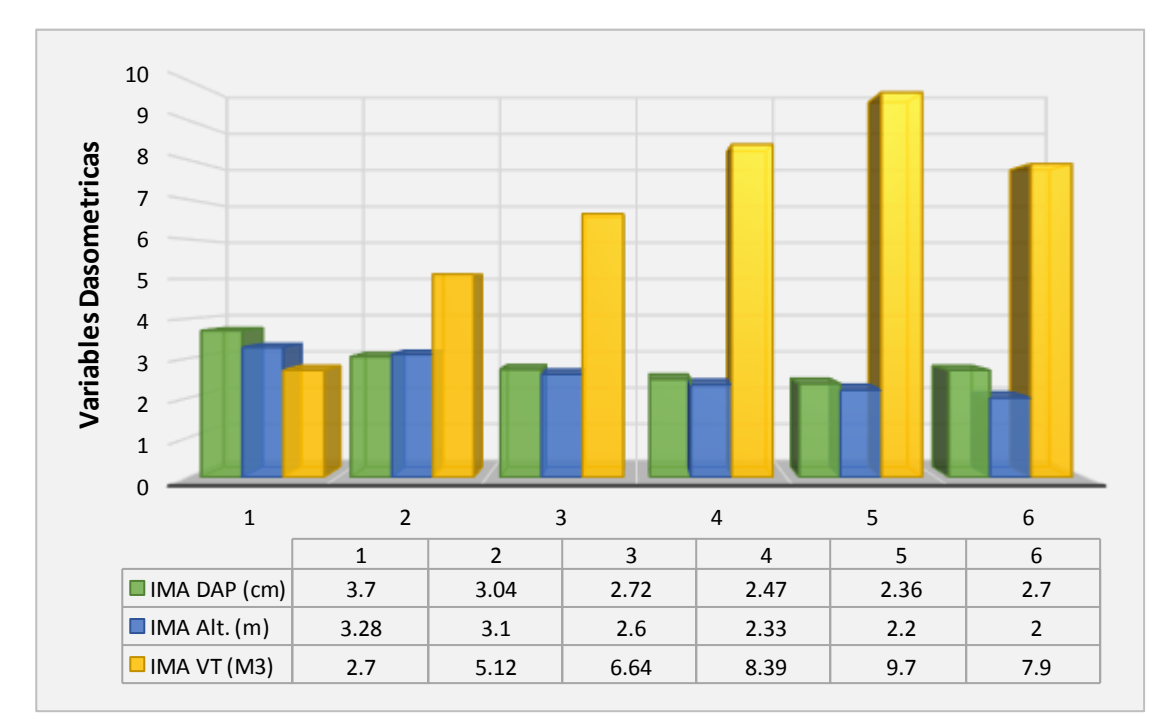

Figura 11. Promedios del IMA de DAP, altura total, y volumen de las plantaciones de teca de 1 a 6 Años

| Variable                        | <b>Unidad</b>          | <b>Tipo de Suelo</b> |              |               |                  |  |
|---------------------------------|------------------------|----------------------|--------------|---------------|------------------|--|
|                                 |                        | <b>Bajo</b>          | <b>Medio</b> | Alto          | <b>Excelente</b> |  |
| <b>IMA del DAP</b>              | cm/año                 | 2.49                 | 2.5a3.01     | 3.02 a 3.8    | >3.81            |  |
| <b>IMA de Altura Total</b>      | m/añ0                  | 2.32                 | 2.33a3.14    | 3.15a4.05     | >4.06            |  |
| <b>IMA del Volumen</b><br>Total | m <sup>3</sup> /ha/año | < 11.83              | 11.84 a 18   | 18.01 a 26.57 | >26.58           |  |

Tabla 4**.** Incremento Medio Anual de plantaciones de teca en Costa Rica

Fuente: Vallejos (1996), plantaciones de 2 a 15 años

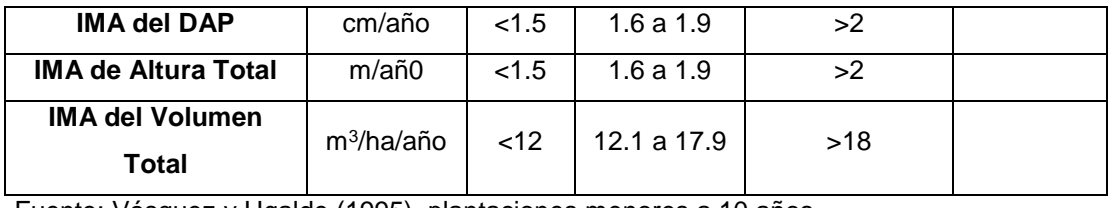

Fuente: Vásquez y Ugalde (1995), plantaciones menores a 10 años

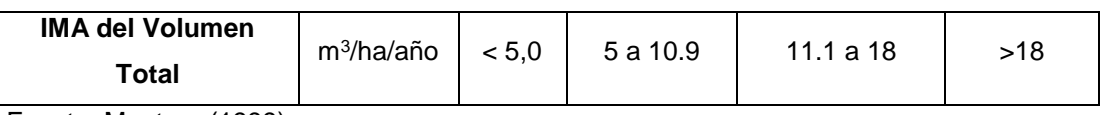

Fuente: Montero (1999)

Tabla 5**.** Incremento Medio Anual de plantaciones de teca en Panamá

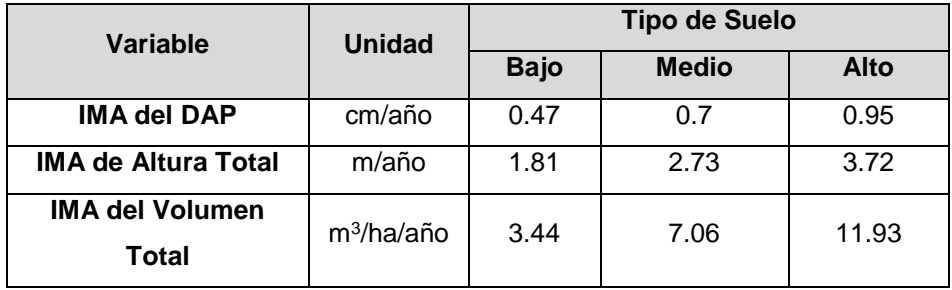

Fuente: Mollinedo (2003), plantaciones de 10 años

Tabla 6. Incremento Medio Anual de plantaciones de teca en Guatemala

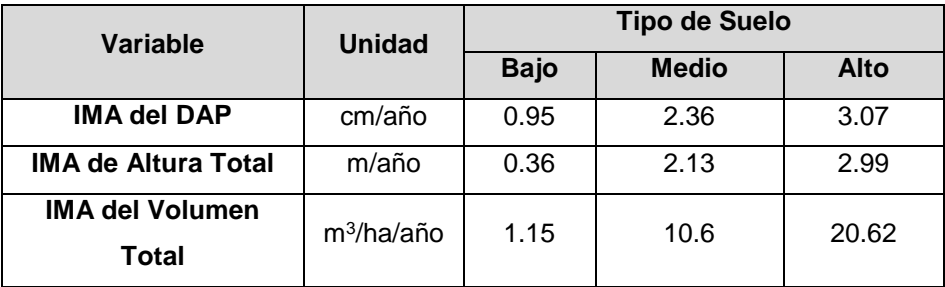

Fuente: Avila (2003), plantaciones de 3 a 5 años

El IMA de la Altura oscila entre 2 a 3.28 m/año, IMA del Diámetro 2.7 a 3.7 cm/año y el IMA del Volumen 2.7 a 9.7 m<sup>3</sup>/ha/año, tal como se muestra en la Figura 11, estos datos indicarían que el tipo de sitio en el que se encuentra las plantaciones de teca en su gran mayoría en la zona

de estudio estaría en sitios medios, esto se determina en base a estudios realizados en plantaciones de teca de 2 a 15 años por Vallejos (1996) el cual determinó que para un tipo de sitio medio el IMA en Altura estaría entre 2.33 a 3.14 m/año, Diámetro 2.5 a 3.01 cm/año y volumen 11.8 a 18 m<sup>3</sup> /ha/año; plantaciones de teca menores a 10 años, Vázquez y Ugalde (1995) establecieron que para sitios medios, el IMA para Altura estaría 1.6 a 1.9 m/año, Diámetro 1.6 a 1.9 cm/año y Volumen 12.1 a 17.9 m<sup>3</sup>/ha/año; en el caso de Montero (1999) determinó que para el IMA del volumen oscila entre 5 a 10.9 m<sup>3</sup>/ha/año para sitios medios; Mollinedo (2003), indica que para plantaciones de 10 años los sitios de calidad media se encuentran con un IMA de Altura que debe estar en 2.73 m/año, Diámetro 0.7 cm/año y Volumen 7.06 m<sup>3</sup>/ha/año; y para plantaciones entre 3 y 5 años de edad estudio realizado por Ávila (2003) especifico que para sitios medios el IMA de Altura debe estar en 2.13 m/año, Diámetro 2.36 cm/año y Volumen 10.6 m<sup>3</sup>/ha/año.

### **4.2. Estimación del turno de corta silvicultural en las plantaciones de teca**

# **4.2.1. Determinación de ecuaciones matemáticas de dos entradas comúnmente utilizadas para estimar el volumen**

Se seleccionó la ecuación de estimación de volumen que mejor describe el desarrollo de los árboles en la zona, para ello se probaron 11 ecuaciones de dos entradas no lineales preestablecidas para plantaciones descritas por Clutter, *et al*. (1992) y Diéguez, et al. (2003), seleccionándose 6 ecuaciones matemáticas, Schumacher – Hall, Spurr potencial, Variable combinada generalizada independiente, Variable combinada generalizada completa, Fórmula australiana y Takata por presentar menores valores de coeficientes de Akaike (AIC), Bayesiano (BIC), Desviación Estándar (SIGMA), Cuadrado Medio de Error (CMError), como se muestra en la (Tabla 7).

# Tabla 7**.** Ecuaciones matemáticas de dos entradas probadas para estimar el volumen, con sus respectivos índices estadísticos

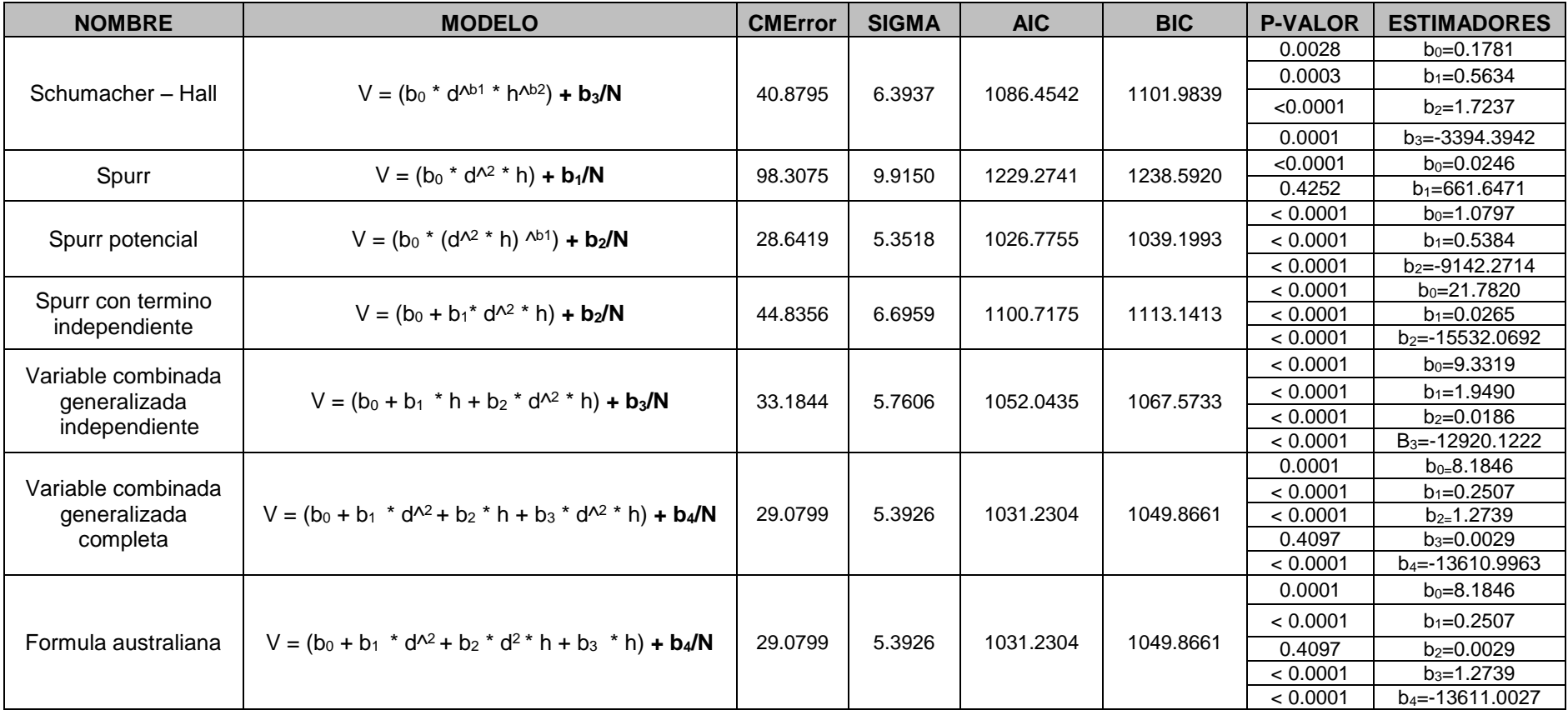

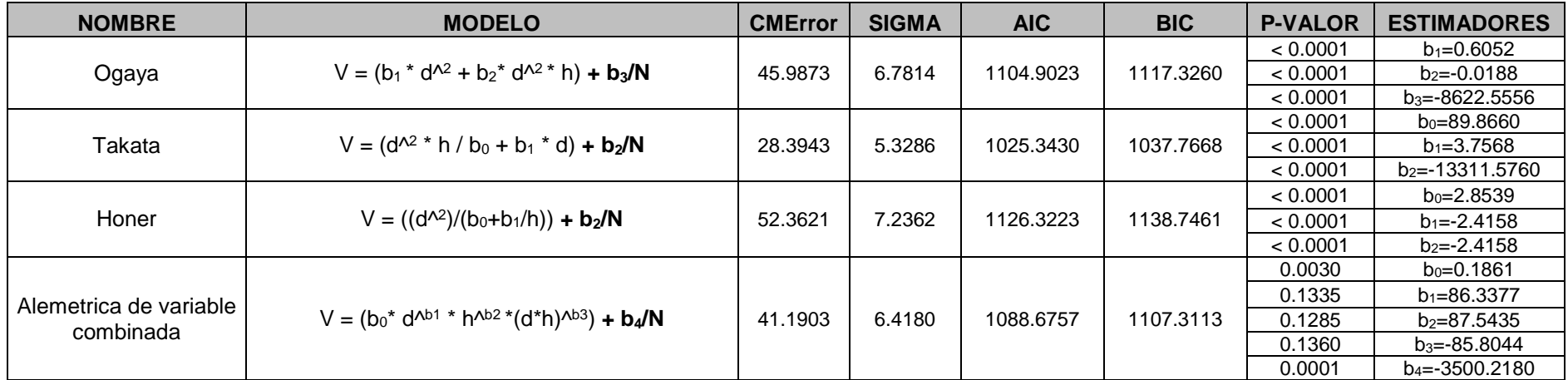

**CMError:** Cuadrado Medio de Error

**SIGMA:** Desviación Estándar

**AIC**: Índice de Akaike

**BIC**: Índice de Bayesiano

Parámetros de la ecuación:

- **V**: Volumen (Variable dependiente)

- **H**: Altura (variable independiente)

- **D**: Diámetro (variable independiente)

- **N**: Número de árboles por hectárea (variable independiente)

**b0, b1, b2, b3, b4**: Coeficientes Regresión

| <b>NOMBRES</b>                                      | <b>VALORES</b> |        |  |  |
|-----------------------------------------------------|----------------|--------|--|--|
|                                                     | Mínimo         | Máximo |  |  |
| Schumacher - Hall                                   | $-37.22$       | 37.51  |  |  |
| Spurr                                               | $-96.19$       | 28.09  |  |  |
| Spurr potencial                                     | $-26.18$       | 31.79  |  |  |
| Spurr con término<br>independiente                  | $-53.77$       | 18.58  |  |  |
| Variable combinada<br>generalizada<br>independiente | $-37.54$       | 26.47  |  |  |
| Variable combinada<br>generalizada<br>completa      | $-31.43$       | 26.15  |  |  |
| Ogaya                                               | $-42.2$        | 28.16  |  |  |
| Formula australiana                                 | $-31.43$       | 26.15  |  |  |
| Takata                                              | $-29.91$       | 26.52  |  |  |
| Honer                                               | -65.35         | 23.52  |  |  |
| Alemetrica de variable<br>combinada                 | -36.35         | 37.8   |  |  |

Tabla 8**.** Valores residuales mínimo y máximo de 11 ecuaciones de dos entradas para estimar el volumen

Se analizó los residuales de las 11 ecuaciones (Tabla 8), y las 6 ecuaciones antes mencionadas son las que presentan menores valores residuales (Figura 12)**.** 

Si el gráfico de residuos muestra estructura, hay indicios para demostrar que si hay homogeneidad en la varianza (Figura 12). De suceder lo contrario, en donde la distribución residual es muy dispersa no existiría homogeneidad en la varianza, en este caso se tienen que rechazar los modelos o ecuaciones.

Ladrach. (2009), menciona que los modelos o ecuaciones de crecimiento asisten a los investigadores de muchas maneras; algunos importantes usos incluyen la habilidad para predecir el rendimiento futuro, y para explorar opciones silviculturales.

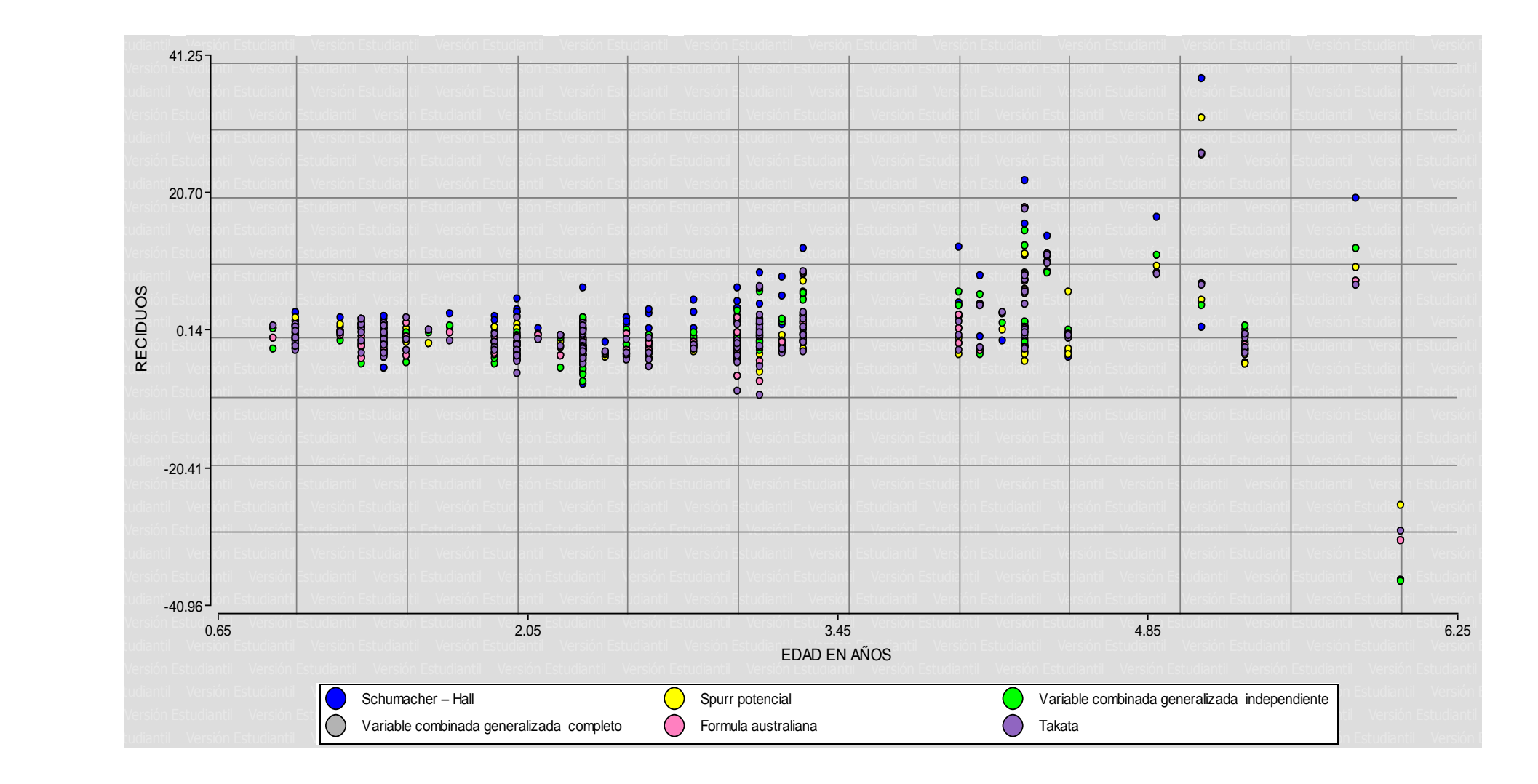

Figura 12**.** Distribución de residuales para 6 modelos ajustados más representativos

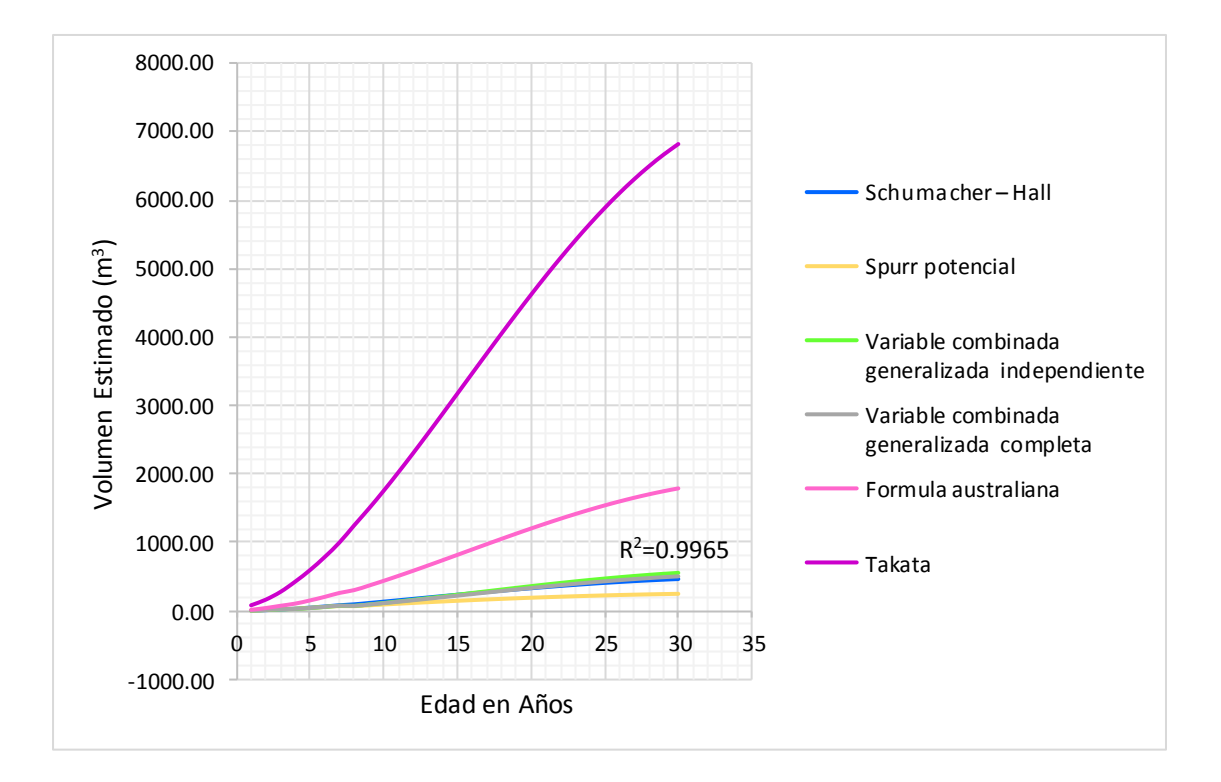

Figura 13. Crecimiento volumétrico estimado de 6 ecuaciones matemáticas de dos entradas de menor residuales

De las 6 ecuaciones matemáticas que mejor se ajustan según el análisis estadístico, se seleccionó una ecuación para estimar el volumen y determinar el turno de corta silvicultural de las plantaciones de teca en la zona de estudio, para lo cual se desarrollaron las ecuaciones (Anexo X), resultando, como la que mejor refleja el crecimiento de las plantaciones de teca, la ecuación matemática Variable combinada generalizada independiente.

Los volúmenes obtenidos con esta ecuación hasta un periodo de 30 años reflejan o se acercan a la realidad de volúmenes que se pueden obtener en plantaciones de teca.

Clutter (1992), señala que puede existir una relación en la selección del modelo si este no se analiza con los datos más representativos de las series muestreadas y se comprueba gráficamente la normalidad de sus residuales.

Si bien la ecuación Variable combinada generalizada independiente describe mejor el crecimiento, refleja cierta variabilidad, ya que esta ecuación no presenta los menores o mejores estadísticos de las 11 ecuaciones matemáticas probadas, y aunque la ecuación Takata que es la que menores o mejores estadísticos presenta, describe una subestimación de crecimiento como se muestra en la (Figura 13).

### **4.2.2. Determinación de ecuaciones de regresión que se ajustaron mejor, para estimar diámetros y altura**

Para la estimación de diámetro y altura se probaron 2 ecuaciones respectivamente establecidas por Joao Campo y Helio García (2013). En ambos casos la que mejor describe el crecimiento de los árboles son las ecuaciones 2 (Tabla 9) tanto del diámetro como de la altura, ya que estas son las que presentan menores de Akaike (AIC), Bayesiano (BIC), Cuadrado Medio de Error (CMError).

Tabla 9. Ecuaciones de regresión para estimar el crecimiento en diámetro y altura total y sus estadísticos respectivos

| DIAMETRO | <b>MODELO</b> |                                               | <b>CMError</b> | <b>AIC</b> | <b>BIC</b> | <b>P-VALOR</b> | <b>ESTIMADORES</b> |
|----------|---------------|-----------------------------------------------|----------------|------------|------------|----------------|--------------------|
|          | Ecuación 1    | $DAP = exp(b0 + b1/I) + \varepsilon$          | 2.3095         | 610.3476   | 619.6654   | < 0.0001       | $b_0 = 2.6974$     |
|          |               |                                               |                |            |            | < 0.0001       | $b_1 = -1.5955$    |
|          | Ecuación 2    | $DAP = b_0 + b_1*I + b_2*I^{2} + \varepsilon$ | 1.8913         | 578.3691   | 590.7929   | 0.0003         | $b_0 = 1.8747$     |
|          |               |                                               |                |            |            | < 0.0001       | $b_1 = 2.1912$     |
|          |               |                                               |                |            |            | 0.6466         | $b_2 = -0.0291$    |
|          | <b>MODELO</b> |                                               | <b>CMError</b> | <b>AIC</b> | <b>BIC</b> | <b>P-VALOR</b> | <b>ESTIMADORES</b> |
| ALTURA   | Ecuación 1    | $HT = exp(b0 + b1*LN(DAP)) + \varepsilon$     | 1.4313         | 531.4037   | 540.7216   | 0.7072         | $b_0 = 0.0297$     |
|          |               |                                               |                |            |            | < 0.0001       | $b_1 = 0.9661$     |
|          | Ecuación 2    | $HT = exp(b0 + b1/DAP) + \varepsilon$         | 1.0736         | 483.9600   | 493.2778   | < 0.0001       | $b_0 = 3.0306$     |
|          |               |                                               |                |            |            | < 0.0001       | $b_1 = -7.4663$    |

**CMError:** Cuadrado Medio de Error **SIGMA:** Desviación Estándar **AIC**: Índice de Akaike **BIC**: Índice de Bayesiano Parámetros de la ecuación:

- **H**: Altura
- **D**: Diámetro

- **I**: Edad

**EXP**: Exponencial

**LN**: Logaritmo natural

- : Error o variación no explicada por la regresión)
- **,**  $**b**<sub>1</sub>$ **,**  $**b**<sub>2</sub>$ **,**  $**b**<sub>3</sub>$ **,**  $**b**<sub>4</sub>$ **: Coeficientes** Regresión

Además se desarrollaron cada una de las ecuaciones para comprobar gráficamente y asegurar la selección del modelo (Anexo VIII y Anexo IX).

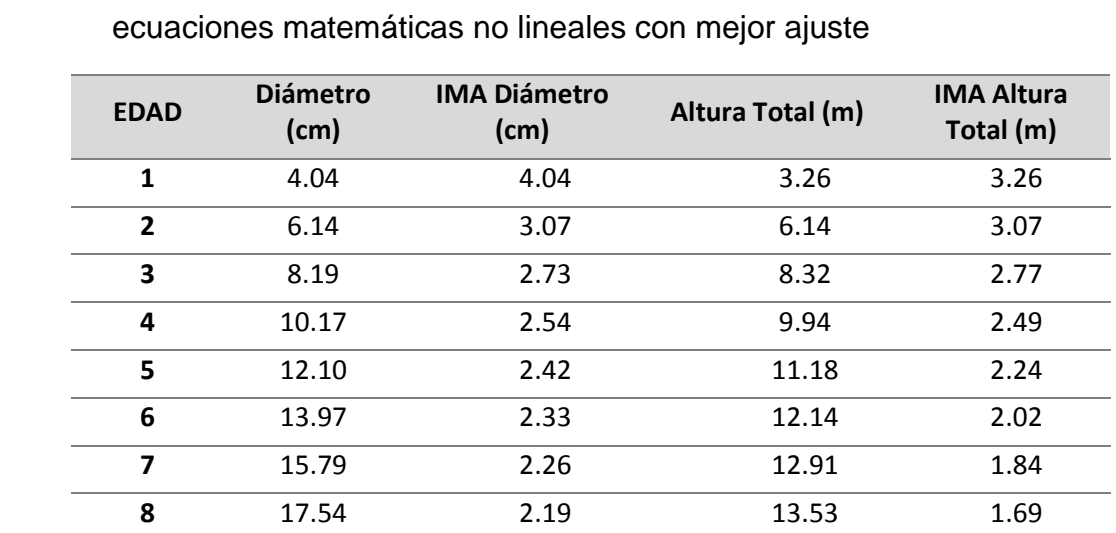

Tabla 10. Diámetro, altura e Incremento medio anual estimados a partir de las

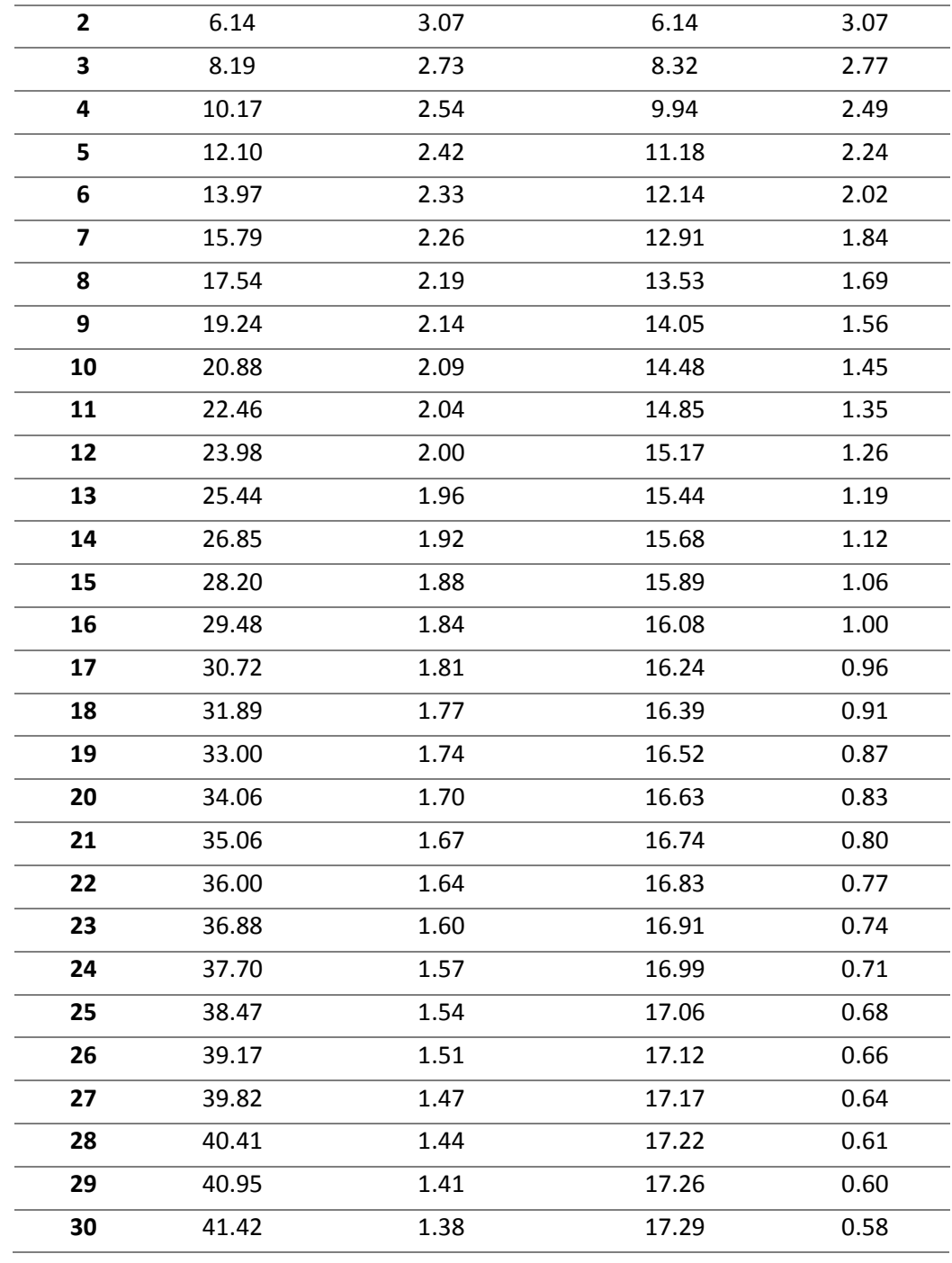

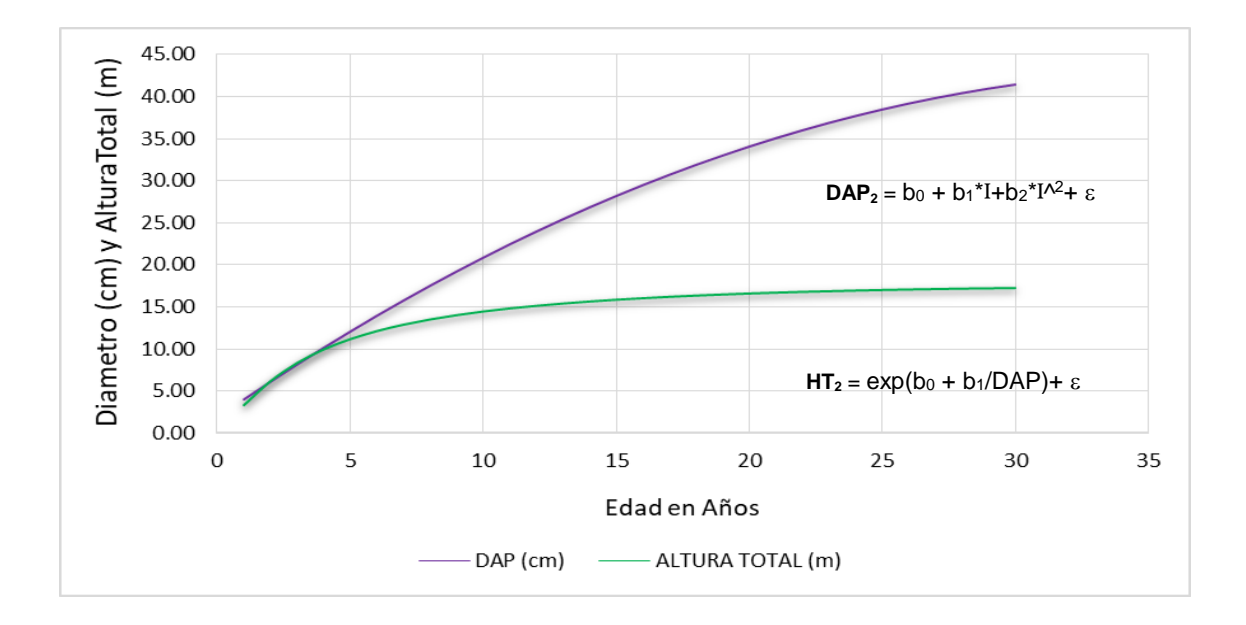

Figura 14. Crecimiento estimado de diámetro y altura con ecuaciones matemáticas no lineales de mejor ajuste

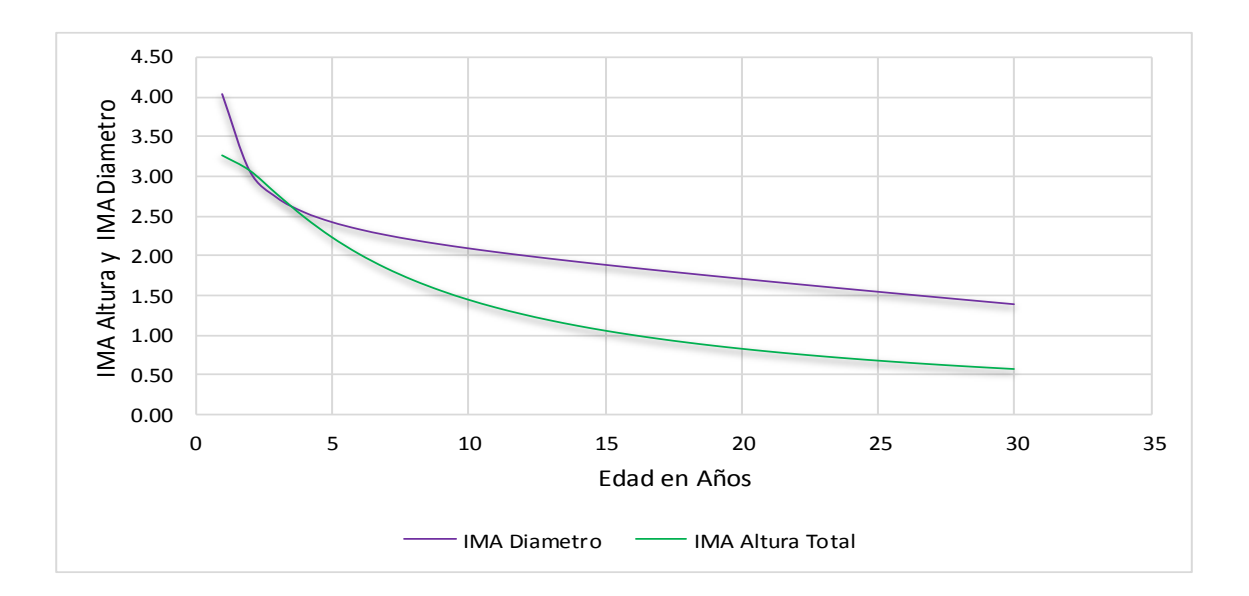

Figura 15**.** Incremento medio anual estimado de altura y diámetro con ecuaciones matemáticas no lineales de mejor ajuste

Como se puede observar en las figuras 14 y 15, el crecimiento de las variables diámetro y alturas estimadas no guardan relación, además la altura está muy por debajo en proporción al diámetro, esto debido a que los datos de altura tomados en campo no estuvieron en los rangos de edades necesarios para describir el incremento en altura.

## **4.2.3. Estimación del turno de corta silvicultural con la ecuación matemática de volumen más representativo**

*Tectona grandis* L.f. es una especie de un crecimiento rápido en la etapa inicial, seguida por una etapa de crecimiento medio, a partir de la cual el crecimiento tiende a disminuir, por lo general la cosecha se realiza de los 20 años en adelante, lo cual está influenciado por la calidad de sitio, intervenciones silviculturales a tiempo y la calidad de madera que se desee.

Los turnos de corta son únicos para cada especie, sin considerar las calidades de sitios de las diferentes regiones donde se encuentran (Barrero 2010).

Para determinar el turno de corta final de las plantaciones de teca en el distrito de Puerto Inca – Huánuco, se estimaron las variables dasométricas como diámetro y altura a partir de ecuaciones seleccionadas mediante estadísticos, para ser remplazadas en la ecuación de volumen seleccionada "variable combinada generalizada independiente" siendo este de mejor ajuste, en donde además se simularon dos raleos al año 7 y 12 quedando con un número de árboles final de 250 por hectárea (Tabla 11).

# Tabla 11**.** Volumen acumulado, IMA e ICA estimado con la ecuación "variable combinada generalizada independiente" a partir del diámetro y Altura estimada (Ecuación 2)

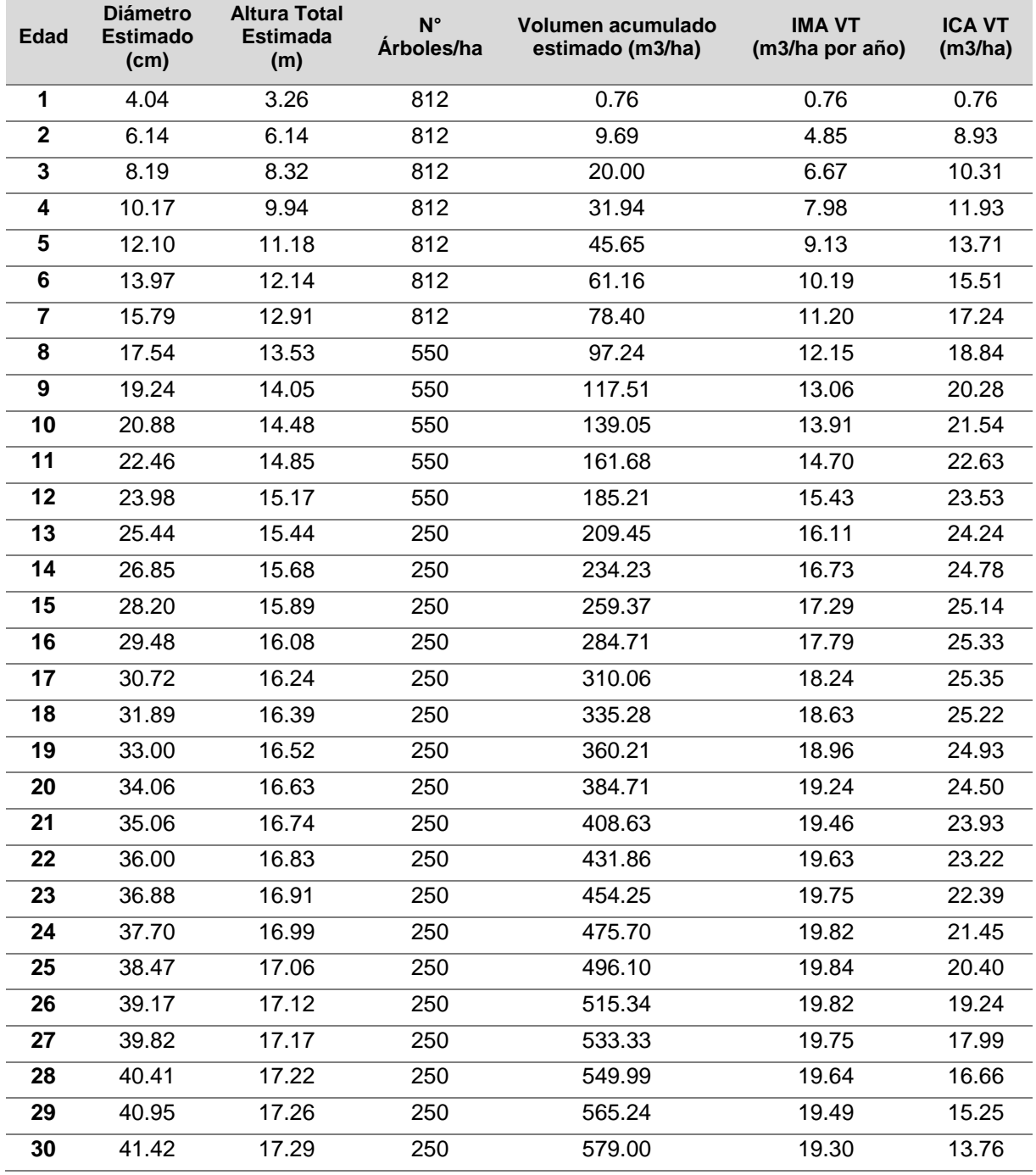

Ecuaciones de mejor ajuste:

**Volumen:** Variable Combinada Generalizada Independiente  $((b_0 + b_1 * h + b_2 * d^2 * h)$  $+ b<sub>3</sub>/N$ 

**Diámetro:** Ecuación 2 ( $b_0 + b_1$ <sup>\*</sup>I+ $b_2$ <sup>\*</sup>I<sup> $\wedge$ 2</sup>+  $\varepsilon$ )

**Altura:** Ecuación 2 ( $exp(b_0 + b_1/DAP) + \varepsilon$ )

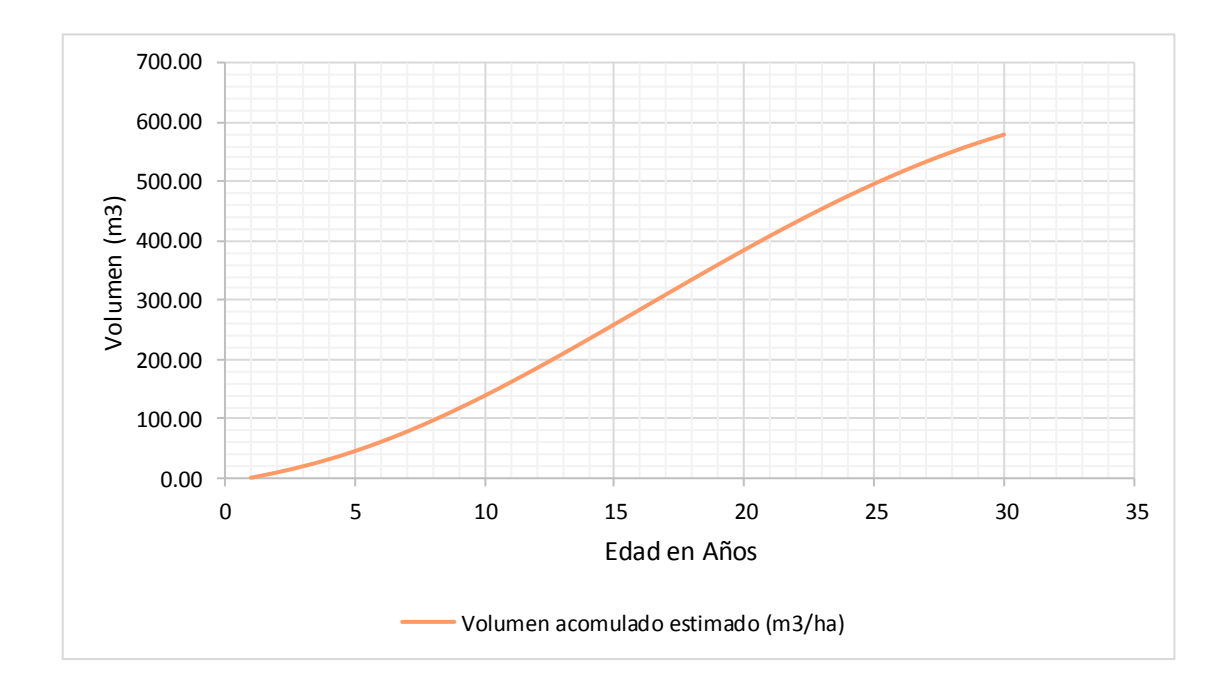

Figura 16. Tendencia de crecimiento volumétrico acumulado estimado, proyectado a 30 años

> El turno técnico de máxima renta se obtuvo como resultado del cruce entre las curvas del Incremento Corriente Anual (ICA) e Incremento Medio Anual (IMA), obtenidas a partir del modelo de crecimiento en volumen (Figura 17).

> En la Figura 17**,** se puede observar que el máximo crecimiento corriente anual es elevado y se alcanzó más rápidamente que el crecimiento medio anual. El máximo de la curva del crecimiento medio anual se sitúa en el momento donde corta a la del crecimiento corriente anual, hay igualdad entre estos dos crecimientos a esa edad, lo cual corresponde también al instante donde se puede trazar la tangente a la curva de producción total (m<sup>3</sup> /ha/año) que pasa por el origen de coordenadas.

> El máximo ICA sucede a la edad de 17 años, mientras que el máximo IMA se encuentra a la edad de 25.5 años, coincidiendo con el punto de intersección donde el ICA = IMA.

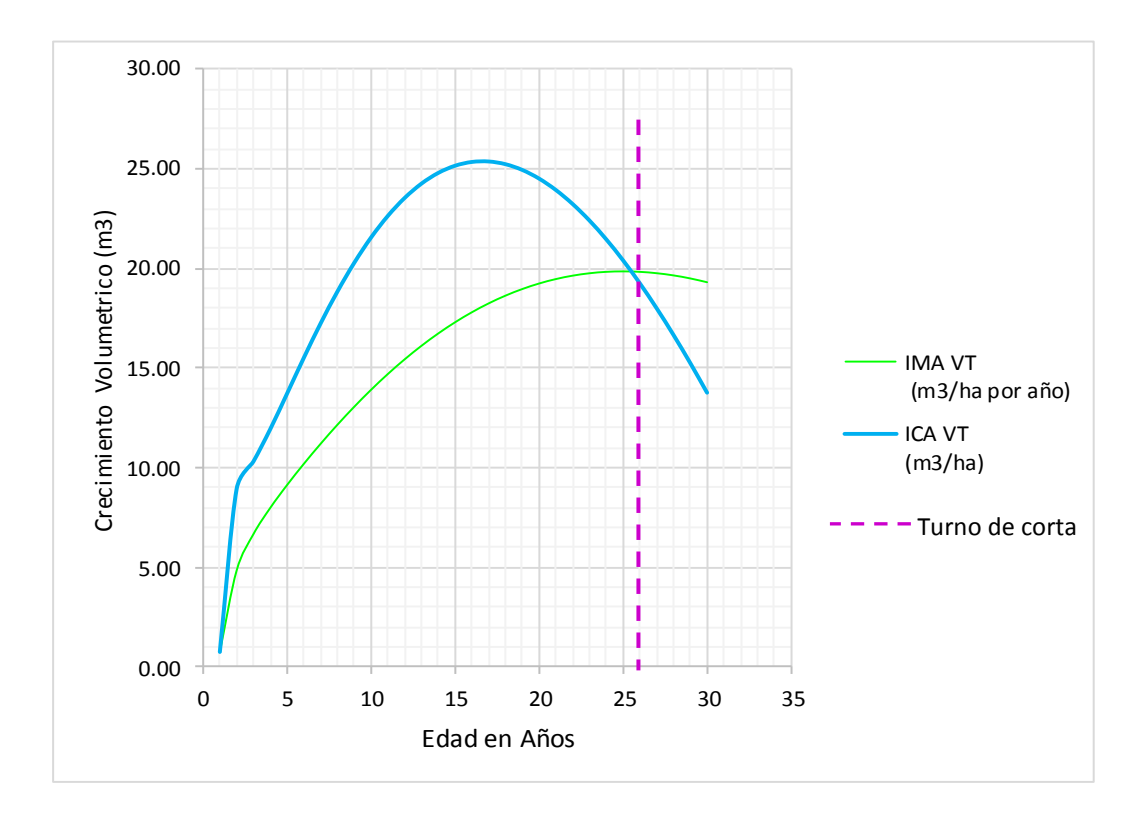

Figura 17**.** Comparación entre en ICA (Incremento Corriente Anual) e IMA (Incremento Medio Anual) del crecimiento Volumétrico estimado.

El turno de corta de este trabajo se ubica entonces entre los 25 y 26 años para la especie en la zona de estudio, este resultado coincide relativamente con el obtenido por ISTF Noticias (2009), donde sustenta que en la actualidad los turnos son de 20 y 25 años para la producción de madera comercial de teca.

Otro estudio realizado en Costa Rica por CATIE (2013), manifiesta que en zonas con temperaturas media anuales de 26-27 °C, precipitaciones media anual de 1500-2000 mm con altitud de 0- 1000 msnm, la teca tiene un turno de corta que oscila entre 20 a 25 años y con un incremento medio anual de 0.21 m/año para esas edades; lo cual concuerda relativamente con las condiciones climáticas propias del área estudiada y el turno de corta determinado.

Además Ladrach (2009), argumenta que para turnos de 25 años dos entresacas son suficientes para lograr árboles de buen tamaño en la cosecha final.

#### **V. CONCLUSIONES Y RECOMENDACIONES**

#### **5.1. CONCLUSIONES**

- El incremento medio anual (IMA) del volumen total determinado, expresa que las plantaciones están en sitios medios, lo que indica que algunas se establecieron en sitios no aptos para la especie. Esto demuestra claramente la importancia de seleccionar bien los sitios donde plantar teca.
- El turno de corta recomendable para *Tectona grandis* L.f*.* en el distrito de Puerto Inca – Huánuco está entre 25 y 26 años de edad, debido a los bajos incrementos encontrados en la altura estimada, probablemente a consecuencia de los bajos datos reales de altura con los que se trabajó, pocos datos y periodos de edades muy cortos.
- La determinación del incremento medio anual (IMA) de las plantaciones de teca de 1 a 6 años, que se obtuvieron bajo las condiciones propias del área de plantación medidos, oscila entre 3.7 a 2.7 cm/año para el diámetro, 3.28 a 2 m/año en altura total y para volumen 2.7 a 9.7 m<sup>3</sup>/ha/año; en el caso de los datos proyectados a partir de las ecuaciones de mejor ajuste dan como resultado 4.04 a 2.33 cm/año para diámetro, 3.26 a 2.02 para altura total y 0.76 a 10.19 m<sup>3</sup>/ha/año en volumen, estos datos expresan que los datos medidos y proyectados se encuentran en los mismos rangos de incremento.
- La utilización del Software MiraSilv a través de su metodología estandarizada permitió la creación de una base de datos, proporcionando cálculos de diferentes variables dasométricas como promedios de diámetro y altura total, volumen por hectárea, incremento medio anual, incremento corriente anual y diferentes cálculos que se pudieron obtener, de tal manera que facilito el monitoreo y comparación del crecimiento de *Tectona grandis* L.f*.,*

los cuales ayudaran a la toma de decisiones sobre el manejo de estas plantaciones.

#### **5.2.RECOMENDACIONES**

- Se recomienda concentrar las plantaciones de teca en sitios con características favorables para el desarrollo de la especie. En sitios con productividad media se podría mejorar el desarrollo de la teca con abonamiento del suelo, para mejorar las características físicoquímicas del suelo antes, durante y después de la plantación.
- Para tener mejores datos de estimación de altura, diámetro y volumen, se recomienda utilizar datos de plantaciones con rangos de más edades, para determinar un exacto turno de corta técnico silvicultural. Además se deben probar en diferentes edades la entresaca y densidades.
- Ampliar trabajos de investigación donde se tome en consideración otras variables como calidad de sitio que influyen en el crecimiento de *Tectona grandis* L. f.

#### **VI. REFERENCIAS BIBLIOGRÁFICAS**

Alán, E.; Barrantes, U.; Soto, A.; Agüero, R. 1995. Elementos para el manejo de malezas en agroecosistemas tropicales. Cartago, Costa Rica. Editorial Tecnológica de Costa Rica. N°. 223 p.

Ávila Folgar, RI. 2003. Evaluación del estado y crecimiento inicial de cuatro especies prioritarias (*Pinus maximinoi* H.E. Moore, *Pinus caribaea*, *Pinus oocarpa Schiede* y *Tectona grandis* L.f.), del Programa de Incentivos Forestales en la región 2, en los departamentos de Alta y Baja Verapaz, Guatemala. Tesis M. Sc. Turrialba, CR. CATIE. 154 p.

Ayerde L., D. 1996. Análisis de curvas de crecimiento de árboles y masas forestales. Tesis de Maestría. Universidad Autónoma Chapingo. División de Ciencias Forestales. Chapingo, MX. 255 p.

Bauer, J. 1982. Especies con potencial para la reforestación en Honduras; resúmenes. Tegucigalpa, Hond., COHDEFOR – CATIE. 42 p.

Barrero H. 2010. Modelo integral de crecimiento, perfil de fuste, grosor de corteza y densidad de la madera de *Pinus caribaea* Morelet var*. caribaea Barret y Golfari*: Estudio de caso EFI Macurije [tesis]. Pinar del Río, CU: Universidad de Pinar del Río.

Bebarta, K.C. 1999. Teak: Ecology, Silviculture, Management and profitability. India. International Book Distributors. 379 p.

Betancourt A. 1987. Silvicultura especial de árboles maderables tropicales. Segunda Edición. Editorial Científico Técnica Madrid. ES. N°. p. 251-279.

Cañadas, L. 1983. El mapa bioclimático y ecológico del Ecuador. Ministerio de Agricultura y Ganadería/Programa Nacional de Regionalización Agraria, Quito, EC. 242 p.

Cailliez, F. 1980. Estimación del volumen forestal y predicción del rendimiento. N° 22.1, FAO Montes. Roma. 92 p.

CATIE (Centro Agronómico Tropical de Investigación y Enseñanza, CR). 2002. Inventarios forestales para bosques latifoliados en América Central; Serie Técnica, Manual Técnico N° 50. L Orozco, C Brumér. Turrialba, CR. 264 p.

CATIE (Centro Agronómico Tropical de Investigación y Enseñanza, CR). 2013. Plantaciones de Teca en América Latina: Mitos y Realidades; Serie Técnica, Boletín Técnico N°397. R Camino, P Morales. Turrialba, CR. 392 p.

Centeno, Julio C. 2004. Summary of management plan, Floresteca. Mato Grosso, BR. (www.floresteca.com.br).

Chaves, E.; Fonseca, W. 1991. Teca: *Tectona Grandis* L. f., especies de árbol de uso múltiple en América Central. CATIE. 47 p. Serie Técnica. Informe Técnico N°.179 p.

Cojom, J. P.F Informe de Crecimiento Y Productividad Inicial De Plantaciones Forestales Beneficiarias Del Programa De Incentivos Forestales – PINFOR.

Clutter, J; Fortson, J; Pienaar, L; Brister, H; Bayley, R. 1983. Timber management: a quantitative approach. New York, EEUU, Wiley. 333 p.

Clutter, J. L., 1992. Gestión de la Madera en un enfoque Cuantitativo. 2ª ed. Krieger. 333 p.

Diéguez Aranda U. 2003. Estimación del diámetro normal y del volumen del tronco a partir de las dimensiones del tocón para seis especies forestales comerciales de Galicia. Invest Agrar: Sist Rec For 12(2), 131-139. [In Spanish].

Drechsel, P; Zech, W. 1994. DRIS evaluation of teak (*Tectona grandis* L.f.) mineral nutrition and effects of nutrition and site quality on the teak growth in West Africa. Forest Ecology and Management 70 (1-3) p. 121-133.

FAO (Organización de las Naciones Unidas para la Agricultura y la Alimentación). 1977. Elaboración de una tabla de volumen y un estudio de incremento para teca (*Tectona grandis*) en El Salvador. Documento de trabajo N°. 14 FO: DP ELS/73/004. 53 p.

FONAM (Fondo Nacional del Ambiente). 2007. Guía Práctica para la Instalación y Manejo de Plantaciones Forestales.

Fonseca G., W. 2004. Manual para productores de teca (*Tectona grandis* L. f) en Costa Rica. Heredia, CR. N°.115 p.

Gallowal, G. 1993. Manejo de plantaciones forestales: guía técnica para el extensionista forestal. CATIE. Serie Técnica. Manual técnico N° 7; Proyecto Diseminación del Cultivo de Árboles de uso Múltiple. Colección Materiales de Extensión N°. 1. 59 p.

Gangopadhyay, SK; Nath, S; Banerjee, SK. 1987. Nature and properties of some introduced teak (*Tectona grandis*) growing soils of north-west Bengal. Indian Forester 113(1) p.65-72.

Heikkeinen, E. 1994. Informe Final de Consultoría. Centro de Manejo, Aprovechamiento y Pequeña Industria Forestal (CEMAPIF). Siguatepeque, HN. 8 p. más apéndices.

Humbell, DF. 1980. Técnica agropecuaria aplicada a zonas tropicales. Editorial Trillas México DF. Primera edición. 369 p

INAB (1999). Manual Técnico Forestal. Instituto Nacional de Bosques. Guatemala 110 p.

INAB (2010). Reglamento del programa de incentivos forestales: Resolución No. JD.01.35.2010. INAB: Guatemala, GT. 7 p.

ISTF Noticias, 2009. Sumario de Manejo de plantaciones de Teca para Productos Solidos. Orlando Florida, USA. (En línea), consultado el 2 de agosto del 2016. Disponible en:

http://www.istf-bethesda.org/specialreports/teca\_teak/teca.pdf.

Jha, KK. 1999. Teak (*Tectona grandis*) farming. India, International Book Distributing Co. 125 p.

Keogh, R.M. 1978. Teca (*Tectona grandis*) en Costa Rica. Documento de trabajo N° 16, PNUD/FAO/COS/7. Universidad Nacional, Escuela de Ciencias Ambientales.

Krishnapillay, B. 2000. Silviculture and management of Teak plantations. Unasylva 51(201) p.14-21.

Loján, L. 1965. Apuntes del curso de Dasometría. (Mediciones de árboles individuales). Parte l. Instituto Interamericano de Ciencias Agrícolas de la OEA. Turrialba, CR.106 p.

Loetsch, G.; Zoehrer F.; Haller, HE. 1973. Forest inventory. B.L.V. Verlagsgesellschaft – mbH, Munchen. v. 2, 469 p.

Laurie, M.J. 1975. Prácticas de plantación de árboles en la sabana africana. FAO. Cuadernos de fomento forestal. N°. 19 – 203 p.

Malleux, O. J. 1982. Inventarios forestales en bosques tropicales. Lima, PE. UNALM. 414 p.

Malleux, J.; Montenegro, E. 1971. Manual de Dasometría. Proyecto FAO/UNDP Nº116. Universidad Nacional Agraria La Molina. Dpto. Manejo Forestal. Lima, PE. 216 p.

Miller, AD. 1969. *Provisional yield tables for teak in Trinidad*, 21 p. Imprenta del gobierno, Trinidad.

Mollinedo García, M. S. 2003. Relación suelo-planta, factores de sitio y respuesta a la fertilización, en plantaciones jóvenes de teca (*Tectona grandis*  L.f.) en la zona oeste, cuenca del canal de Panamá. Tesis Mag. Sc. Turrialba, CR. CATIE. 89 p.

Montero Mata, M. 1999. Factores de sitio que influyen en el crecimiento de *Tectona grandis* L.F. y *Bombacopsis quinatum* (Jacq), Dugand, en Costa Rica. Tesis Magíster en Ciencias. Universidad Austral de Chile, Facultad de Ciencias Forestales. Valdivia, CH. 111 p.
Mora, F; Gómez, M. 2003. Ecuaciones y tablas de volumen para Árboles Individuales en Plantaciones de Teca (*Tectona grandis Linn*.) en la Vertiente del Pacífico de Costa Rica. 22 p. Disponible en: [http://www.una.ac.cr/inis/discusion.](http://www.una.ac.cr/inis/discusion)

Murillo, O. Badilla, Y. 2004. Calidad y valoración de plantaciones forestales. Taller de Publicaciones, Instituto Tecnológico de Costa Rica, Cartago, CR. 51 p.

ONERN (Oficina Nacional de Evaluación de Recursos Naturales). 1983. Mapa Ecológico del Perú (memoria explicativa), Lima, PE. 145 p.

Palacios, E. 1998. Evaluación de diferentes formas y tamaños de parcelas de muestreo para inventarios, en plantaciones de *Cupressus lusitanica* Mill., en Usumatlan, Zacapa y *Gmelina arborea* Roxb. Tesis Lic. Ing. Forestal. Huehuetenango, GT. Universidad de San Carlos de Guatemala. 50 p.

Pérez, L. D; Kanninen, M. 2003. Hacia el manejo intensivo de la Teca (*Tectona grandis*), (En línea), consultado el 15 de enero del 2011. Disponible en:<http://www.una.ac.cr/inis/docs/teca/temas/PerezyKanninen1.pdf>

Proaño E. 2007. Identificación de la calidad de sitio, utilizando el incremento medio anual en un cultivo de rebrote de Teca en la Hacienda Tecal Robusta. Escuela Superior Politécnica del Litoral. 62 p.

Proaño G. 2011. Comparación dasométrica y económica de dos intensidades de raleo en un cultivo de teca (*Tectona grandis*) en la zona de Pedro Carbo provincia del Guayas. Guayaquil, EC. p. 35 - 49

Philip, M. 1994. Measuring Trees and Forests. Segunda Edición. CAB International. United Kingdom. 310 p.

Richard L. Levin. 2004. Estadifica para Administración y Economía. Séptima Edición. Pearson Educación, México. p. 516 – 535.

Sablón, M. 1980. Dendrología. CUPR. Facultad de Agronomía y Forestal. Unidad Docente de Ingeniería Foresta. Cajálbana. No. 119 p.

72

Salas, C.; Nieto, L.; Isiarri, A. 2005. Modelos de volumen para *Pinus pinas ter* Ait. en la Comarca del Baixo Miño, Galicia, España. Revista Quebracho, (12): p.11-22.

Salazar, M.R. 2008. Propuesta de procedimientos para el establecimiento y seguimiento de parcelas permanentes de medición forestal en plantaciones beneficiadas del PINFOR. INAB, Guatemala. 34 p.

Servicio Nacional Forestal y de Fauna Silvestre (SERFOR). 2015, Lima – Perú. (En línea), consultado el 01 de Setiembre de 2016. Disponible en: http://www.serfor.gob.pe/bosques-productivos/servicios-forestales/plantacionesforestales

TERRANOVA EDITORES LTDA, Enciclopedia Agropecuaria Terranova, segunda edición. Volumen 1. Colombia 2004.

Thiele, H. 2008. Variables edáficas que afectan el crecimiento de la teca (*Tectona grandis* L.f.) en la vertiente del Pacífico de Costa Rica. Tesis Mag. Sc. San José, Costa Rica, UCR. Sistemas de Estudios de Posgrado en Ciencias Agrícolas y Recursos Naturales con énfasis en Suelos. 184 p.

Ugalde, L. 2000. Guía para el Establecimiento y Medición de Parcelas para el Monitoreo y Evaluación del Crecimiento de Árboles en Investigación y en Programas de Reforestación con la Metodología del Sistema MiraSilv. Turrialba, CR. CATIE. 16 p.

UNIVERSIDAD DE LOS ANDES Y CORPORACIÓN DE LOS ANDES (ULA-CORPOANDES) 1974. Programa de Investigación con Fines de Manejo en la Unidad Experimental de la Reserva Forestal Caparo.- Informe Nº4. Universidad de Los Andes Facultad de Ciencias Forestales, Centro de Estudios Forestales de Postgrado, Mérida, VE.

Vaides, E; Ugalde, L; Galloway, G. 2004 Crecimiento y productividad de teca en plantaciones forestales jóvenes en Guatemala. Comunicación Técnica. Recursos Naturales y Ambiente. Guatemala.138 p.

Vaides López. 2004. Características de sitio que determinan el crecimiento y productividad de teca (*Tectona grandis* L. f.) en plantaciones forestales de diferentes regiones en Guatemala. Tesis Mag. Sc. Turrialba, CR, CATIE. 81 p.

Vásquez, W; Ugalde, L.A 1995. Rendimiento y calidad de sitio para *Gmelina arborea*, *Tectona grandis*, *Bombacopsis quinatun* y *Pinus caribaea* en Guanacaste, Costa Rica. Convenio de Cooperación entre el Proyecto MADELEÑA 3/Proyecto Forestal Chorotega (IDA/FAO/HOLANDA). 33 p. (Serie Técnica. Informe Técnico N° 256).

Vallejos Barra, OS. 1996. Productividad y relaciones del índice de sitio con variables fisiográficas, edafoclimáticas y foliares para *Tectona grandis* L.f., *Bombacopsis quinatum* (Jacq), Dugand y Gmelina arborea Roxb, en Costa Rica. Tesis Mag. Sc. Turrialba, CR, CATIE. 147 p.

Weaver, P. L. 2000. *Tectona grandis* L.F. Teca. Producción de semillas y su diseminación. (En línea), U.S.A. Consultado el 28 de agosto del 2007. Disponible en: [http://www.fs.fed.usglobaliitfTectonagrandis.pdf](http://www.fs.fed.usglobaliitftectonagrandis.pdf/)

William J. Stevenson. 2000. Estadística para Administración y Economía. Editorial Harla, MX. 585 p.

William Ladrach. 2009, Alternativas para el raleo de plantaciones de teca (*Tectona grandis* L.F). Costa Rica. (En línea), consultado el 01 de Setiembre de 2016. Disponible en: http://revistas.tec.ac.cr/index.php/kuru/article/view/386

# **ANEXO**

# **ANEXO I**

**Ubicación de las Parcelas Permanentes de Medición en la Zona de Estudio (Puerto Inca - Huánuco)**

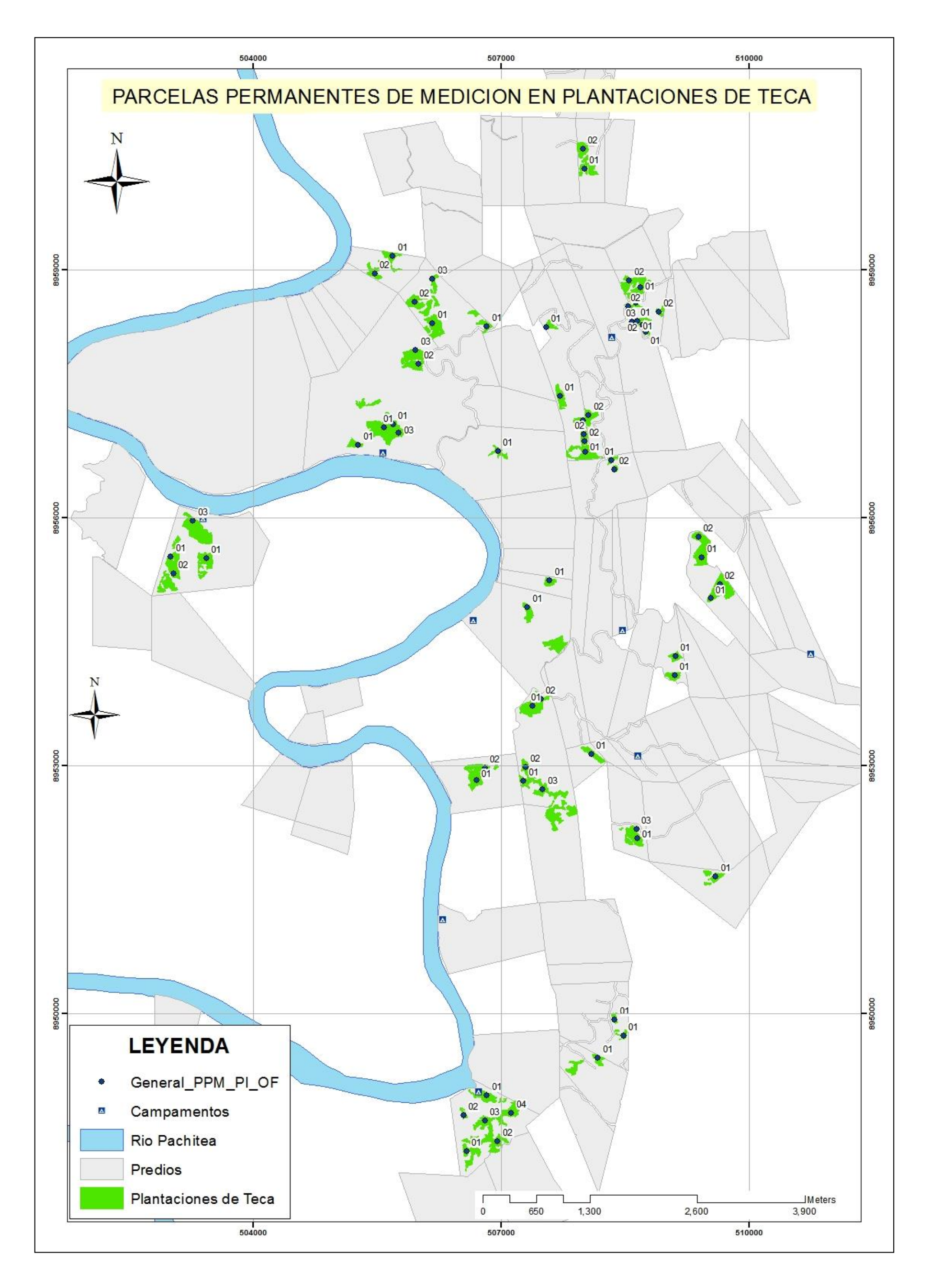

# **ANEXO II Formato de Medición de Árboles en Pie**

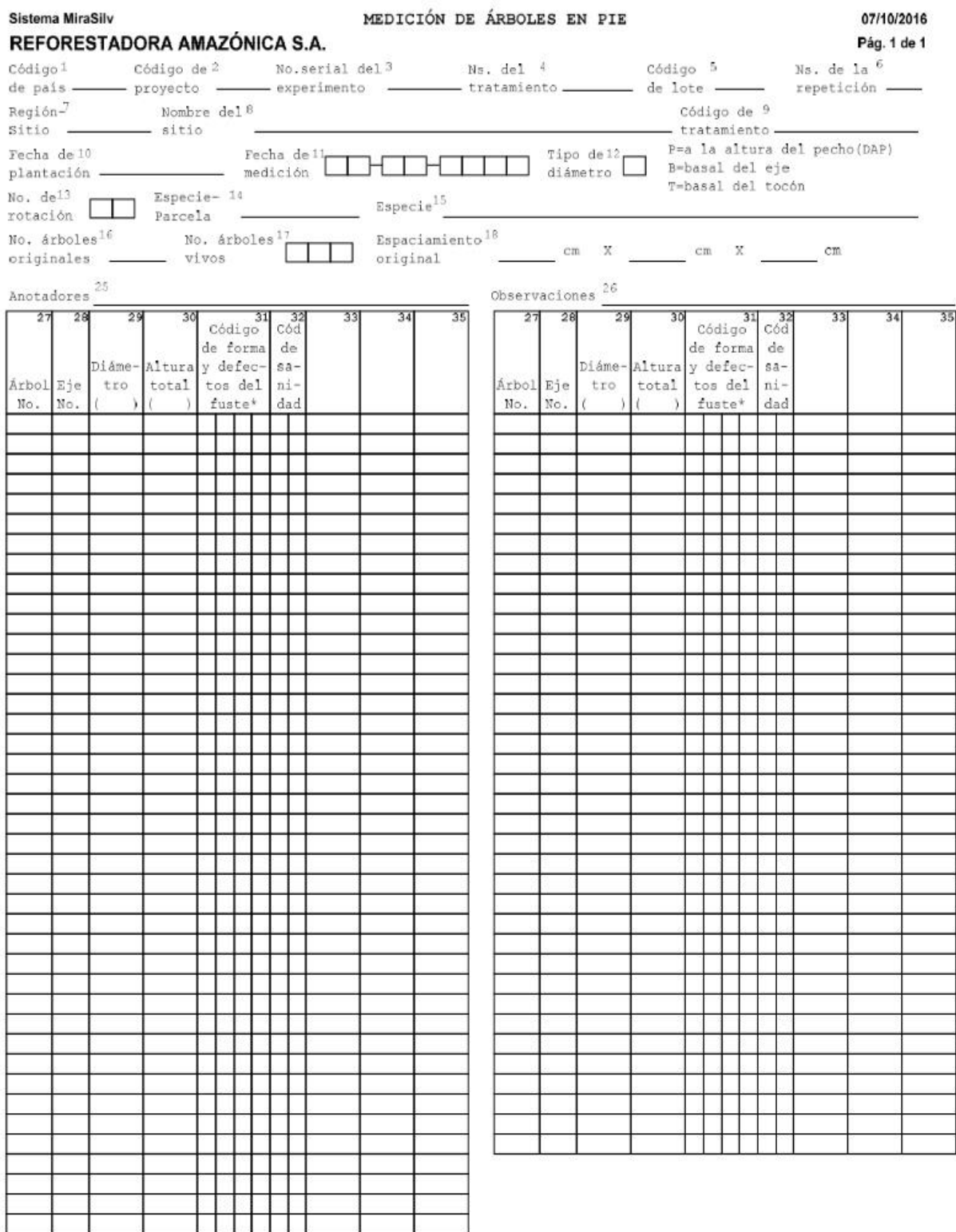

\* Códigos para forma y defectos del fuste: 1-cola de zorro, 2-poco sinuoso, 3-muy sinuoso, 4-torcedura basal, 5-bifurcado,<br>6-inclinado, 7-enfermo,8-con plagas, 9-copa agimétrica, A-tallo quebrado con recuperación, B-tallo

# **ANEXO III**

## **Cálculos Dasometricos de las principales variables de crecimiento (Todas las mediciones)**

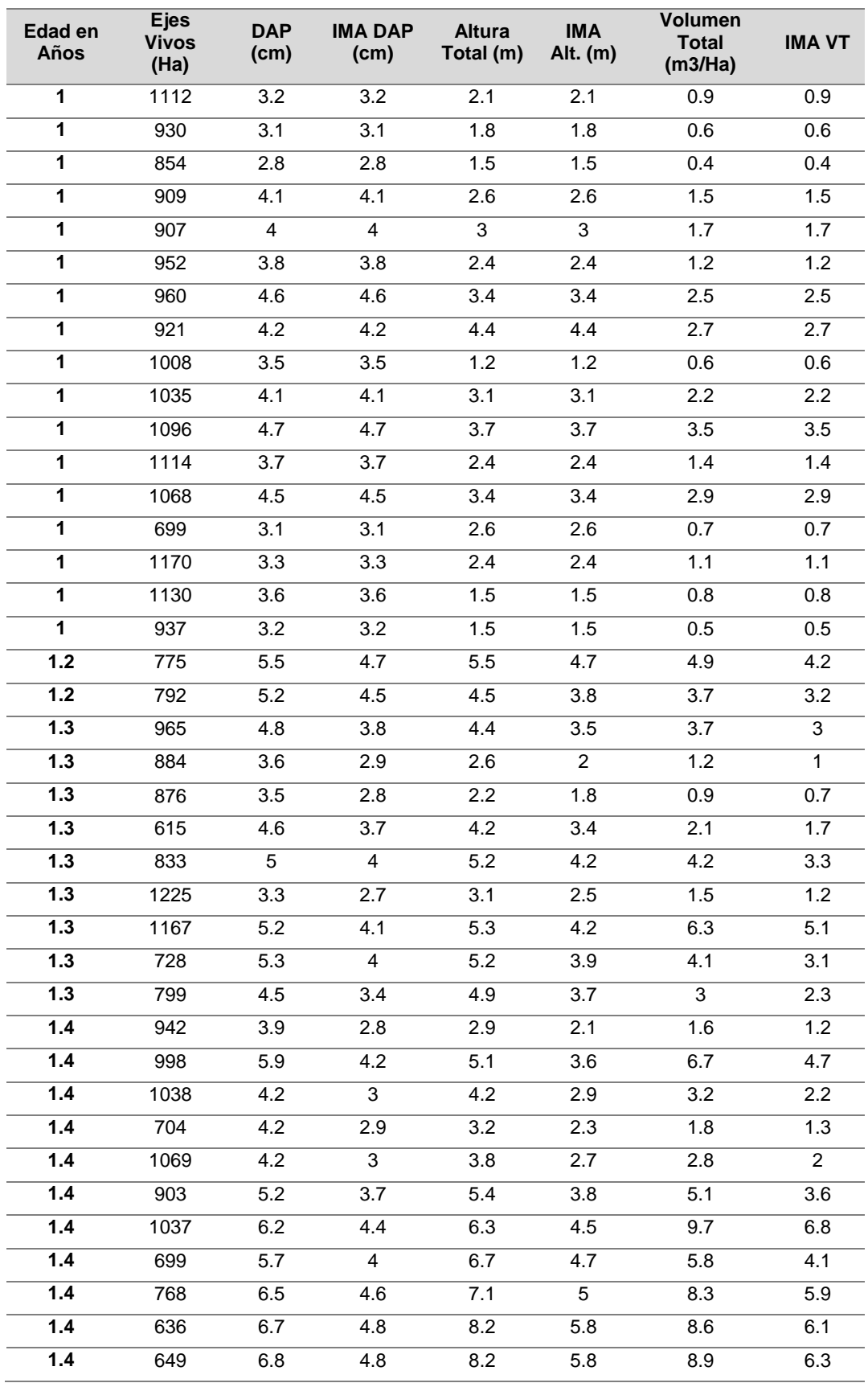

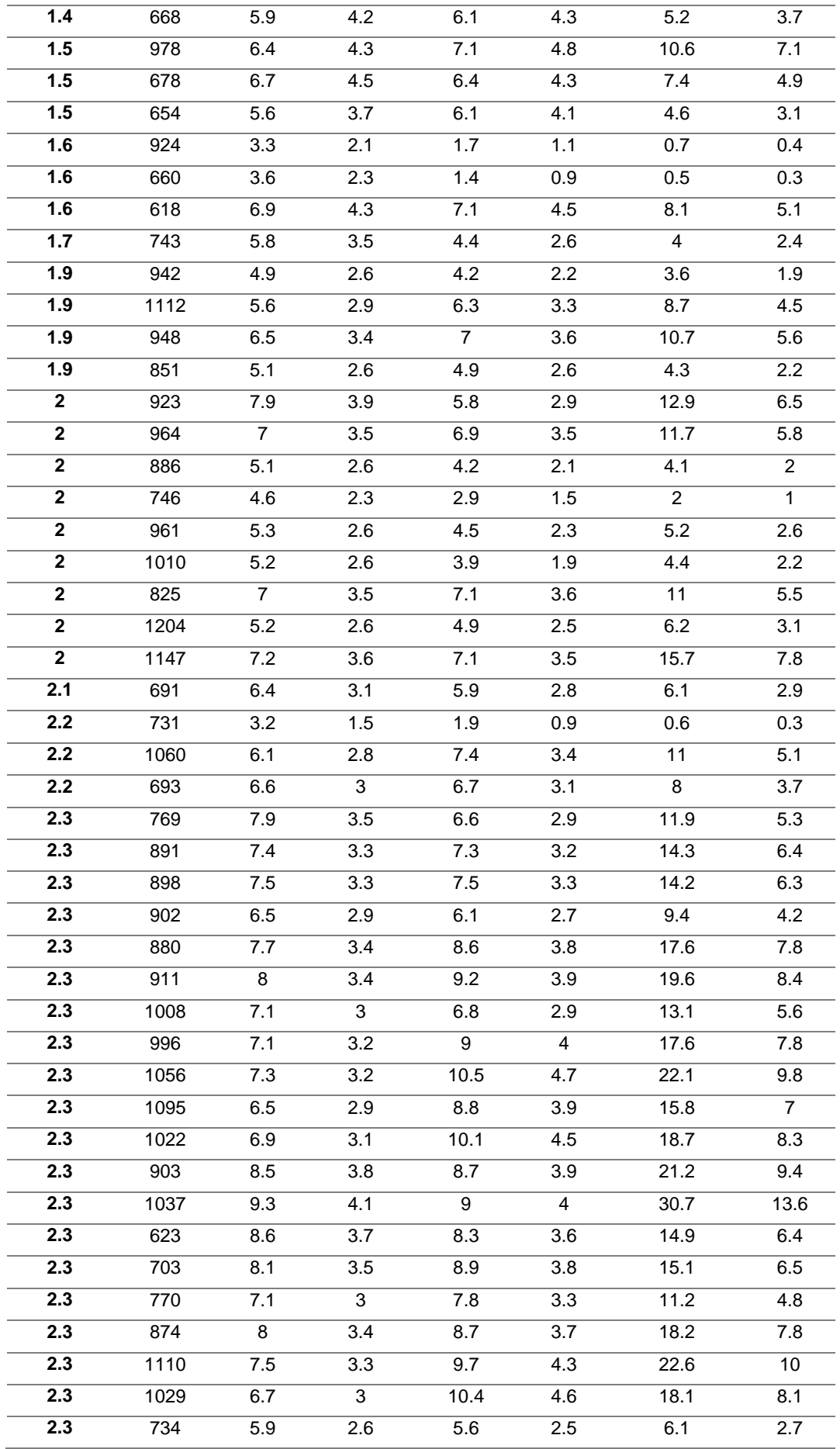

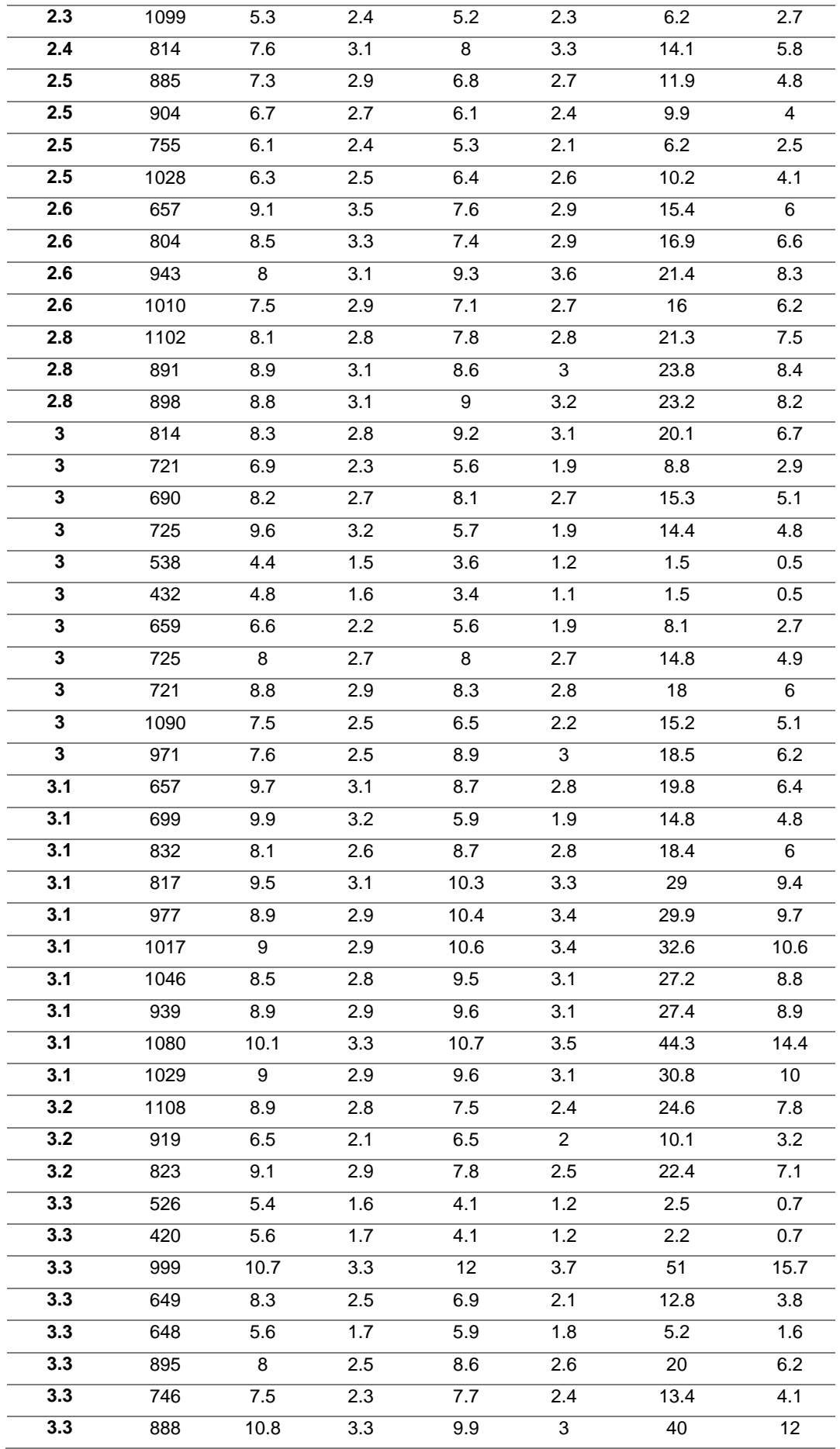

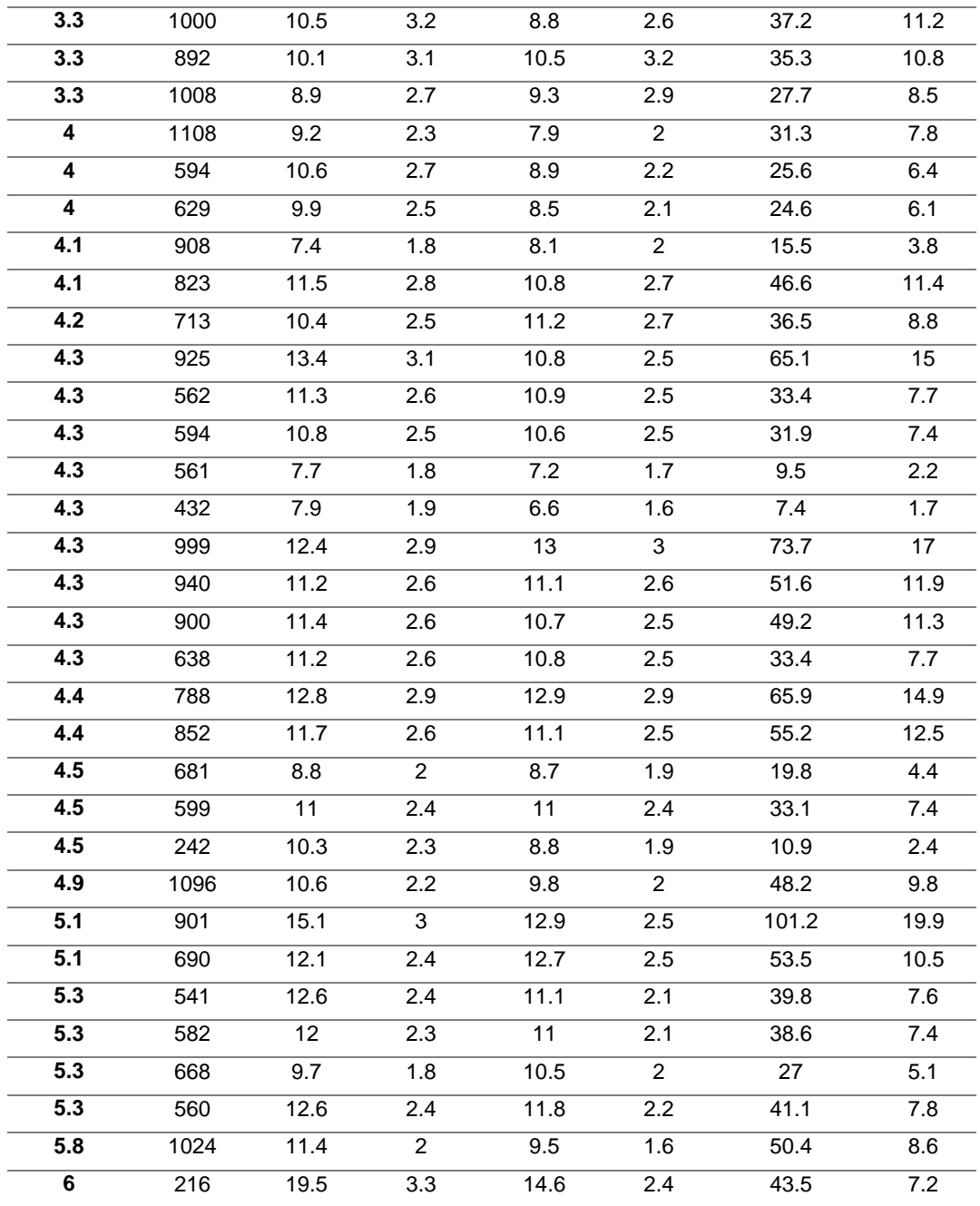

# **ANEXO IV**

## **Análisis estadístico en el programa** *Infostat* **de las 11 ecuaciones matemáticas para estimar volumen**

## **Schumacher – Hall**

#### **Análisis de regresión no lineal**

*Modelo VT (b0 \* DAP^b1 \* HT^b2)+ (b3/N)*

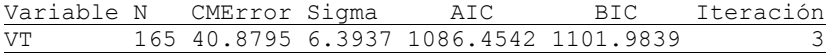

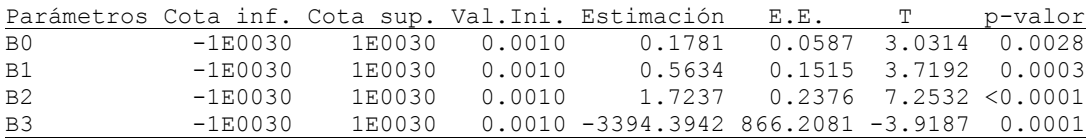

*Matriz de correlación de las estimaciones*

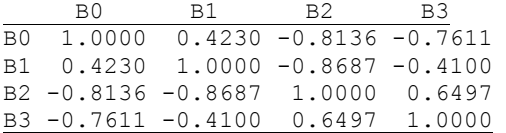

## **Spurr**

#### **Análisis de regresión no lineal**

*Modelo VT (b0 \* D2 \* HT)+ (b1/N)*

Variable N CMError Sigma AIC BIC Iteración VT 165 98.3075 9.9150 1229.2741 1238.5920 2

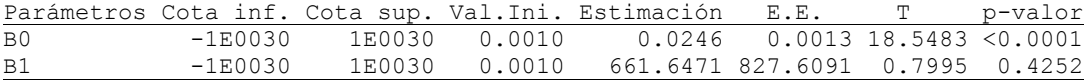

*Matriz de correlación de las estimaciones* B0 B1 B0 1.0000 -0.7166 B1 -0.7166 1.0000

## **Spurr potencial**

#### **Análisis de regresión no lineal**

*Modelo VT (b0 \* (D2 \* HT) ^b1)+ (b2/N)*

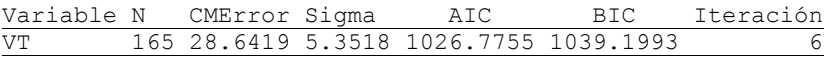

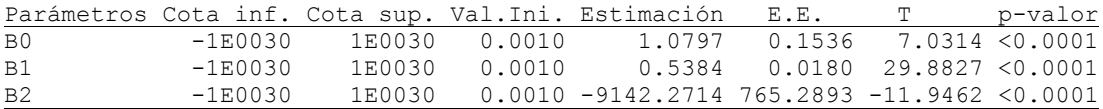

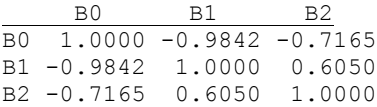

# **Spurr con término independiente**

## **Análisis de regresión no lineal**

*Modelo VT (b0 + b1\* D2 \* HT)+ (b2/N)*

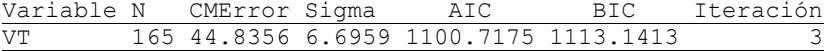

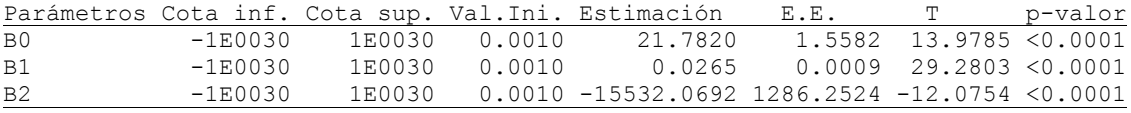

*Matriz de correlación de las estimaciones* B0 B1 B2 B0 1.0000 0.1530 -0.9007 B1 0.1530 1.0000 -0.4455 B2 -0.9007 -0.4455 1.0000

## **Variable combinada generalizada independiente**

#### **Análisis de regresión no lineal**

*Modelo VT (b0 + b1 \* HT + b2 \* D2 \* HT)+ (b3/N)*

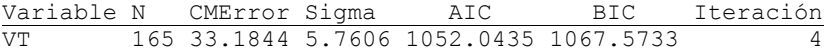

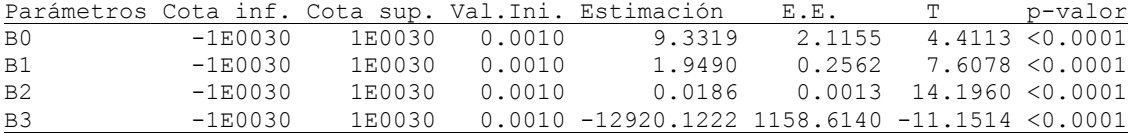

*Matriz de correlación de las estimaciones* B0 B1 B2 B3

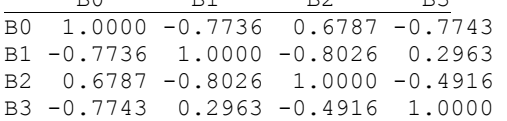

## **Variable combinada generalizada completa**

#### **Análisis de regresión no lineal**

*Modelo VT (b0 + b1 \* D2 + b2 \* HT + b3 \* D2 \* HT)+ (b4/N)*

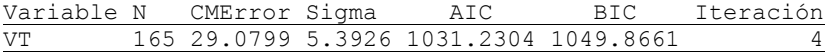

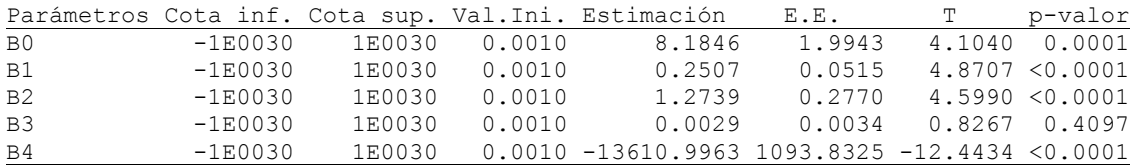

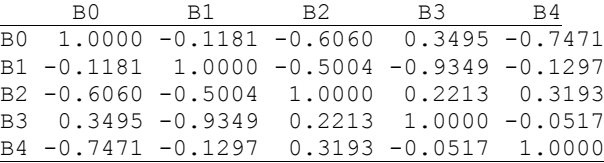

## **Ogaya**

#### **Análisis de regresión no lineal**

*Modelo VT (b1 \* D2 + b2\* D2 \* HT)+ (b3/N)*

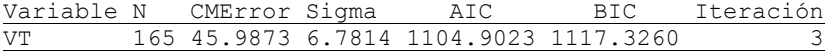

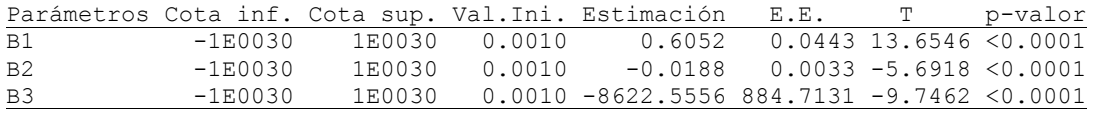

*Matriz de correlación de las estimaciones*

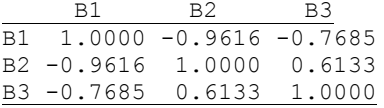

## **Formula australiana**

## **Análisis de regresión no lineal**

*Modelo VT (b0 + b1 \* D2 + b2 \* D2 \* HT + b3 \* HT)+ (b4/N)*

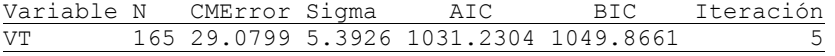

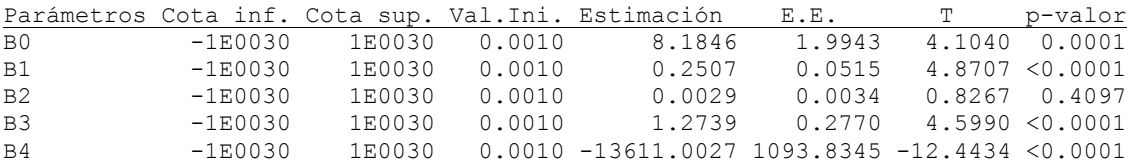

*Matriz de correlación de las estimaciones*

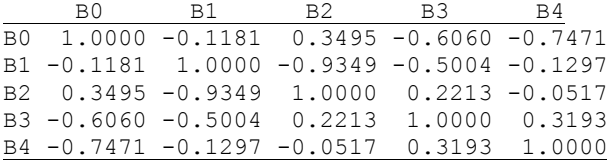

## **Takata**

#### **Análisis de regresión no lineal**

*Modelo VT (D2H / b0 + b1 \* DAP)+ (b2/N)*

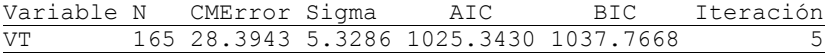

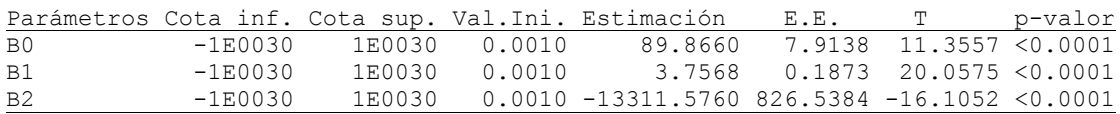

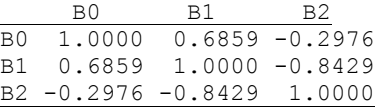

## **Honer**

#### **Análisis de regresión no lineal**

*Modelo VT ((D2)/ (b0+b1/HT))+ (b2/N)*

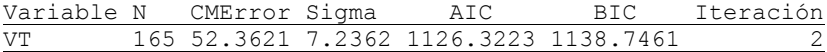

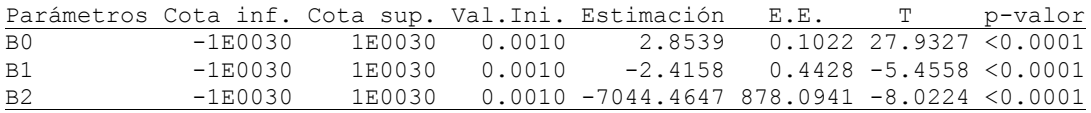

*Matriz de correlación de las estimaciones*

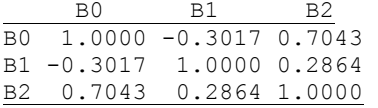

## **Alemetrica de variable combinada**

#### **Análisis de regresión no lineal**

*Modelo VT (b0\* DAP^b1 \* HT^b2 \*(DH) ^ b3)+ (b4/N)*

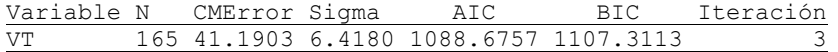

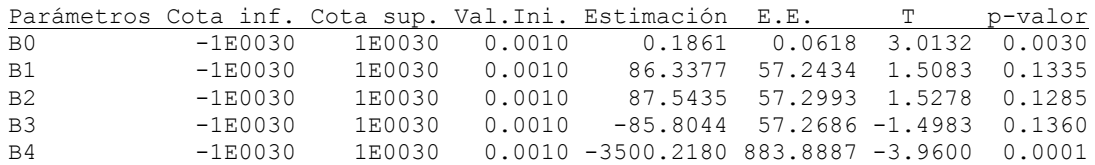

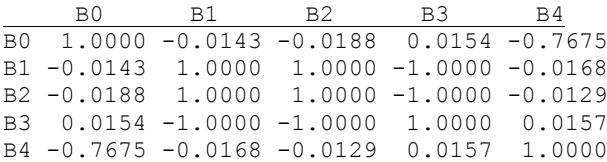

# **ANEXO V**

Distribución de residuales de las 11 ecuaciones matemáticas, probadas para estimar el volumen.

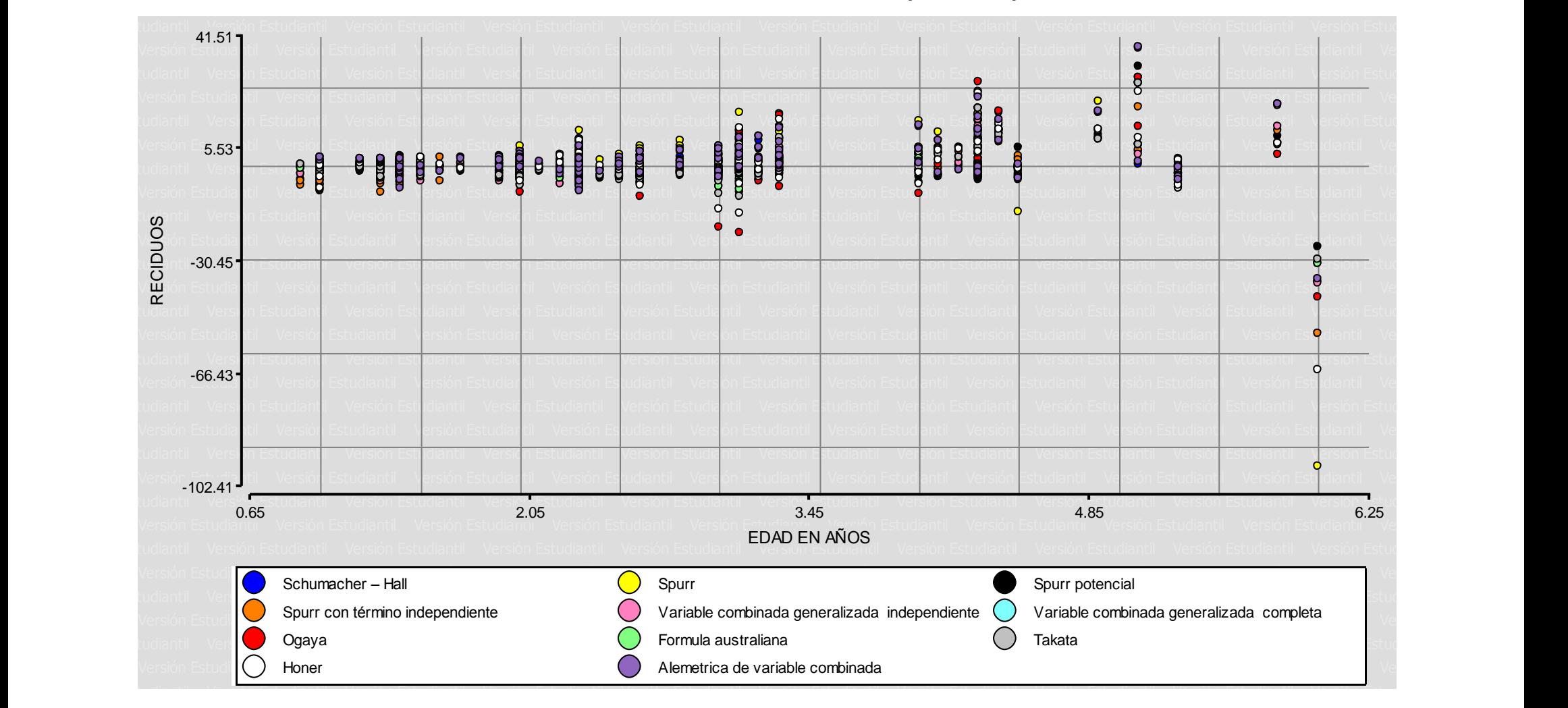

# **ANEXO VI**

## **Análisis estadístico de las ecuaciones matemáticas no lineales para estimar Diámetro.**

# **Ecuación 1: DAP =**  $exp(b_0 + b_1/l) + \varepsilon$

#### **Análisis de regresión no lineal**

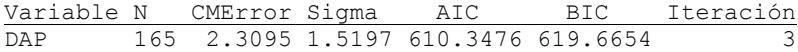

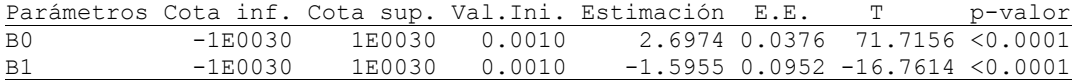

*Matriz de correlación de las estimaciones* B0 B1 B0 1.0000 -0.9102 B1 -0.9102 1.0000

## **Ecuación 2: DAP =**  $b_0 + b_1*1+b_2*1^2+ \epsilon$

#### **Análisis de regresión no lineal**

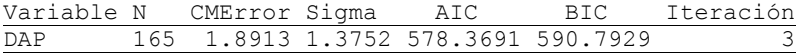

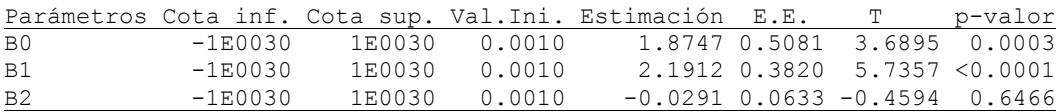

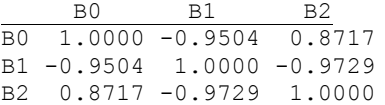

# **ANEXO VII**

# **Diámetro e IMA estimados, a partir de las ecuaciones matemáticas no lineales probadas**

# Ecuación 1: DAP =  $exp(b_0 + b_1/l) + \varepsilon$

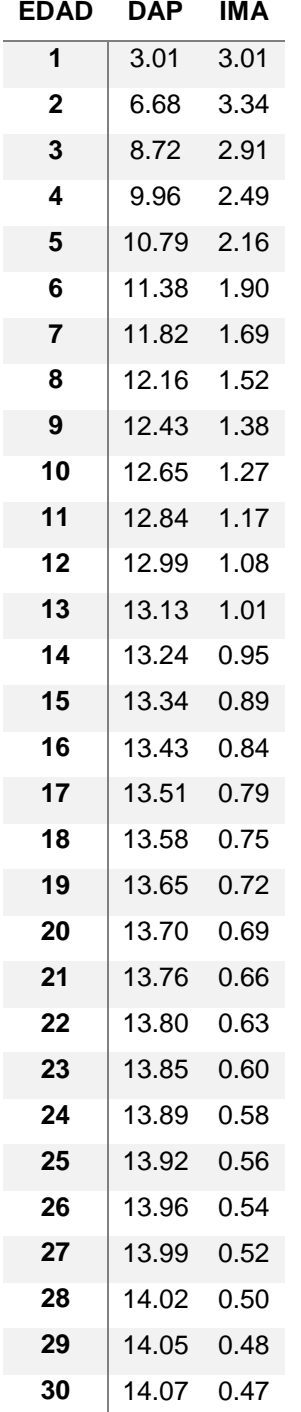

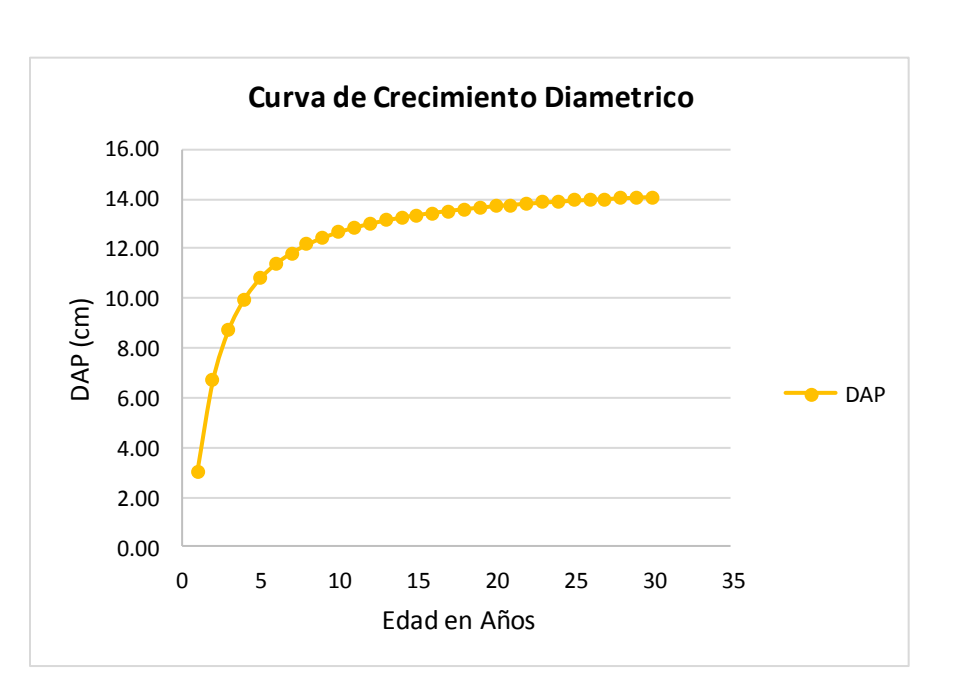

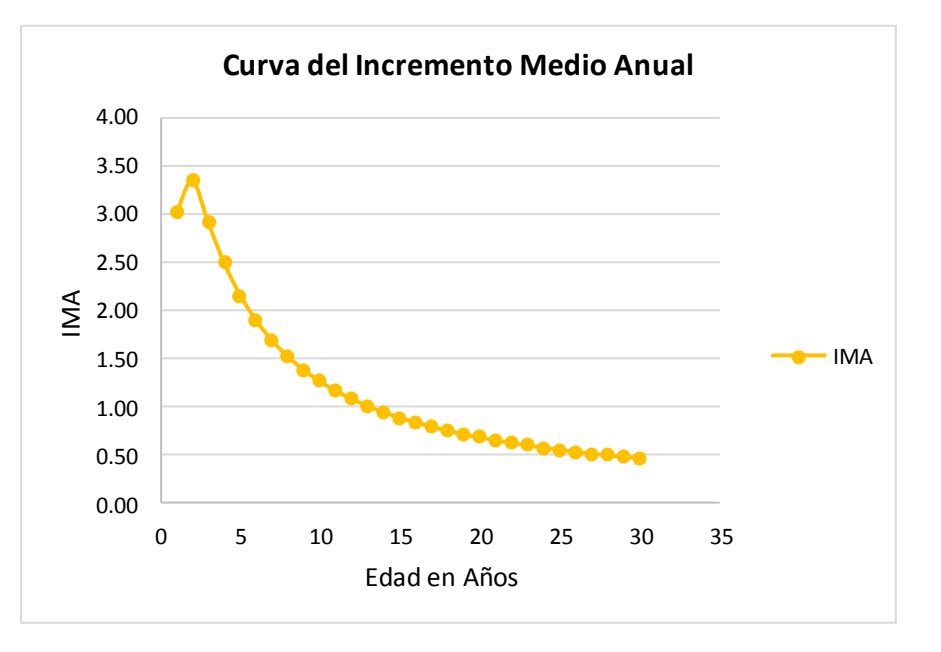

# **Ecuación 2: DAP =**  $b_0 + b_1*1+b_2*1^2+ \epsilon$

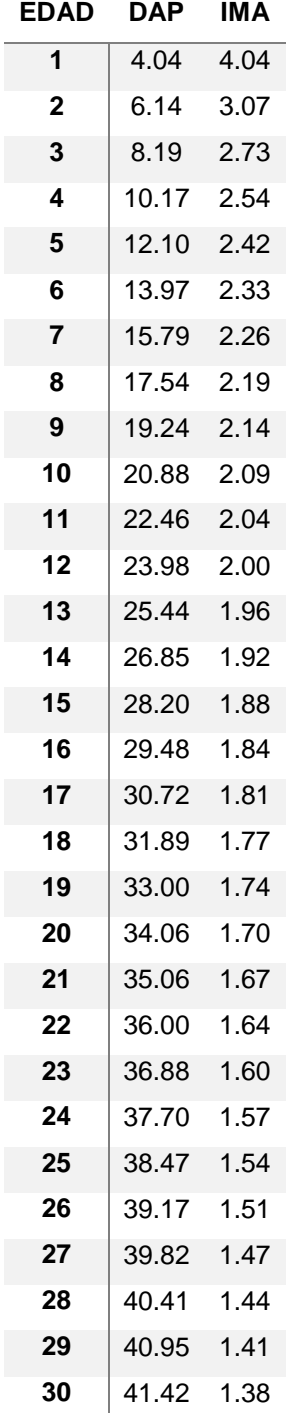

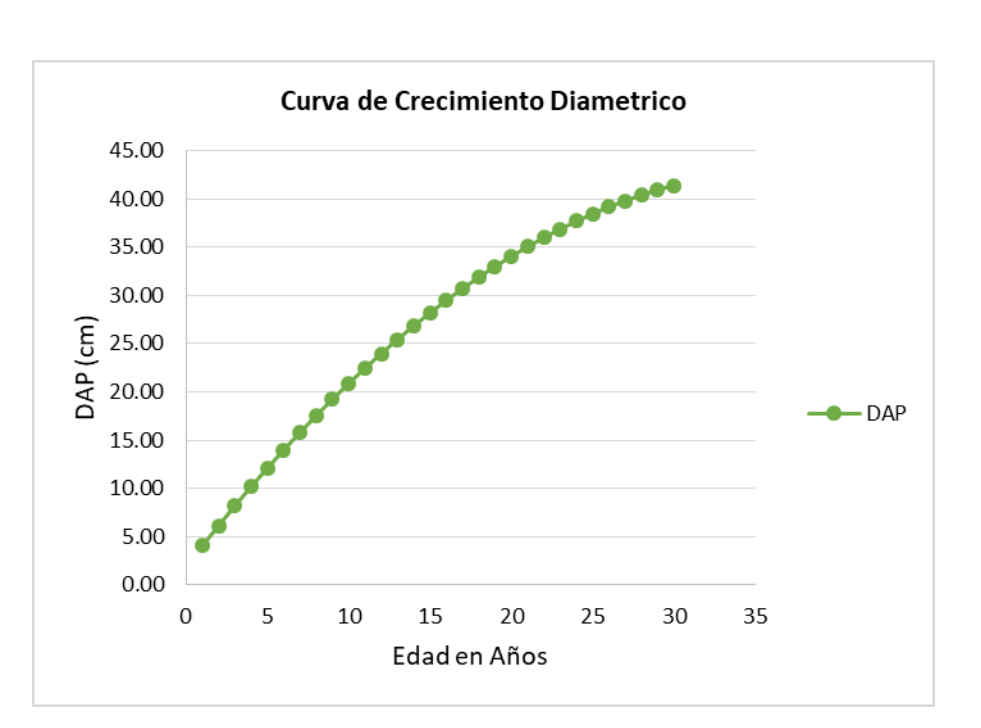

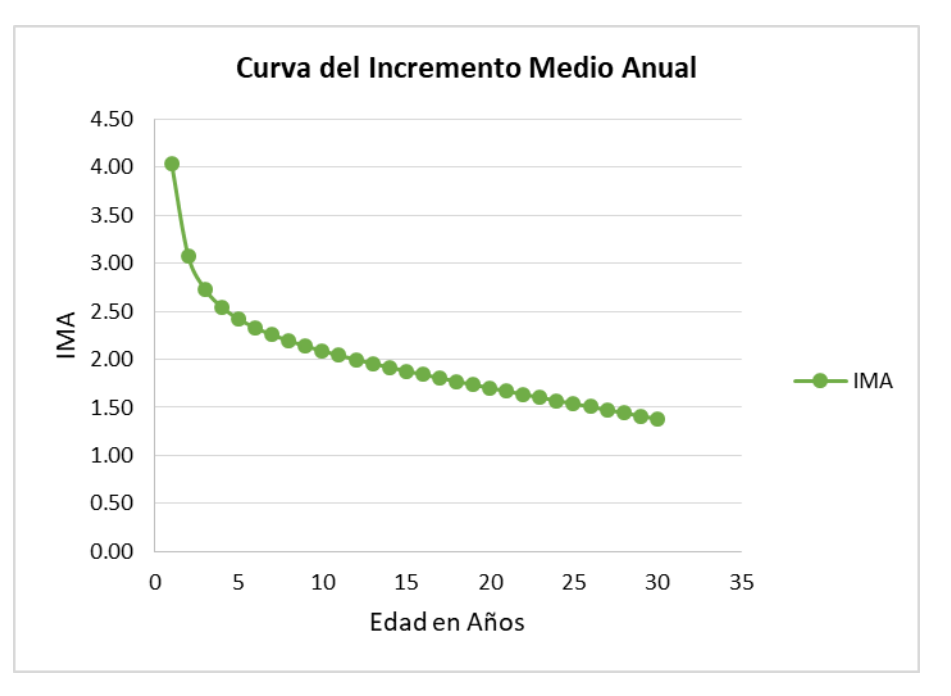

# **ANEXO VIII**

# **Análisis estadístico de las ecuaciones matemáticas no lineales para estimar Altura.**

## Ecuación 1:  $HT = exp(b<sub>0</sub> + b<sub>1</sub><sup>*</sup>LN(DAP)) + \varepsilon$

#### **Análisis de regresión no lineal**

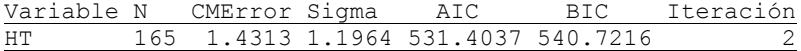

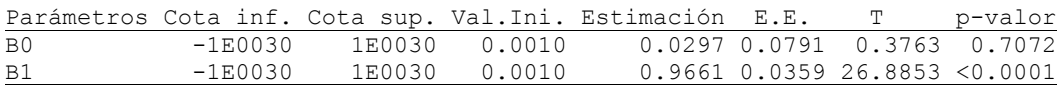

*Matriz de correlación de las estimaciones* B0 B1 B0 1.0000 -0.9873

B1 -0.9873 1.0000

# **Ecuación 2: HT** =  $exp(b_0 + b_1/DAP) + ε$

#### **Análisis de regresión no lineal**

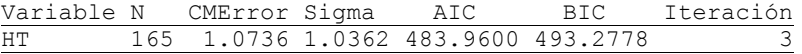

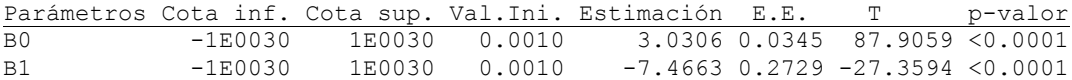

*Matriz de correlación de las estimaciones* B0 B1 B0 1.0000 -0.9492 B1 -0.9492 1.0000

# **ANEXO IX**

# **Altura e IMA estimados, a partir de las ecuaciones matemáticas no lineales probadas**

# Ecuación 1:  $HT = exp(b_0 + b_1*LN(DAP)) + \varepsilon$

Ecuación 1 (exp(bo + b<sub>1</sub>\*LN(DAP))+  $\varepsilon$ ) de altura estimadas, a partir de diámetros estimados de la ecuación 1(exp(b<sub>0</sub> + b<sub>1</sub>/l)+  $\varepsilon$ ).

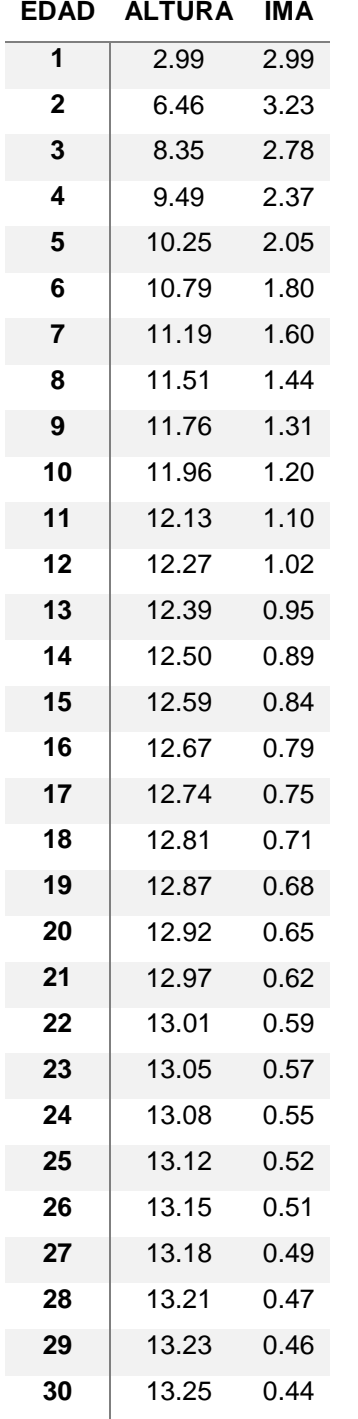

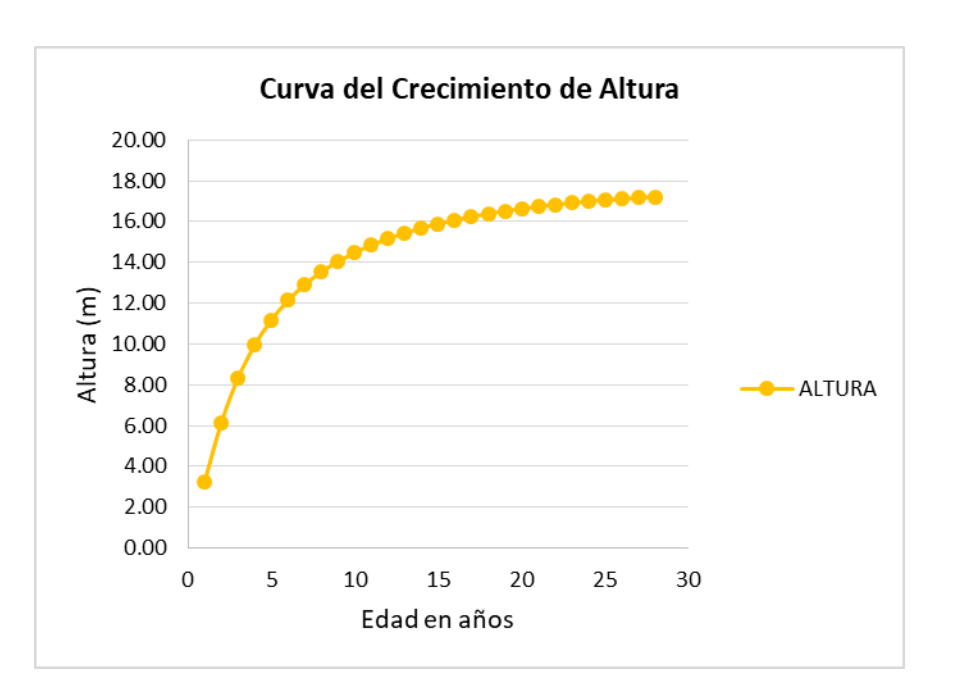

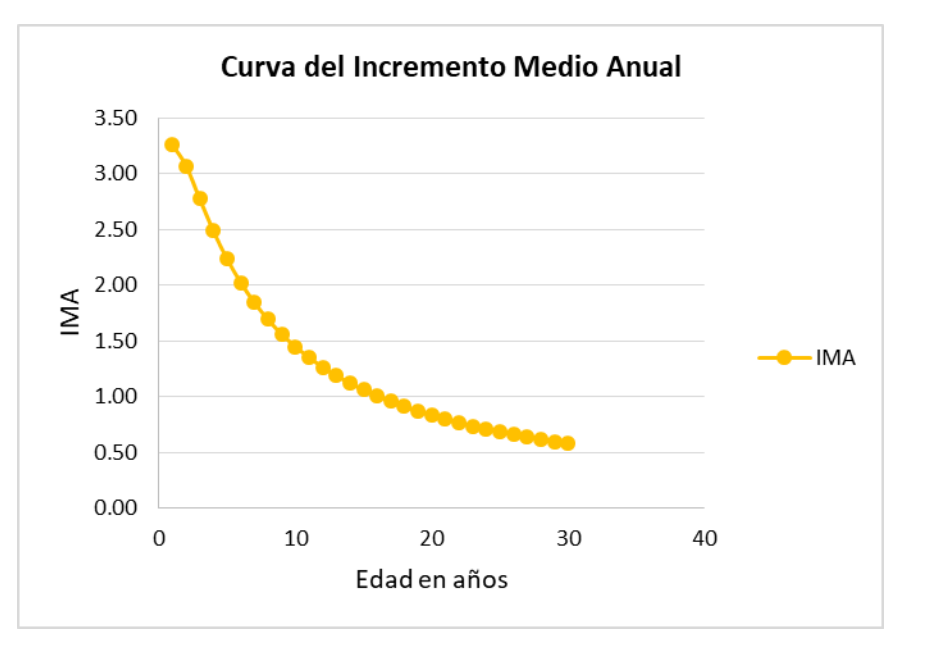

# **Ecuación 1: HT = exp(b<sup>0</sup> + b1\*LN(DAP))+**

Ecuación 1 (exp(b<sub>0</sub> + b<sub>1</sub>\*LN(DAP))+  $\varepsilon$ ) de altura estimadas, a partir de diámetros estimados de la ecuación 2 (b<sub>0</sub> + b<sub>1</sub>\*l+b<sub>2</sub>\*l^2+ $\varepsilon$ ).

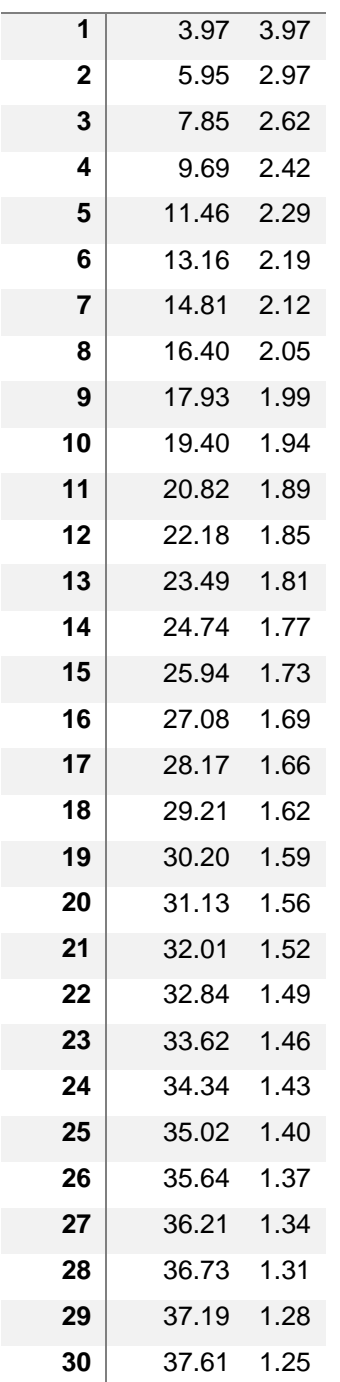

**EDAD ALTURA IMA**

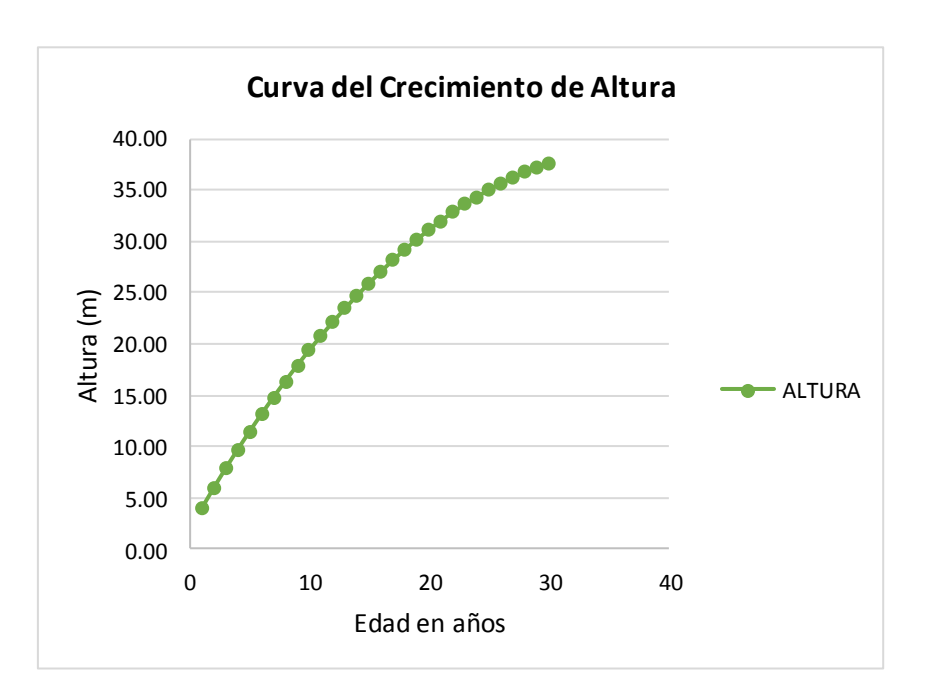

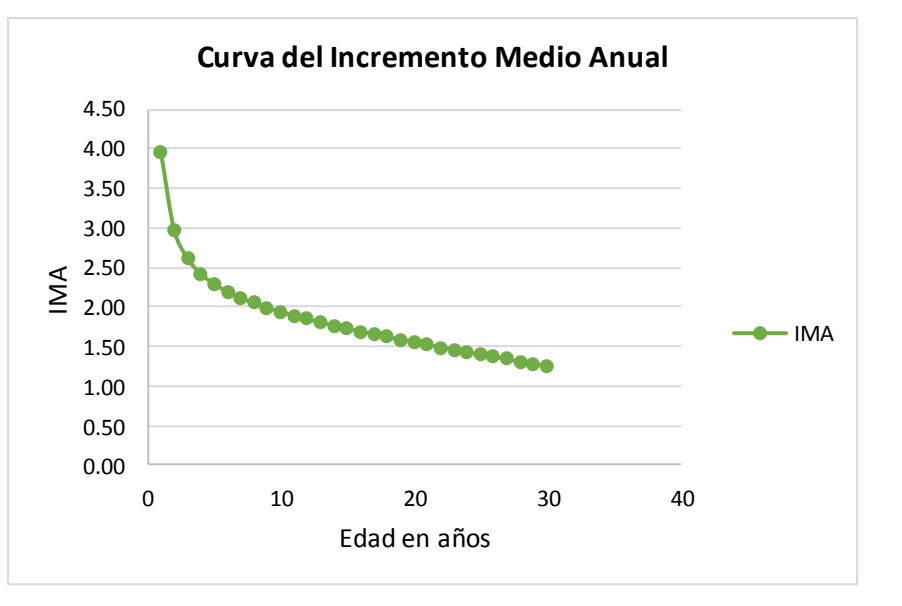

# **Ecuación 2: HT = exp(b<sup>0</sup> + b1/DAP)+**

Ecuación 2 (exp(bo + b1/DAP)+  $\varepsilon$ ) de altura estimadas, a partir de diámetros estimados de la ecuación 1 ( $exp(b_0 + b_1/1) + \varepsilon$ ).

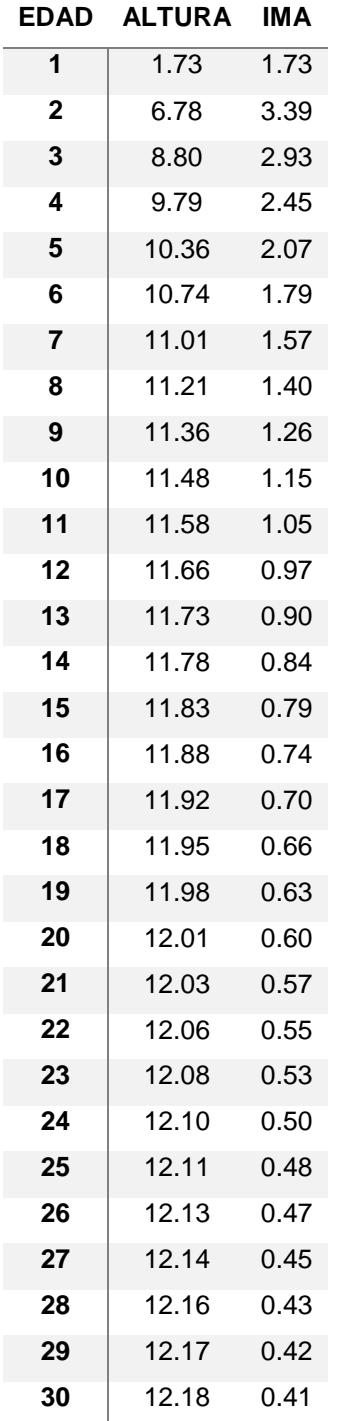

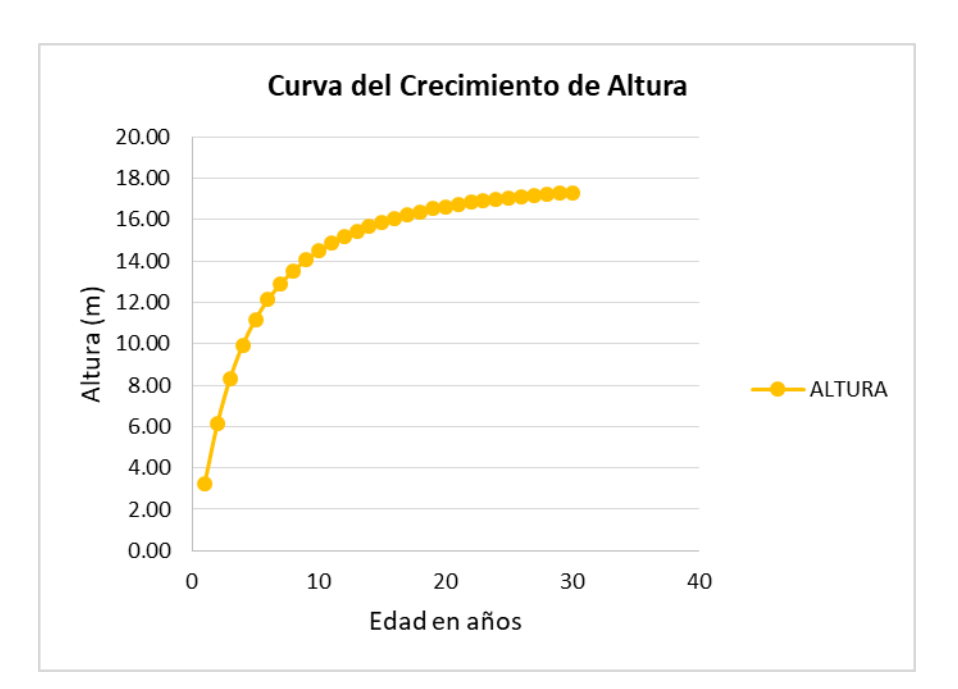

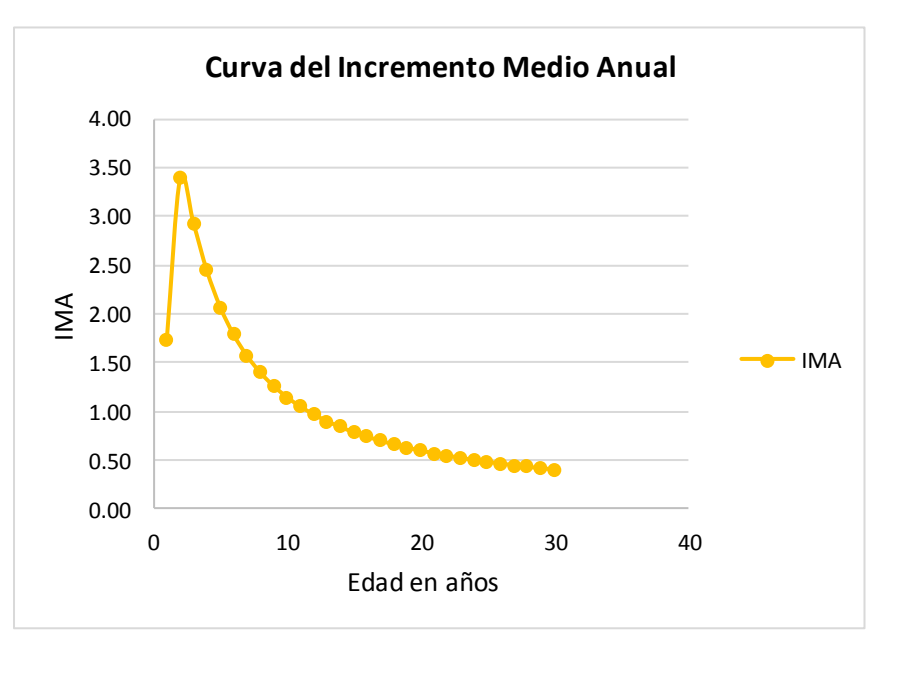

## Ecuación 2:  $HT = exp(b_0 + b_1/DAP) + \varepsilon$

Ecuación 2 (exp(b<sub>0</sub> + b<sub>1</sub>/DAP)+  $\varepsilon$ ) de altura estimadas, a partir de diámetros estimados de la ecuación 2 (b<sub>0</sub> + b<sub>1</sub>\*l+b<sub>2</sub>\*l $\lambda$ <sup>2</sup>+ $\epsilon$ ).

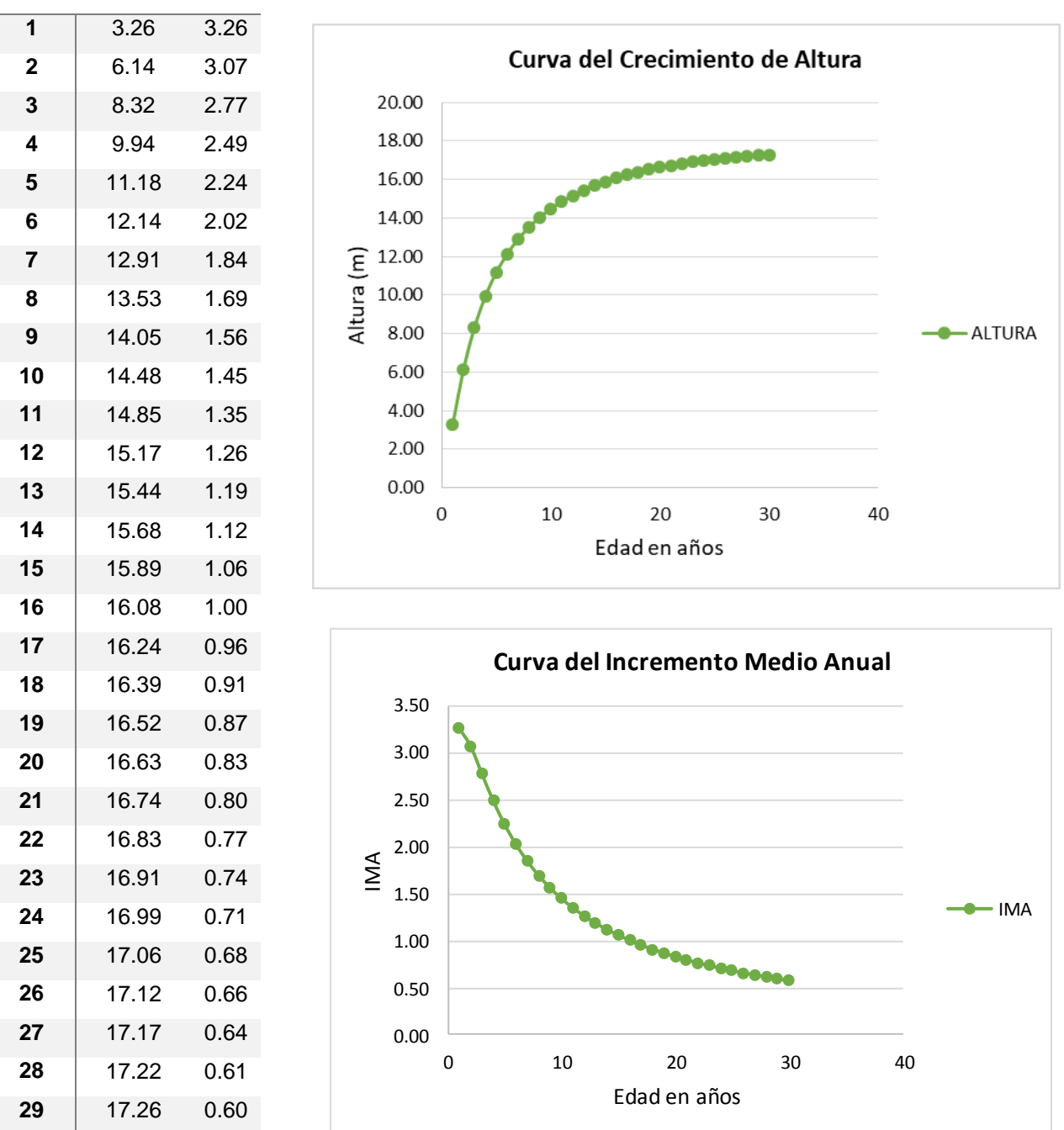

## **EDAD ALTURA IMA**

17.29 0.58

# **ANEXO X**

**Estimación de Volumen con las 11 ecuaciones de dos entradas probadas a partir de los diámetros y alturas estimadas.**

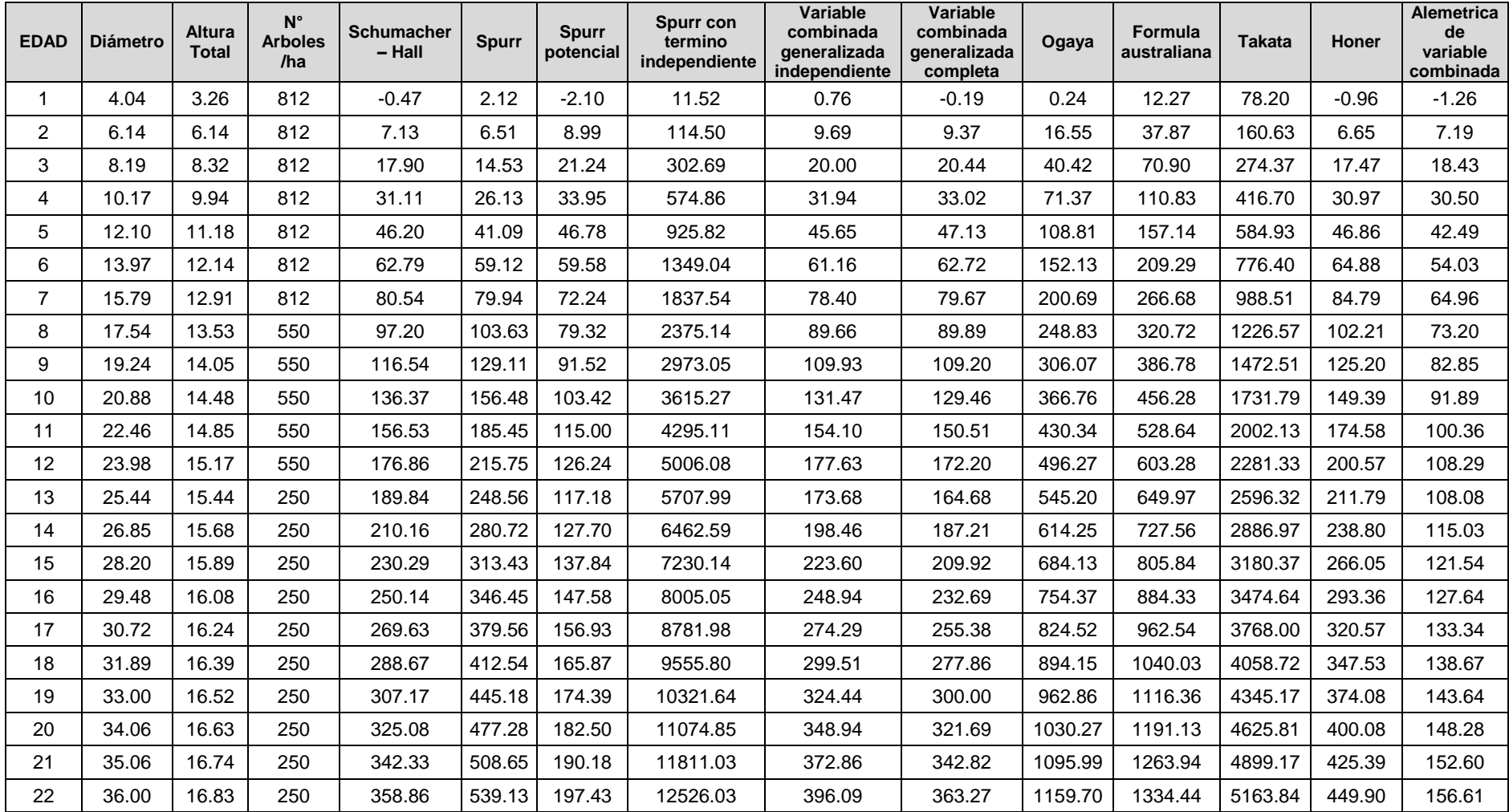

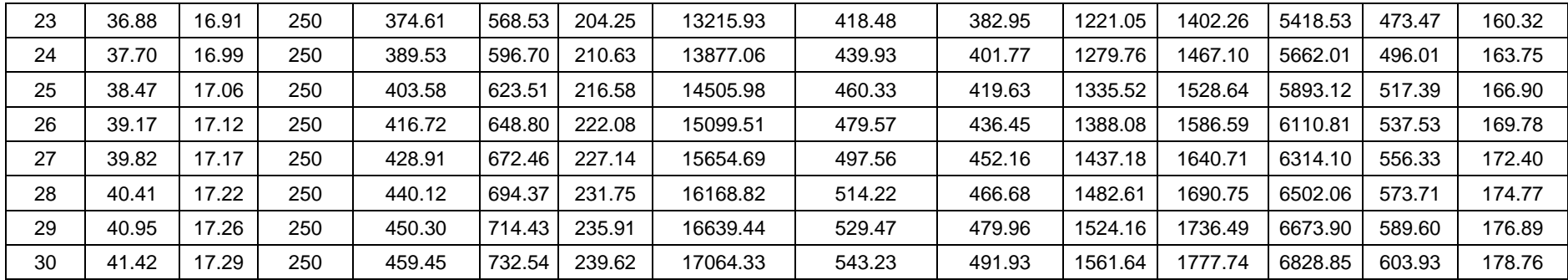